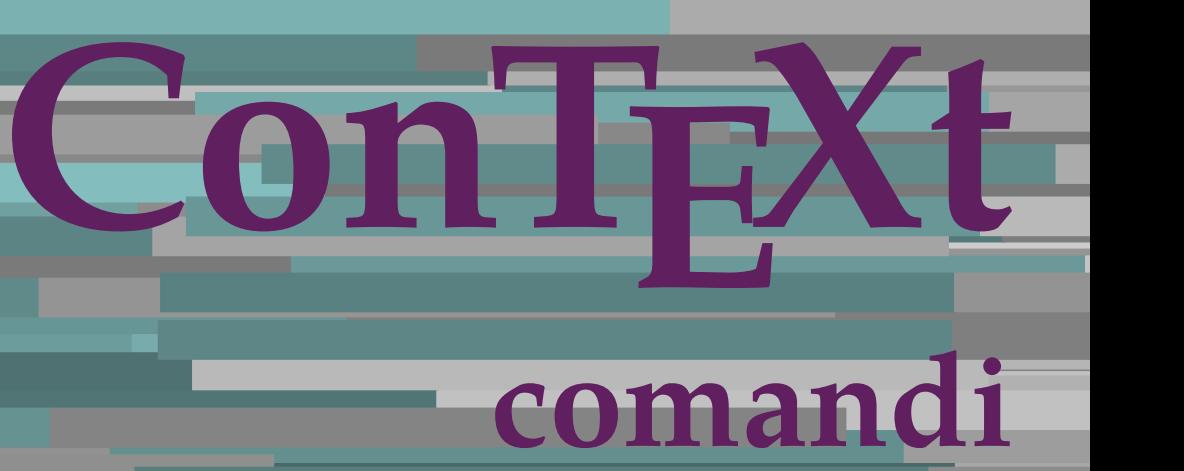

**IT**

## **ConTEXt comandi**

**it / italiano 6 febbraio 2018**

AfterPar **\AfterPar {...}** Alphabeticnumerals **\Alphabeticnumerals {...}** AMSTEX **\AMSTEX** AmSTeX **\AmSTeX** And **\And** abjadnaivenumerals **beidening abiadnaivenumerals** {...}<br>abiadnodotnumerals **beidening abiadnodotnumerals** {...} abjadnodotnumerals **beidening abiadnodotnumerals** {...}<br>abjadnumerals **beidening abiadnumerals** {...} activatespacehandler **business activatespacehandler {...**} acute **\acute {...}** adaptcollector **\adaptcollector [...]** [..=..]<br>adaptfontfeature **\adaptfontfeature** [...] [..=. adaptpapersize **\adaptpapersize [...]** [...] adattacampo **\adattacampo \adattacampo \mathbf{\mathbf{\mathbf{\mathbf{\mathbf{\mathbf{\mathbf{\mathbf{\mathbf{\mathbf{\mathbf{\mathbf{\mathbf{\mathbf{\mathbf{\mathbf{\mathbf{\mathbf{\mathbf{\mathbf{\mathbf{\mathbf{\ma** adattalayout **being a contract a contract and adattalayout** [...] [..=..] addfeature **\addfeature [...]**<br>addfeature:direct **be a set of the set of the set of the set of the set of the set of the set of the set of the set of the set of the set of the set of the set of the set of the set of the se** addfeature:direct **\addfeature {...}** addfontpath **\addfontpath [...]**<br>addtocommalist **\addfontpath {** addtoJSpreamble **\addtoJSpreamble**  $\qquad \qquad \qquad \qquad \qquad \qquad$ addvalue **\addvalue {...}** {...} al **\al {...} {...} [...]** alignbottom **\alignbottom \alignbottom \alignbottom \alignbottom \alignbottom \aligned** [.. alignedbox **\alignedbox**  $\{... \} \ldots \{... \}$ alignhere **\alignhere** alignmentcharacter **\alignmentcharacter \alignmentcharacter \alignmentcharacter \alignmentcharacter \alignmentcharacter \alignmentcharacter \alignmentcharacter \alignmentcharacter \alignmentcharacter \ali** allineadestra **\allineadestra {...}** allinputpaths **\allinputpaths** alphabeticnumerals **\alphabeticnumerals {...}** alwayscitation **\alwayscitation**  $\ldots$ alwayscitation:alternative **\alwayscitation [...]** [...] alwayscite **business alwayscite**  $\lambda$ **lwayscite** [..=..] [...] alwayscite:alternative **business \alwayscite [...]** [...] alwayscite:userdata **being alwayscite [..=..]** [..=..] ambiente **\ambiente [...]** ambiente:string **\ambiente ...** ampersand **\ampersand** ap **\ap {...}** apagina **belief and the contract of the contract of the contract of the contract of the contract of the contract of the contract of the contract of the contract of the contract of the contract of the contract of the contra** appendetoks **but a** appendetoks ... \to \... appendgvalue **\appendgvalue {...} {...}** appendtocommalist **\appendtocommalist**  $\ldots$ } \... appendtoks **\appendtoks ... \to \...** appendtoksonce **a appendtoksonce** ... \to \... appendvalue **\appendvalue {...} {...}** apply  $\{\ldots\}$  {...}  $\{\ldots\}$ } applyalternativestyle **\applyalternativestyle {...}** applyprocessor **\applyprocessor {...} {...}** applytocharacters **\applytocharacters \community** \applytocharacters \... {...}<br>applytofirstcharacter **\applytofirstcharacter** \... { applytowords **\applytowords** \... {...} ap:instance  $\Huge{\wedge}$   $\HIGH$  **{...**} ap:instance:unitshigh  $\text{angle} \cdot \text{triangle}$ <br>arabicdecimals arabicexnumerals **arabicexnumerals**  $\arabicenumerals$   $\ldots$ } arg **\arg {...}** asciistr **\asciistr** {...} assigndimen **bassign in the contract of the contract of the contract of the contract of the contract of the contract of the contract of the contract of the contract of the contract of the contract of the contract of the co** 

abjadnumerals **\abjadnumerals {...}** \adaptfontfeature [...] [..=..] \addtocommalist {...} \... aftersplitstring **being the contract of the set of the set of the set of the set of the set of the set of the set of the set of the set of the set of the set of the set of the set of the set of the set of the set of the se** aftertestandsplitstring **\aftertestandsplitstring ... \at ... \to \...** aligned **\aligned [...] {...}** alignedline  $\alpha$  **\alignedline** {...} {...} allineacentro **\allineacentro {...}** allineasinistra **\allineasinistra {...}** alwayscitation:userdata **being alwayscitation** [..=..] [..=..] anchor **\anchor**  $\{\ldots\}$  [...] [..=..] [...], {...} applytofirstcharacter **\applytofirstcharacter \applytofirstcharacter \complytofirstcharacter \exting \applytosplitstringchar \exting \exting \exting \exting \exting \exting \exting \exting \exting \exting \exting \exting \** applytosplitstringchar **\applytosplitstringchar \... {...}** applytosplitstringcharspaced **\applytosplitstringcharspaced \... {...}** applytosplitstringline **being the contract of the contract of the contract of the contract of the contract of the contract of the contract of the contract of the contract of the contract of the contract of the contract of** applytosplitstringlinespaced **\applytosplitstringlinespaced \... {...}** applytosplitstringword **\applytosplitstringword \... {...}** applytosplitstringwordspaced **\applytosplitstringwordspaced \... {...}** arabicdecimals **\arabicdecimals {...}** arabicnumerals **\arabicnumerals {...}** assignalfadimension **based in the contract of the contract of the contract of the contract of the contract of the contract of the contract of the contract of the contract of the contract of the contract of the contract of** assigndimension **being assigndimension**  $\{\ldots\} \{\ldots\} \{\ldots\} \{ \ldots\}$ 

astype  $\{\ldots\}$ attachment:instance<br>attachment:instance:attachment<br>attachment:instance:attachment<br>attachment [...] [..=..]  $\mathtt{attachment:instance:attachment}$ autocap **\autocap {...}** autodirhbox **\autodirhbox** ... {...} autodirvbox **autodirvbox** ... {...}<br>autodirvtop **autodirvtop** ... {...} autoinsertnextspace **\autoinsertnextspace** automathematics **automatics automathematics**  $\alpha t$ autosetups **based in the contract of the contract of the contract of the contract of the contract of the contract of the contract of the contract of the contract of the contract of the contract of the contract of the contr** availablehsize **\availablehsize** averagecharwidth **\averagecharwidth** BeforePar **\BeforePar {...}** Big  $\bigcup$ Bigg  $\bigcup$  **Bigg** ... Biggl ... **Biggl** ... Biggm **biggm** ... Biggr **\Biggr \Biggr** ... Bigm  $\Delta$ ... Bigr ... **\Bigr** ... bar **\bar {...}**<br>barracolori **\barracolori \barracolori \barracolori** bar:instance  $\Delta$  \BAR {...}<br>bar:instance:hiddenbar  $\Delta$  \hiddenbar {...} bar:instance:hiddenbar **\hiddenbar {\mathbar** \\hiddenbar {\mathbar } \\hiddenbar {\mathbar } \\hiddenbar } \\hiddenbar } \\hiddenbar } \\hiddenbar } \\hiddenbar } \\hiddenbar } \\hiddenbar } \\hiddenbar } \\hiddenbar } \\ bar:instance:nobar \nobar **{...}** bar:instance:overbar \overbar \overbar {...} bar:instance:overbars  $\{... \}$ bar:instance:overstrike \overstrike **{...}** bar:instance:overstrikes **bar:instance:overstrikes {...}**<br>bar:instance:underbar bar:instance:underbar \underbar **{...}** bar:instance:underbars \underbars **{...}** bar:instance:underdash  $\text{underd}$ <br>bar:instance:underdashes  $\text{underd}$ bar:instance:underdashes \underdashes **{...}** bar:instance:underdot \underdot **{...}** bar:instance:underdots \underdots **{...}** bar:instance:underrandom \underrandom **{...}** bar:instance:underrandoms \underrandoms **{...}** bar:instance:understrike  $\text{under}$ <br>bar:instance:understrikes  $\text{under}$ bar:instance:understrikes \understrikes **{...}** basegrid **\basegrid [..=..]** baselinebottom **\baselinebottom baselineleftbox baselineleftbox**  $\Delta$  **baselineleftbox {...**} baselinemiddlebox<br>baselinerightbox<br>baselinerightbox<br>**baselinerightbox \baselinerightbox {...} bbordermatrix bbordermatrix 1...**} bbox **\bbox \bbox \bbox \** \bbox **\** \bbox **\** \bbox **\** \beforesplitstring beginhbox **\beginhbox ... \endhbox** beginvbox **\beginvbox ... \endvbox begstrut height height height height height height height height height height height height height height height height height height height height height height height hei** bigg **bigg** ... bigger **\bigger** biggl **\biggl ...** biggm **\biggm ...** biggr **\biggr ...** bigl **\bigl ...** bigm **\bigm ...** bigr **\bigr ...**

assignifempty **be a support of the contract of the set of the set of the set of the set of the set of the set of the set of the set of the set of the set of the set of the set of the set of the set of the set of the set of** assigntranslation **being the contract of the contract of the contract of the contract of the contract of the contract of the contract of the contract of the contract of the contract of the contract of the contract of the c** assignvalue **\assignvalue {...}** \... {...} {...} {...} assignwidth <br>assumelongusagecs <br>**assumelongusagecs** <br>**assumelongusagecs** <br>**assumelongusagecs** <br>**assumelongusagecs** <br><br><br><br><br><br><br><br><br><br><br><br><br><br><br><br><br><br><br><br><br><br><br><br><br> \assumelongusagecs \... {...} autodirvtop **\autodirvtop ... {...}** autointegral  $\qquad \qquad \text{autointegral } \ldots \} \{ \ldots \}$ autostarttesto **\autostarttesto ... \autostoptesto** Bigl **\Bigl ...** backgroundimage **backgroundinage backgroundinage**  $\backslash$ **backgroundinage**  $\{...}\$   $\{...}\$ backgroundimagefill **backgroundimagefill** {...} {...} {...} {...} {...} }<br>backgroundline [...] {...} backgroundline **\backgroundline [...] {...}** barracolori **\barracolori [...]** barrainterazione **\barrainterazione [...] [..=..]** baselinerightbox **\baselinerightbox {...}** beforesplitstring **\beforesplitstring ... \at ... \to \...** \beforetestandsplitstring ... \at ... \to \... beginblock:example  $\begin{array}{ccc} \text{begin} 1 & \text{begin} 1 & \text{begin} 1 & \text{begin}1 \\ \text{begin}2 & \text{begin}1 \\ \text{begin}2 & \text{begin}2 \\ \text{begin}2 & \text{begin}2 \\ \text{begin}2 & \text{begin}2 \\ \text{begin}2 \\ \text{begin}2 \\ \text{begin}2 \\ \text{begin}2 \\ \text{begin}2 \\ \text{begin}2 \\ \text{begin}2 \\ \text{begin}2 \\ \text{begin}2 \\ \text{begin}2 \\ \text{begin}2 \\ \text{begin}2 \\ \text{begin}2 \\ \text{begin}2 \\ \text{begin}2 \\ \text{$ beginofshapebox **\beginofshapebox ... \endofshapebox** beginvtop **\beginvtop ... \endvtop** bigskip **\bigskip**

blap **\blap {...}** bleed **\bleed [..=..] {...}** bleedheight **\bleedheight \bleedheight \bleedheight \bleedwidth** blockligatures **\blockligatures [...]** blocksynctexfile **blocksynctexfile blocksynctexfile** [...] bodyfontsize **\bodyfontsize** boldface **\boldface** booleanmodevalue **booleanmodevalue {...}**<br>bordermatrix **booleanmodevalue** {...} bottombox **\bottombox {...} bottomleftbox bottomleftbox**  $\Delta \cdot \cdot \cdot$ bottomrightbox **\bottomrightbox {...}** boxcursor **\boxcursor** boxmarker **\boxmarker** {...} {...} **boxofsize** \... ... {...} boxreference **boxreference boxreference** [...] \... {...} **bpar bear hear hear hear hear hear hear hear hear hear hear hear hear hear hear hear hear hear hear hear hear hear hear hear hear hear hear hear hear hear hear** bpos **\bpos {...}** breve **\breve** {...} bTABLE **\bTABLE [..=..] ... \eTABLE** bTC **\bTC [..=..] ... \eTC** bTD **\bTD [..=..] ... \eTD** bTDs **\bTDs [...] ... \eTDs bTH**  $\b{TH}$   $\b{TH}$   $\c{T}$   $\b{TH}$   $\c{T}$   $\c{T}$   $\b{TH}$   $\c{T}$   $\c{T}$ bTR **\bTR [..=..] ... \eTR** bTRs **\bTRs [...] ... \eTRs** bTX **\bTX [..=..] ... \eTX** bTY **\bTY [..=..] ... \eTY** btxabbreviatedjournal **\btxabbreviatedjournal {...}** btxaddjournal **\btxaddjournal [...] [...]** btxalwayscitation:alternative **\btxalwayscitation [...]** [...]<br>btxalwayscitation:userdata **\btxalwayscitation** [..=..] [.. btxauthorfield **\btxauthorfield {...}** btxdetail **btxdetail \btxdetail \btxdetail \btxdetail \btxdetail \btxdirect**  $\lambda$ btxdirect **\btxdirect** {...}<br>http://example.org/windows/windows/windows/windows/windows/windows/windows/windows/windows/windows/windows/window<br>National state of the state of the state of the state of the state of the state btxdoif  $\b{}$ <br>btxdoifcombiinlistelse  $\b{}$ btxdoifcombiinlistelse  $\b{}$ btxdoifelse **\btxdoifelse {...} {...} {...}** btxdoifnot **\btxdoifnot {...} {...}** btxexpandedjournal **\btxexpandedjournal {...}** btxfield **btxfield btxfield btxfield btxfield btxfield btxfield btxfield btxfield btxfield btxfield c b** btxfieldname **btxfieldname btxfieldname \btxfieldname {...}** btxfirstofrange **\btxfirstofrange {...}** btxflush **\btxflush {...}** btxflushauthor **\btxflushauthor [...] {...}** btxflushauthorinverted **\btxflushauthorinverted {...}** btxflushauthorname **\btxflushauthorname {...}** btxflushauthornormal **\btxflushauthornormal {...}** btxflushsuffix **btxflushsuffix btxflushsuffix btxfoundname** { btxfoundtype **\btxfoundtype {...}** btxhiddencitation **\btxhiddencitation** [...] btxhybridcite **\btxhybridcite [..=..] [...]** btxhybridcite:alternative **\btxhybridcite [...] [...]** btxhybridcite:direct **\btxhybridcite {...}**

bitmapimage **\bitmapimage [..=..] {...}** bleedwidth **\bleedwidth** bodyfontenvironmentlist **\bodyfontenvironmentlist** bordermatrix **\bordermatrix {...}** breakhere **\breakhere** bTABLEbody **\bTABLEbody [..=..] ... \eTABLEbody** bTABLEfoot **\bTABLEfoot [..=..] ... \eTABLEfoot** bTABLEhead **bTABLEhead [..=..] ... \eTABLEhead bTABLEhead** [..=..] ... \eTABLEhead **bTABLEhext i** bTABLEnext **\bTABLEnext [..=..] ... \eTABLEnext** bTN **\bTN [..=..] ... \eTN** btxalwayscitation **btxalwayscitation btxalwayscitation**  $\text{b}$ \btxalwayscitation [..=..] [..=..] btxdoifcombiinlistelse **\btxdoifcombiinlistelse {...} {...} {...} {...}** btxdoifelsecombiinlist **\btxdoifelsecombiinlist {...} {...} {...} {...}** btxdoifelsesameasprevious **\btxdoifelsesameasprevious {...} {...} {...}** btxdoifelsesameaspreviouschecked **\btxdoifelsesameaspreviouschecked {...} {...} {...} {...}** btxdoifelseuservariable **\btxdoifelseuservariable {...} {...} {...}** btxdoifsameaspreviouscheckedelse **\btxdoifsameaspreviouscheckedelse {...} {...} {...} {...}** btxdoifsameaspreviouselse **\btxdoifsameaspreviouselse {...} {...} {...}** btxdoifuservariableelse **\btxdoifuservariableelse {...} {...} {...}** btxfieldtype **\btxfieldtype {...}** btxflushauthorinvertedshort **\btxflushauthorinvertedshort {...}** btxflushauthornormalshort **\btxflushauthornormalshort {...}** btxfoundname **\btxfoundname {...}**

btxhybridcite:userdata **\btxhybridcite [..=..] [..=..]** btxlistcitation **\btxlistcitation [..=..] [...]** btxlistcitation:alternative **\btxlistcitation [...] [...]** btxlistcitation:userdata **\btxlistcitation [..=..] [..=..]** btxloadjournalist **\btxloadjournalist [...]** btxoneorrange **\btxoneorrange {...} {...} {...}** btxremapauthor **\btxremapauthor [...] [...]** btxsavejournalist **\btxsavejournalist [...]** btxsetup **btxsetup \btxsetup \btxsetup \** btxsingularorplural **\btxsingularorplural {...} {...} {...}** btxsingularplural **btxsingularplural**  $\text{cut} \left\{ \ldots \right\}$   $\text{cut} \left\{ \ldots \right\}$  [...] btxtextcitation:alternative **\btxtextcitation [...] [...]** btxtextcitation:userdata **\btxtextcitation [..=..] [..=..]** buildmathaccent **\buildmathaccent {...} {...}** buildtextaccent **buildtextaccent buildtextaccent**  $\Delta$ buildtextbottomcomma **\buildtextbottomcomma {...}** buildtextbottomdot<br>buildtextcedilla<br>**buildtextcedilla**<br>**buildtextcedilla** buildtextgrave **\buildtextgrave {...}** buildtextmacron **\buildtextmacron {...}** Cap **\Cap {...}** Caps **\Caps {...}** CONTEXT **\CONTEXT** ConTeXt **\ConTeXt** Context **\Context \Context \Context \Context \Context \Context \Context \Context \Context \Context \Context \Context \Context \Context \Context \Context \Context \Context \Context \Con** ConvertToConstant **\ConvertToConstant \... {...} {...}** calligrafico **\calligrafico** cambiaafontdeltesto **\cambiaafontdeltesto [...]** camel  $\{\ldots\}$ campi **\campi**  $\{\ldots\}$ cap **\cap {...}** capello **\capello \capello** capoverso:instance  $\setminus$ SECTION  $[...]$  {...}<br>capoverso:instance:assignment  $\setminus$ SECTION  $[... = .]$ capoverso:instance:assignment \SECTION **[..=..]** capoverso:instance:assignment:chapter \chapter **[..=..]** capoverso:instance:assignment:part \part **[..=..]** capoverso: instance: assignment: section **[..=..]** capoverso:instance:assignment:subject \subject **[..=..]** capoverso:instance:assignment:subsection \subsection **[..=..]** capoverso:instance:assignment:subsubject \subsubject **[..=..]** capoverso:instance:assignment:subsubsection \subsubsection [..=..] capoverso:instance:assignment:subsubsubject \subsubsubject **[..=..]** capoverso:instance:assignment:subsubsubsection \subsubsubsection [..=..]<br>capoverso:instance:assignment:subsubsubsubject \subsubsubsubject [..=..] capoverso:instance:assignment:subsubsubsubject capoverso:instance:assignment:subsubsubsubsection \subsubsubsubsection **[..=..]** capoverso:instance:assignment:subsubsubsubsubject \subsubsubsubsubject **[..=..]** capoverso:instance:assignment:title \title **[..=..]** capoverso:instance:chapter  $\{... \}$ capoverso:instance:ownnumber \SECTION **[...] {...} {...}** capoverso:instance:ownnumber:chapter \chapter **[...] {...} {...}** capoverso:instance:ownnumber:part \part **[...] {...} {...}** capoverso:instance:ownnumber:section \section **[...] {...} {...}**  $\texttt{caposverse: instance:} {\small \texttt{cwnnumber:} subject}$ capoverso:instance:ownnumber:subsection \subsection **[...]** {...} {...} capoverso:instance:ownnumber:subsubject <br>
capoverso:instance:ownnumber:subsubsection \subsubsection [...]  $\{... \}$  {...} capoverso:instance:ownnumber:subsubsection \subsubsection **[...] {...} {...}** capoverso:instance:ownnumber:subsubsubject \subsubsubject **[...] {...} {...}** capoverso:instance:ownnumber:subsubsubsection \subsubsubsection **[...] {...} {...}** capoverso:instance:ownnumber:subsubsubsubject \subsubsubsubject  $[\ldots] \{ \ldots \}$ <br>capoverso:instance:ownnumber:subsubsubsubsection \subsubsubsubsection  $[\ldots] \{ \ldots \}$ capoverso:instance:ownnumber:subsubsubsubsection \subsubsubsubsection **[...] {...} {...}** capoverso:instance:ownnumber:subsubsubsubsubsubject \subsubsubsubsubject [...]  $\{... \}$   $\{... \}$   $\{... \}$ capoverso:instance:ownnumber:title \title **[...] {...} {...}** capoverso:instance:part \part [...] {...} capoverso:instance:section **business** \section  $\{\ldots\}$  {...} capoverso:instance:subject **bubbers capoverso:instance:subject i.es.** capoverso:instance:subsection *capoverso:instance:subsubject capoverso:instance:subsubject capoverso:instance:subsubject capoverso:instance:subsubject capoverso:instance:subsubject capoverso:instance:s* capoverso: instance: subsubject capoverso:instance:subsubsection \subsubsection **[...]** {...} capoverso:instance:subsubsubject \subsubsubject  $\{... \}$  {...} capoverso:instance:subsubsubsection \subsubsubsection **[...] {...}** capoverso:instance:subsubsubsubject \subsubsubsubject **[...] {...}** capoverso:instance:subsubsubsubsection \subsubsubsubsubsection [...]  $\{... \}$ 

btxtextcitation **\btxtextcitation [..=..] [...]** buildtextcedilla **\buildtextcedilla {...}** buildtextognek **\buildtextognek {...}**  $\Omega$  \ConvertConstantAfter \... {...} {...}

capoverso:instance:title  $\setminus$ title  $\setminus$ ...} catcodetablename **\catcodetablename** cbox  $\backslash$ cbox ... {...}<br>centeraligned  $\backslash$ centeraligned centerbox ... {...} centeredbox ... {...}<br>
centeredlastline sense and centered as a centered as a centered as a centered as  $\{... \}$ centerednextbox **but all the centerednextbox** ... {...} centerline **\centerline** {...} centro **\centro \centro** ...<br>
cfrac **... cfrac ... cfrac ...** chardescription **\chardescription {...}** charwidthlanguage **\charwidthlanguage** check  $\{\ldots\}$ checkcharacteralign **\checkcharacteralign {...}** checkedchar **\checkedchar {...}** {...} for a second second and second  $\text{filler } \text{curl} \geq \text{curl} \geq \$ checkedstrippedcsname **business \checkedstrippedcsname \...** checkedstrippedcsname:string **\checkedstrippedcsname ...** checkinjector **\checkinjector [...]** checknextindentation **\checknextindentation [...]** checknextinjector **\checknextinjector [...]** checkpage  $\{\ldots\}$  [..=..] checkparameters **\checkparameters [...]** checksoundtrack **\checksoundtrack** {...} checktwopassdata {...} chemical **behind**  $\lambda$  [...] [...] [...] chemicalbottext **\chemicalbottext** {...}<br>
chemicalmidtext **\chemicalmidtext** {...} chemicalsymbol **\chemicalsymbol [...]** chemicaltext **\chemicaltext {...}** chemicaltoptext **\chemicaltoptext** {...} chim **\chim {...} {...} {...}** chineseallnumerals **\chineseallnumerals {...}** chinesecapnumerals **\chinesecapnumerals {...}** chinesenumerals **\chinesenumerals {...}** circondato **\circondato \circondato**  $\ldots$ } citation **\citation \citation \citation \citation \citation \citation \citation \citation \citation \citation \citation \citation \citation \citation \citation \citation \citation \citatio** citation:alternative **\citation [...] [...]**  $\label{eq:1} $$\text{ation:direct} $$\text{ation:direct} $$\text{in:direct} $$\text{in:direct} $$\text{in:direct} $$\text{in:odd} $$\text{in:odd} $$\text{in:$ citation:userdata **\citation [..=..] [..=..]** cite <br>
cite:alternative  $\text{cite [}...] [...]}$ cite:direct **\cite {...}** cite:userdata **\cite [..=..] [..=..]** clap **\clap** {...} classfont **\classfont {...}** {...} cldcommand **\cldcommand {...}** cldcontext **\cldcontext {...}** cldloadfile **\cldloadfile {...}** cldprocessfile **\cldprocessfile {...}** clip **\clip [..=..] {...}** collect  $\{\ldots\}$ collectexpanded **\collectexpanded {...}** colonna **\colonna [...]** colorcomponents **\colorcomponents**  $\{... \}$ colore **\colore [...] {...}** colored **\colored**  $\{\ldots\}$ colored:name **\colored [...] {...}** coloregrigio **\coloregrigio [...] {...}** coloronly **coloronly coloronly coloronly coloronly coloronly coloronly coloronly coloronly coloronly coloronly coloronly coloronly coloronly coloronly coloronly coloronly coloronly coloron** columnbreak **\columnbreak [...]** combinepages **business \combinepages [...]** [..=..] commalistelement **\commalistelement** commalistsize **\commalistsize** commento:instance:comment **business comment**  $\{\ldots\}$  [...]  $\{\ldots\}$ 

capoverso:instance:subsubsubsubsubsubsubsutect \subsubsubsubsubsubsubject  $[...]$  {...} centeraligned **\centeraligned {...}** centeredlastline **\centeredlastline** cfrac **\cfrac [...] {...} {...}** characterkerning:example \CHARACTERKERNING **[...] {...}** checkedfiller **\checkedfiller {...}** checkpreviousinjector **\checkpreviousinjector [...]** checktwopassdata **\checktwopassdata {...}** checkvariables **\checkvariables [...] [..=..]** chemicalmidtext **\chemicalmidtext {...}**  $\text{cite}$  [...] [...] clonacampo **\clonacampo [...] [...] [...] [...]** collectedtext **\collectedtext [..=..] [..=..] {...} {...}** commalistsentence **\commalistsentence [...] [...]** commento **\commento (...,...) (...,...) [..=..] {...}** commento:instance  $\text{COMMENT}$  [...] [....] {...}

comparedimensioneps **but all the comparedimensioneps**  $\{ \ldots \} \{ \ldots \}$ completebtxrendering **butchering**  $\text{complex}$  [...] [..=..] completecombinedlist:instance \completoCOMBINEDLIST **[..=..]** completecombinedlist:instance:content \completocontent **[..=..]** completelist **\completelist**  $\{\ldots\}$  [...] [..=..] completelistoffloats:instance<br>completelistoffloats:instance:chemicals<br>\completelistofchemicals **[..=..**] completelistoffloats:instance:chemicals completelistoffloats:instance:figures \completelistoffigures **[..=..]** completelistoffloats:instance:graphics \completelistofgraphics **[..=..]** completelistoffloats:instance:intermezzi \completelistofintermezzi **[..=..]** completelistoffloats:instance:tables completelistofsorts **\completelistofsorts** [...] [..=..]  $\label{thm:main} \begin{minipage}[c]{0.9\textwidth}c{completelist of {\sf SORTS} [... = ..] } \hline \hspace{2em} c{completelist of {\sf SORTS} [... = ..] } \hspace{2em} \hspace{2em} \hspace{2em} \hspace{2em} \hspace{2em} \hspace{2em} \hspace{2em} \hspace{2em} \hspace{2em} \hspace{2em} \hspace{2em} \hspace{2em} \hspace{2em} \hspace{2em} \hspace{2em} \hspace{2em} \hspace{2em} \hspace{2em} \hspace{2em} \hspace{2em} \hspace{2em} \hs$  $completely list of sorts: instance: logos$ completelistofsynonyms **\completelistofsynonyms [...] [..=..]** completelistofsynonyms:instance \completelistofSYNONYMS [..=..]<br>completelistofsynonyms:instance:abbreviations \completelistofabbreviations [..=..] completelistofsynonyms:instance:abbreviations \completelistofabbreviations **[..=..]** completeregister **\completeregister [...]** [..=..] completeregister:instance \completeregister:instance:index \completoREGISTER [..=..]  $completeregister:instance:index$ complexorsimple **\complexorsimple**  $\ldots$ complexorsimpleempty **\complexorsimpleempty**  $\ldots$ complexorsimpleempty:argument **\complexorsimpleempty {...}** complexorsimple:argument **\complexorsimple {...}** componenet **\componenet [...]** componenet:string **\componenet** ... composedcollector **\composedcollector {...}** composedlayer **\composedlayer {...} compresult \compresult** confrontagruppocolori **\confrontagruppocolori [...]**  $\label{eq:constraint} \begin{array}{ll} \mbox{constant} \end{array} \qquad \qquad \mbox{constant} \end{array} \qquad \qquad \qquad \qquad \qquad \mbox{constant} \end{array}$  $\label{eq:constantedime} \texttt{constant} \texttt{dimenargument} \dots$ constantemptyargument **being the constantempty of the constantempty argument**  $\ldots$ constantnumber **\constantnumber \constantnumber** \... constantnumberargument **being a set of the constantnumberargument** \... contentreference **\contentreference**  $\ldots$  {...} {...} continuednumber **\continuednumber** {...} continueifinputfile **\continueifinputfile {...}** convertargument **but all the convertargument** ... \to \... convertcommand **\convertcommand \... \to \...**<br>convertedcounter **\convertedcounter [...**] [..=. convertedcounter **convertedcounter convertedcounter convertedcounter converteddimen converteddimen converteddimen converteddimen converted** convertedsubcounter **\convertedsubcounter [...]** [..=..]<br>
convertinumero {...} {...} convertmonth **\convertmonth {...}**  $\label{eq:convertvalue} \text{convertvalue} \quad \ldots \text{ to } \ldots$ convertvboxtohbox **\convertvboxtohbox** copiacampo **buying the copiacampo copiacampo copiacampo copiacampo copiacampo copiacampo copiacampo copiacampo copiacampo copiacampo copiacampo copiacampo copiacampo copiacampo copiacampo copiac** copyboxfromcache **\copyboxfromcache {...} {...} ...** copylabeltext:instance \copyLABELtesto **[...] [..=..]** copylabeltext:instance:btxlabel \copybtxlabeltesto **[...] [..=..]** copylabeltext:instance:head  $\text{copylabeled test} \cup \text{copylabeled test} \cup \text{copylabeled test} \cup \text{Indylabeled test} \cup \text{Indylabeled test} \cup \text{$ copylabeltext:instance:mathlabel \copymathlabeltesto **[...] [..=..]** copylabeltext:instance:operator<br>
copylabeltext:instance:prefix<br>
copylabeltext:instance:prefix<br>  $\text{copyprefixtesto}$  [...] [..=..] copylabeltext:instance:suffix \copysuffixtesto **[...] [..=..]** copylabeltext:instance:taglabel \copytaglabeltesto **[...] [..=..]** copylabeltext:instance:unit \copyunittesto **[...] [..=..]** copypages **being computed copypages**  $\ldots$  [..=..] [..=..] copyparameters **but all the contract of the contract of the contract of the contract of the contract of the contract of the contract of the contract of the contract of the contract of the contract of the contract of the co** copyposition **\copyposition**  $\{... \} \{... \}$ correggispaziobianco **\correggispaziobianco {...}** corsivo **\corsivo \corsivo** corsivograssetto **\corsivograssetto** countersubs **\countersubs**  $\{\ldots\}$  countersubs  $\ldots$  \in ... counttokens **but the counttokens** ... \to \... cramped **\cramped {...}** crampedclap **\crampedclap {...}** crampedllap **\crampedllap**  $\{ \ldots \}$ crampedrlap **\crampedrlap** {...}

comparedimension **being a comparedimension**  $\{... \} \{... \}$ completelistofpublications **\completelistofpublications [...] [..=..]** confrontatavolozza **\confrontatavolozza [...]** converteddimen **\converteddimen {...} {...}** convertinumero **\convertinumero {...} {...}**  $\text{Copylabeltesto } [\dots]$   $[ \dots = . ]$ \copyprefixtesto [...] [..=..]  $\count token \dots \in \ldots \to \ldots$ 

ctop \ctop ... {...} ctxcommand **\ctxcommand {...}** ctxdirectcommand **\ctxdirectcommand {...}** ctxdirectlua **\ctxdirectlua {...}** ctxfunction **\ctxfunction {...}** ctxfunctiondefinition:example<br>
ctxfunction:example<br>
\CTXFUNCTION ctxfunction:example<br>ctxlatecommand ctxlatelua **\ctxlatelua {...}** ctxloadluafile **being the control of the control of the control of the control of the control of the control of the control of the control of the control of the control of the control of the control of the control of the c** ctxlua **distribution in the contract of the contract of the contract of the contract of the contract of the contra<br>
ctxluabuffer the contract of the contract of the contract of the contract of the contract of the contract** ctxluacode **\ctxluacode {...}** ctxreport **\ctxreport {...}** ctxsprint **\ctxsprint {...}** currentassignmentlistkey **\currentassignmentlistkey** currentassignmentlistvalue **\currentassignmentlistvalue** currentbtxuservariable **being a constant of the current of the current** current commalistitem **current commalistitem \current commalistitem \current commalistitem \current commalistitem \current commalistitem \cu** currentcomponent **\currentcomponent** currentenvironment **\currentenvironment** currentfeaturetest **\currentfeaturetest** currentinterface **\currentinterface** currentlabel:example \currentETICHETTA **[...] {...}** currentlanguage **\currentlanguage** currentlistentrynumber **\currentlistentrynumber** currentlistentrypagenumber **\currentlistentrypagenumber** currentlistentrytitle **business and the currentlistentrytitle currentlistentrytitle** currentlistentrytitlerendered **\currentlistentrytitlerendered** currentmainlanguage **\currentmainlanguage** currentmessagetext **\currentmessagetext** currentoutputstream **\currentoutputstream** currentproduct **\currentproduct** currentproject **\currentproject** currentregime **because the current of the current of the current regime** currentresponses **\currentresponses** currenttime **\currenttime [...]** currentvalue **\currentvalue** currentxtablerow **\currentxtablerow \currentxtablerow \currentxtablerow** da **\da [...]** daqualcheparte **being a constant of the constant of the constant of the constant of the constant of the constant of the constant of the constant of the constant of the constant of the constant of the constant of the consta** data **\data [..=..] [...]** datadioggi **\datadioggi [...]** dayoftheweek  $\{\ldots\}$  {...}  $\{\ldots\}$ dayspermonth **\dayspermonth {...} {...}** dddot {...}<br>ddot {...}<br>ddot {...} decrement **\decrement** \... decrementcounter **decrement in the controller (1.1)** decremented decremented counter [...] [...] decremented counter [...] decrementpagenumber **\decrementpagenumber** decrementsubpagenumber **\decrementsubpagenumber** decrementvalue **\decrementvalue {...}**<br>decrement : argument **because and all constraint in the constraint of the constraint**  $\text{d}$ defaultinterface **business and the contract of the contract of the contract of the contract of the contract of t** defaultobjectpage **biddens and the control of the control of the control of the control of the control of the control of the control of the control of the control of the control of the control of the control of the control** defaultobjectreference **\defaultobjectreference** defcatcodecommand **\defcatcodecommand**  $\ldots$  ...  $\{\ldots\}$ defconvertedargument **being a set of the convertedargument**  $\ldots$  {...} defconvertedcommand<br>defconvertedvalue<br>defconvertedvalue<br>defconvertedvalue<br>defconverted by  $\left\{ \ldots \{ \ldots \} \right\}$ defineactivecharacter **\defineactivecharacter ...** {...} defineattribute **but all the set of the set of the set of the set of the set of the set of the set of the set of the set of the set of the set of the set of the set of the set of the set of the set of the set of the set of** 

ctxlatecommand **\ctxlatecommand {...}** ctxluabuffer **\ctxluabuffer [...]** currentcommalistitem **\currentcommalistitem** currentlistentrydestinationattribute **\currentlistentrydestinationattribute** currentlistentrylimitedtext **\currentlistentrylimitedtext {...}** currentlistentryreferenceattribute **\currentlistentryreferenceattribute {...}** currentlistsymbol **\currentlistsymbol** currentmoduleparameter **\currentmoduleparameter {...}** currentregisterpageuserdata **\currentregisterpageuserdata {...}** currentxtablecolumn **\currentxtablecolumn** d **\d {...}** datasetvariable **being a constructed at a construction of the construction of**  $\lambda$  **at a construction of**  $\lambda$  **at a constraint of**  $\lambda$  **at a construction of**  $\lambda$  **at a construction of**  $\lambda$  **at a construction of**  $\lambda$  **at a constr** ddot **\ddot {...}** \decrementedcounter [...] \decrement cd:parentheses-s \defconvertedvalue \... {...} definealternativestyle **business of the contract of the contract of the contract of the contract of the contract of the contract of the contract of the contract of the contract of the contract of the contract of the contra** defineanchor **\defineanchor [...] [...] [..=..] [..=..]** defineattachment **before the contract of the contract of the contract of the contract of the contract of the contract of the contract of the contract of the contract of the contract of the contract of the contract of the c** 

definebar **\definebar \definebar \definebar \definebar \definebar \definebar \definebar \definebar \definebar \definebar \definebar \definebar \definebar \definebar \definebar \definebar \de** definebreakpoints **\definebreakpoints [...]** definebtx **\definebtx [...] [...] [..=..]** definecharacterspacing **\definecharacterspacing [...]** definechemical  $\qquad \qquad$  **definechemical** [...] {...} definecolumnbreak **between the column of the column of the column of the column of the column of the definecombination**  $\delta$ **...] [...]** definecomplexorsimple **business and the complex of the complexorsimple business**  $\delta \cdot \cdot \cdot$ definecomplexorsimple:argument **\definecomplexorsimple {...}** definedfont **\definedfont**  $\qquad \qquad \text{def}$ definefileconstant **definefileconstant**  $\text{d}e$ ,  $\text{d}e$ ,  $\text{d}e$ ,  $\text{d}e$ ,  $\text{d}e$ ,  $\text{d}e$ ,  $\text{d}e$ ,  $\text{d}e$ ,  $\text{d}e$ ,  $\text{d}e$ ,  $\text{d}e$ ,  $\text{d}e$ ,  $\text{d}e$ ,  $\text{d}e$ ,  $\text{d}e$ ,  $\text{d}e$ ,  $\text{d}e$ ,  $\text{d}e$ ,  $\$ definefilefallback **\definefilefallback** [...] [...] definefilesynonym **\definefilesynonym [...] [...]** definefontalternative **\definefontalternative [...]** definefontsize **\definefontsize**  $\ldots$ defineframedtable **defineframedtable [...]** [...]<br>definefrozenfont **defineframedtable**  $\delta$ definefrozenfont **\definefrozenfont [...] [...]** defineglobalcolor:name **\defineglobalcolor [...] [...]** definegridsnapping **because the contract of the contract of the definegridsnapping [...] [...]** definehelp **\definehelp [...] [...] [..=..]** definehigh **\definehigh [...]** [...] [...] ... definehspace **\definehspace [...] [...] [...]** defineindenting  $\left\{ \ldots \right\}$ 

definebackground **\definebackground [...] [...] [..=..]** definebodyfontswitch **\definebodyfontswitch [...] [...]** definebreakpoint **because the contract of the contract of the contract of the contract of the contract of the contract of the contract of the contract of the contract of the contract of the contract of the contract of the** definebtxdataset **\definebtxdataset [...] [...] [..=..]** definebtxregister **\definebtxregister [...] [...] [..=..]** definebtxrendering **\definebtxrendering [...] [...] [..=..]** definebutton **\definebutton \definebutton \definebutton**  $\ddot{\theta}$  **...** definecapitals **definecapitals**  $\left\{ \ldots \right\}$  [...]  $\ldots$ ]  $\ldots$ ]  $\ldots$ ] definecharacterkerning [...]  $\ldots$ ] \definecharacterkerning [...] [...] [..=..] definechemicals **\definechemicals [...] [...] [..=..]** definechemicalsymbol **\definechemicalsymbol [...] [...]** definecollector **\definecollector [...]** [...] [....] \definecombination [...] [...] [..=..] definecomment **\definecomment [...] [...] [..=..]** definecomplexorsimpleempty **\definecomplexorsimpleempty**  $\ldots$ definecomplexorsimpleempty:argument **\definecomplexorsimpleempty {...}** defineconversionset **\defineconversionset [...] [...] [...]** definecounter **business defined defined defined defined defined defined defined defined defined defined defined defined defined defined defined defined defined defined defined define** definedataset **\definedataset [...]** [...] [..=..] definedelimitedtext **\definedelimitedtext [...] [...] [..=..]** defineeffect **\defineeffect** [...] [..=..] defineexpandable **\defineexpandable [...] \... {...}** defineexternalfigure **\defineexternalfigure**  $\text{adjacenterality}$  [...] [...] [...] [...] [...] [...] [...] [...] [ \definefallbackfamily [...] [...] [...] [..=..] definefallbackfamily:preset **\definefallbackfamily [...]** [...] [...] [...] definefieldbody  $\label{thm:main}$ <br>definefieldbodyset  $\label{thm:main}$ <br>definefieldbodyset  $\label{thm:main}$ <br>definefieldbodyset  $\ldots$   $\ldots$   $\ldots$ \definefieldbodyset [...] [...] definefieldcategory **\definefieldcategory [...]** [..=..] definefiller **a definefiller a definefiller a definefiller c defineficially defineficially defineficially c defineficially c defineficially c defineficially c defineficially c definefi** definefirstline **\definefirstline [...] [...] [..=..]** definefittingpage **\definefittingpage [...] [...] [..=..]** definefontfallback **\definefontfallback [...] [...] [...] [..=..]** definefontfamily **\definefontfamily [...]** [...] [...] [..=..]<br>definefontfamilypreset **\definefontfamilypreset** [...] [..=..] \definefontfamilypreset [...] [..=..] definefontfamilypreset:name **\definefontfamilypreset [...]** [...] [...] definefontfamily:preset **\definefontfamily** [...] [...] [...] \definefontfamily [...] [...] [...] [...] definefontfeature **\definefontfeature [...] [...] [..=..]** definefontfile **\definefontfile [...] [...] [..=..]** definefontsolution **\definefontsolution \definefontsolution** [...] [...] [..=..] defineformula **\defineformula [...] [...] [..=..]** defineformulaalternative **beformulaalternative**  $\text{defineformula}$  [...] [...] [...] [...] defineformulaalternative **communisty** \defineformulaframed [...] [...] [..=..] defineframedcontent **\defineframedcontent [...] [...] [..=..]** defineglobalcolor **\defineglobalcolor [...] [..=..]** definegraphictypesynonym **before the contract of the contract of the contract of the contract of the contract of the contract of the contract of the contract of the contract of the contract of the contract of the contract** defineheadalternative **\defineheadalternative** [...] [...] [..=..] definehighlight **definehight <b>definehight** [...] [...] [...] ... definehypenationfeatures **\definehypenationfeatures [...] [..=..]** \defineindentedtext [...] [...] [..=..] defineinitial **defineinitial** [...] [..=..] defineinsertion  $\delta$  **\defineinsertion** [...] [...] [....] defineinteraction **\defineinteraction \defineinteraction** [...] [...] [... defineinteractionbar **\defineinteractionbar [...] [...] [..=..]**

definemarker **\definemarker [...]** definemathaccent **\definemathaccent ....** definemathstyle **before the contract of the contract of the contract of the contract of the contract of the contract of the contract of the contract of the contract of the contract of the contract of the contract of the co** definemeasure **but all the contract of the contract of the contract of the contract of the contract of the contract of the contract of the contract of the contract of the contract of the contract of the contract of the con** definemessageconstant **\definemessageconstant {...}** definemode **\definemode [...] [...]** definenamedcolor:name **\definenamedcolor [...] [...]** define<br>page  $[\ldots]$  <br>[...]  $[\ldots]$ definepagebreak **\definepagebreak [...] [...]** defineparallel **\defineparallel**  $\text{d}$  **\defineparallel** [...] [...]

defineinterfaceconstant **\defineinterfaceconstant {...} {...}** defineinterfaceelement **\defineinterfaceelement** {...} {...} defineinterfacevariable **\defineinterfacevariable {...} {...}** defineinterlinespace **\defineinterlinespace [...] [...] [..=..]** defineintermediatecolor **\defineintermediatecolor [...] [...] [..=..]** defineitemgroup **because and the contract of the contract of the contract of the contract of the contract of the contract of the contract of the contract of the contract of the contract of the contract of the contract of t** defineitems **defineitems and the contract of the contract of the contract of the contract of the definelabelclass**  $\qquad \qquad$  definelabelclass  $\qquad \qquad$  definelabelclass  $\qquad \qquad$  definelabelclass  $\qquad \qquad$  definelabelclass definelabelclass **\definelabelclass [...] [...]** definelayer **\definelayer [...] [...] [..=..]** definelayerpreset **\definelayerpreset [...] [..=..]** definelayerpreset:name **being a constant of the constant of the set of the defineline filler (...] [...]<br>definelinefiller <b>a** constant **definelinefiller** [...] [...] \definelinefiller [...] [...] [..=..] definelinenote<br>
definelinenumbering<br>
definelinenumbering [...] [...] [...] [...] [...] [...] [...] [. \definelinenumbering [...] [...] [..=..] definelines **\definelines [...] [...] [..=..]** definelistalternative **\definelistalternative \definelistalternative** [...] [...] [..=..] definelistextra **\definelistextra [...] [...] [..=..]** definelow **(i.i)**  $[...]$   $[...]$   $[...]$   $[...]$   $[...]$   $[...]$   $[...]$   $[...]$   $[...]$   $[...]$   $[...]$   $[...]$   $[...]$   $[...]$   $[...]$   $[...]$   $[...]$   $[...]$   $[...]$   $[...]$   $[...]$   $[...]$   $[...]$   $[...]$   $[...]$   $[...]$   $[...]$   $[...]$   $[...]$   $[...]$   $[...]$   $[...]$   $[...]$   $[...]$  definelowhigh **\definelowhigh [...] [...] [..=..]** definelowmidhigh **\definelowmidhigh [...]** [...] [...] [...] defineMPinstance **\defineMPinstance [...] [...] [..=..]** definemarginblock **\definemarginblock [...] [...] [..=..]** definemargindata **because as a constant of the constant of the constant of the constant of the constant of the constant of the constant of the constant of the constant of the constant of the constant of the constant of the** definemathalignment **\definemathalignment [...] [...] [..=..]** definemathcases **and all contracts definemathcases [...]** [...] [..=..] definemathcommand **\definemathcommand [...] [...] [...] {...}** definemathdouble **\definemathdouble [...] [...] [...] [...]** definemathdoubleextensible **\definemathdoubleextensible [...]** [...] [...] [...] [...]<br>definemathematics [...] [...] [...] [...] [...] \definemathematics [...] [...] [..=..] definemathextensible **\definemathextensible [...] [...] [...]**  $\def$ inemathfence  $[\ldots]$   $[\ldots]$   $[\ldots]$ definemathfraction **definemathfraction**  $\delta$  **[...]** [...] [...] [...] [...] [...] definemathframed **complexity** definemathframed **attitude and the contract of the contract of the contract of the contract of the definemathment of the definemathment of the definemathment of the definemathment of the definemathment of the definemathmen** \definemathmatrix [...] [...] [..=..] definemathornament **\definemathornament [...] [...] [..=..]** definemathover **\definemathover**  $\ddot{\text{definemat}(\text{loc})}[...]$ definemathoverextensible **business \definemathoverextensible [...]** [...] [...] definemathovertextextensible **\definemathovertextextensible [...] [...] [...]** definemathradical **\definemathradical [...] [...] [..=..]** definemathstackers **\definemathstackers [...] [...] [..=..]** definemathtriplet **definemathtriplet**  $\text{definemathu$ <br>definemathunder **\definemathunder** [...] [...] [...] \definemathunder [...] [...] [...] definemathunderextensible **\definemathunderextensible [...]** [...] [...]<br>definemathundertextextensible **\definemathundertextextensible** [...] [...] \definemathundertextextensible  $[\ldots]$   $[\ldots]$   $[\ldots]$ definemathunstacked **\definemathunstacked [...] [...] [...]** definemixedcolumns **definemixedcolumns** [...] [..=..] definemultitonecolor **\definemultitonecolor [...] [..=..] [..=..] [..=..]** definenamedcolor **\definenamedcolor [...] [..=..]** definenamespace **\definenamespace [...] [..=..]** definenarrower **\definenarrower [...] [...] [..=..]** definenote  $\text{define} \leftarrow \text{define} \leftarrow \text{$  $\definecrnament [\ldots] [\ldots=0]$   $[\ldots=0]$ defineornament:layer **\defineornament [...] [..=..] [..=..]** defineoutputroutine **\defineoutputroutine [...] [...] [..=..]** defineoutputroutinecommand **\defineoutputroutinecommand [...]** definepagechecker **\definepagechecker [...] [...] [..=..]** definepagegrid **\definepagegrid [...] [...] [..=..]** definepagegridarea **\definepagegridarea [...] [...] [..=..]** definepagegridspan **\definepagegridspan [...] [...] [..=..]** definepageinjection **\definepageinjection [...]** [....] [.....] [......] definepageinjectionalternative [...] [. \definepageinjectionalternative [...] [...] [..=..] definepageshift **being a contract to the contract of the contract of the contract of the contract of the contract of the contract of the contract of the contract of the contract of the contract of the contract of the contr** definepagestate **business definepagestate [...]** [...] [.....] definepairedbox **\definepairedbox [...] [...] [..=..]** defineparagraph **\defineparagraph [...] [...] [..=..]**

defineparbuilder **\defineparbuilder [...]** definesystemconstant **because the constant of the constant f**  $\delta$ definesystemvariable **\definesystemvariable {...}** definetwopasslist **definetwopasslist**  $\ldots$ } definevspacing **define values**  $\delta$  [...] [...] definiscicarattere **and the control of the control of the control of the control of the control of the control of the control of the control of the control of the control of the control of the control of the control of the** definiscicolore:name<br>definiscicomando<br>definiscicomando<br>definiscicomando definiscihbox **\definiscihbox [...] [...]**

defineplacement **being a constant to the constant of the constant of the constant**  $\text{defineplacement}$  **[...] [...] [...** define<br>positioning **\definepositioning [...]** [...] [.....] defineprefixset  $\text{defineprecise}$  **defineprefixset**  $\text{defineprocesscolor}$ \defineprocesscolor [...] [...] [..=..] defineprocessor **\defineprocessor [...] [...] [..=..]** definepushbutton **\definepushbutton**  $\begin{bmatrix} 1 \\ -1 \end{bmatrix}$ definepushsymbol **\definepushsymbol [...] [...]** definerenderingwindow **\definerenderingwindow [...] [...] [..=..]** defineresetset **\defineresetset** [...] [...] definescale **below definescale and the contract of the contract of the contract of the contract**  $\delta$  **definescript <b>f** ...] **[...**..] **[...**..] **definescript f** ...] **f** ...] **f** ... definescript **\definescript [...] [...] [..=..]** definesectionlevels **\definesectionlevels [...] [...]** defineselector **\defineselector [...]** [..=..] defineseparatorset **\defineseparatorset [...] [...] [...]** defineshift **\defineshift**  $\ldots$  [...] [...] ... definesidebar **being a controlled a controlled a controlled a controlled a controlled a controlled a controlled a controlled a controlled a controlled a controlled a controlled a controlled a controlled a controlled a cont** definesort **\definesort [...] [...] [...] {...}** definespotcolor **\definespotcolor [...] [...] [..=..]** definestyleinstance **being a set of the contract of the contract of the contract**  $\Lambda$  [...] [...] [...] definesubformula **\definesubformula [...] [...] [..=..]** definesynonym **before the contract of the contract of the contract of the contract of the contract of the contract of the contract of the contract of the contract of the contract of the contract of the contract of the cont** definesystemattribute **but all the controller of the controller of the controller**  $\lambda$  **and**  $\lambda$  **are definesystemattribute**  $[\ldots]$ defineTABLEsetup **\defineTABLEsetup** [...] [..=..] definetabulation **\definetabulation \definetabulation [...]** [...] [...] ... definetextbackground **\definetextbackground [...] [...] [..=..]** definetextflow **\definetextflow** [...] [...] [....] definetooltip **\definetooltip [...]** [...] [...] ... definetransparency:1 **\definetransparency [...]** [...] definetransparency:2 **\definetransparency [...]** [..=..]<br>definetransparency:3 **\definetransparency [...]** [...] \definetransparency [...] [...] definetypeface **business of the conduct of the conduct of the conduct of the conduct of the conduct of the conduct of the conduct of the definetypescriptprefix [...] [...] [...]**  $[...]$  **[...]**  $[...]$  **[...]**  $[...]$  **[...]**  $[...]$  **[.** \definetypescriptprefix [...] [...] definetypescriptsynonym **\definetypescriptsynonym [...] [...]** definetypesetting **definetypesetting**  $\qquad \qquad \qquad$  **definetypesetting [...] [...] [...].** defineunit **\defineunit**  $\text{1}$ ...] [...] [.....] defineviewerlayer **business \defineviewerlayer** [...] [...] [..=..] definevspace **\definevspace [...]** [...] [...] definevspacingamount **\definevspacingamount [...] [...] [...]** definextable **definextable \definextable**  $\text{del}$  **\definextable**  $\ldots$  [...] [...=..] definisci **\definisci [...] \... {...}** definisciaccento<br>
definisciambientefontdeltesto<br>
definisciambientefontdeltesto<br>
definisciambientefontdeltesto \definisciambientefontdeltesto [...] [...] [..=..] definisciblocco **\definisciblocco [...] [...] [..=..]** definiscibloccosezione **\definiscibloccosezione [...] [...] [..=..]** definiscibuffer **a definiscibuffer**  $\delta$  **definiscibuffer** [...] [...] [... definiscicampo **\definiscicampo [...] [...] [...] [...] [...]** definiscicapoversi **\definiscicapoversi [...] [...] [..=..]** definiscicolore **\definiscicolore [...] [..=..]** definiscicomando **\definiscicomando ... ...** definisciconversione **\definisciconversione [...] [...] [...]** definisciconversione:list **\definisciconversione [...] [...] [...]** definiscidescrizione **\definiscidescrizione [...] [...] [..=..]** definiscidimensionicarta **\definiscidimensionicarta [...] [..=..]** definiscidimensionicarta:name **\definiscidimensionicarta [...] [...] [...]** definiscielenco **\definiscielenco [...] [...] [..=..]** definiscielencocombinato **\definiscielencocombinato [...] [...] [..=..]** definiscienumerazione **\definiscienumerazione [...] [...] [..=..]** definiscietichetta **\definiscietichetta [...] [...] [..=..]** definiscifigurasimbolo **\definiscifigurasimbolo [...] [...] [..=..]** definiscifont **because the contract of the contract of the contract of the contract of the contract of the contract of the contract of the contract of the contract of the contract of the contract of the contract of the con** definiscifontdeltesto **\definiscifontdeltesto [...] [...] [...] [..=..]** definiscifontdeltesto:argument **\definiscifontdeltesto [...] [...] [...] [...]** definiscifont:argument **being a set of the contract of the contract of the contract of the contract of the contract of the contract of the contract of the contract of the contract of the contract of the contract of the con** definisciformatoriferimento **\definisciformatoriferimento [...] [...] [..=..]** definiscigruppocolori **\definiscigruppocolori [...] [...] [x:y:z,..]** definisciincorniciato **\definisciincorniciato [...] [...] [..=..]** definisciiniziatermina **\definisciiniziatermina [...] [...] [..=..]**

definiscisezione **\definiscisezione [...]** definiscistilefont<br>
definiscitabulato<br>
definiscitabulato<br>
definiscitabulato<br>
lefiniscitabulato<br>
definiscitabulato<br>
definiscitabulato definiscitavolozza:name **\definiscitavolozza [...] [...]** delimited **\delimited**  $\ddot{\text{...}}$   $\ddot{\text{...}}$ delimitedtext:instance<br>delimitedtext:instance:aside<br>delimitedtext:instance:aside<br>delimitedtext:instance:aside<br>delimitedtext:instance:aside delimitedtext:instance:aside \aside **[...] {...}** delimitedtext:instance:blockquote \blockquote **[...] {...}** delimitedtext:instance:quotation \quotation **[...] {...}** delimitedtext:instance:quote \quote **[...] {...}** delimitedtext:instance:speech \speech \speech [...] {...} depthofstring **because the contract of the contract of the contract of the depthofstring {...}** depthonlybox **\depthonlybox**  $\{ \ldots \}$ depthstrut **\depthstrut** destra **\destra** ... determinanumerotesta **beterminanumerotesta [...]**<br>determinenoflines **and the set of the contract of the contract of the determinenoflines {...}** devanagarinumerals **\devanagarinumerals {...}** digits  $\{\ldots\}$ digits:string **\digits ...** dimensiontocount **but all the set of the set of the set of the set of the set of the set of the set of the set of the set of the set of the set of the set of the set of the set of the set of the set of the set of the set o** directboxfromcache **\directboxfromcache {...} {...}** directcolor **\directcolor**  $\{... \}$ directcolored **\directcolored [..=..]** directcolored:name<br>directconvertedcounter<br>directconvertedcounter<br>directconvertedcounter<br>directconvertedcounter directdummyparameter **and the control of the control of the control of the control of the direct get box l x and the direct get box l x and direct get box l x and direct get box l x and direct get box l x and direct get bo** directgetboxlly **business and the contract of the contract of the contract of the contract of the contract of the contract of the contract of the contract of the contract of the contract of the contract of the contract o** directhighlight **directhighlight**  $\{... \} \{... \}$ directlocalframed **being a supported a directlocalframed** [...]  $\{ \ldots \}$ directluacode **\directluacode {...}** directsetup **being a contract of the contract of the contract of the contract of the contract of the contract of the contract of the contract of the contract of the contract of the contract of the contract of the contract** directsymbol **\directsymbol {...}** {...} directvspacing  $\langle ... \rangle$ dis disable<br>disabledirectives disabledirectives **and the set of the set of the set of the set of the set of the set of the s**<br>**\disabledirectives** disabledirectives and the set of the set of the set of the set of the set o disableexperiments **\disableexperiments [...]** disablemode **\disablemode [...]** disableoutputstream **\disableoutputstream** disableparpositions **\disableparpositions** disableregime **\disableregime**

definiscilayout **\definiscilayout [...] [...] [..=..]** definiscimakeup **\definiscimakeup [...] [...] [..=..]** definiscimarcatura **\definiscimarcatura [...] [...] [..=..]** definiscimenuinterazione **\definiscimenuinterazione [...] [...] [..=..]** definiscimodellotabella **\definiscimodellotabella [...] [|...|] [...] [...]** definiscioggettomobile **business of the contract of the contract of the contract of the contract of the definisciogrettomobile [...] [...] [...] definiscioggettomobile [...] [...] <b>and** \definiscioggettomobile [...] [...] [...] definisciordinamento **\definisciordinamento [...] [...] [...]** definisciprofilo **\definisciprofilo [...] [...] [..=..]** definisciprogramma **\definisciprogramma [...] [...] [...]** definisciregistro **definisciregistro**  $\delta$  **(...]** [...] [...] [...] [...] definisciriferimento **[...]** [...] definisciriferimento **[...]** [...] definisciriferimento **[...]** [...] [...] definisciriferimento **\definisciriferimento [...] [...]** definiscisimbolo **\definiscisimbolo [...] [...] [...]** definiscisinonimi **\definiscisinonimi [...] [...] [...] [...]** definiscisinonimofont **\definiscisinonimofont [...] [...] [..=..]** definiscisottocampo **\definiscisottocampo [...] [...] [...]** definiscisovrapposizione **business are all the contract of the contract of the contract of the definiscistackcampi [...] [...] [...] [...] definiscistackcampi <b>definiscistackcampi**  $\alpha$  definiscistackcampi  $\alpha$  [...] [...] definiscistackcampi **\definiscistackcampi [...] [...] [..=..]** definiscistile **business definiscistile [...]** [...] [...=..] definiscitabulato **\definiscitabulato [...] [...]** [|...|] definiscitavolozza **behalarra (definiscitavolozza [...]** [..=..]<sup>OPT</sup> definiscitesta **\definiscitesta [...] [...] [..=..]** definiscitesto **\definiscitesto [...] [...] [...] [...] [...] [...] [...]** definiscitestoincorniciato **\definiscitestoincorniciato [...] [...] [..=..]** definiscitype **\definiscitype [...]** [...] [..=..] definiscityping **\definiscityping [...] [...] [..=..]** delimitedtext **a a a a a a a a a delimitedtext** [...]  $\left\{ \ldots \right\}$  {...} depthspanningtext  $\text{...} \{...} \{... \}$  $DESCRIZIONE$  [...]  ${...}$  ... \par determinacaratteristicheregistro **\determinacaratteristicheregistro [...] [..=..]** determinacarattersticheelenco **\determinacarattersticheelenco [...] [..=..]** determinenoflines **\determinenoflines {...}** \directconvertedcounter {...} {...} directcopyboxfromcache **\directcopyboxfromcache {...} {...}** directgetboxllx **\directgetboxllx ...** directselect **\directselect {...}** {...} **OPT** {...} **OPT** {...} **OPT** {...} **OPT** {...} **OPT** directsetbar **\directsetbar {...}** disabledirectives **\disabledirectives [...]**

disabletrackers **\disabletrackers [...]** displaymath **\displaymath {...}** displaymathematics **displaymathematics**  $\ldots$ displaymessage **\displaymessage {...}** doadaptleftskip **\doadaptleftskip** {...} doadaptrightskip **blue and the control of the control of the control of the control of the control of the control of the control of the control of the control of the control of the control of the control of the control of** doaddfeature **buying the set of the conductance of the conductance of the conductance of the conductance of the conductance of the conductance of the conductance of the conductance of the conductance of the conductance of** doassign **\doassign [...] [..=..]** doassignempty  $\ldots$  **doassignempty** [...] [..=..] docheckassignment **\docheckassignment {...}** docheckedpair **business of the contract of the contract of the contract of the contract of the contract of the contract of the contract of the contract of the contract of the contract of the contract of the contract of the** documentvariable **but all the controlled about the controlled vector of**  $\Lambda$   $\Lambda$ doeassign **behavior and the contract of the contract of the doeassign [...] [..=..]** dofastloopcs **\dofastloopcs {...} \...** dogetattribute **\dogetattribute {...}** dogetattributeid **blue and the contract of the contract of the contract of the dogetattributeid {...}** dogobblesingleempty **\dogobblesingleempty [...]** doif **\doif {...} {...} {...}** doifcounter **\doifcounter {...}** {...} doifdefined **being a set of the contract of the contract of the contract of the contract of the contract of the contract of the contract of the contract of the contract of the contract of the contract of the contract of th** 

distributedhsize **being a constrained a constraint of the constraint of the constraint of the constraint of the constraint of the constraint of the constraint of the constraint of the constraint of the constraint of the co** dividedsize **\dividedsize {...} {...} {...}** doboundtext **\doboundtext** {...} {...} {...} docheckedpagestate **\docheckedpagestate** {...} {...} {...} {...} {...} {...} {...} dodoubleargument **being a constant of the constant of the constant of the constant**  $\ldots$  **[...] [...]** dodoubleargumentwithset **\dodoubleargumentwithset** \... [...] [...]<br>dodoubleempty \... [...] [...] dodoubleempty **\...** [...] [...]  $\ddot{\phi}$ dodoubleemptywithset **\dodoubleemptywithset \...** [...] [...] dodoublegroupempty **\dodoublegroupempty**  $\ldots$  {...} {...} doexpandedrecurse **\doexpandedrecurse {...} {...}** dogetcommacommandelement **\dogetcommacommandelement** ... \from ... \to \... dogobbledoubleempty **\dogobbledoubleempty [...] [...]** doifallcommon **being a contract to the contract of the contract of the contract of the contract of the contract of the contract of the contract of the contract of the contract of the contract of the contract of the contrac** doifallcommonelse **\doifallcommonelse** {...} {...} {...} {...}<br>doifalldefinedelse **\doifalldefinedelse** {...} {...} {...} doifalldefinedelse **\doifalldefinedelse {...} {...} {...}** doifallmodes **\doifallmodes** {...} {...} doifallmodeselse **being the controller of the controller of the controller**  $\alpha$  **doifassignmentelse {...} {...} {...} {...} }** doifassignmentelse **\doifassignmentelse {...} {...} {...}** doifblackelse **\doifblackelse {...} {...} {...}** doifbothsides **being a controlled as a controlled by the controlled being doifbothsides**  $\{\ldots\}$  {...} doifbothsidesoverruled **\doifbothsidesoverruled {...} {...} {...}** doifboxelse **\doifboxelse {...} {...} {...} {...}** doifbufferelse **\doifbufferelse** {...} {...} {...} doifcolor **\doifbufferelse** {...} {...} {...} doifcolor **\doifcolor {...} {...}** doifcolorelse **\doifcolorelse {...} {...} {...}** doifcommandhandler  $\odot \ldots \{... \} \{... \}$ <br>doifcommandhandlerelse  $\odot \ldots \{... \} \{... \}$ doifcommandhandlerelse **\doifcommandhandlerelse** \... {...} {...} {...} doifcomman density and development in the set of the set of the set of the set of the set of the set of the set of the set of the set of the set of th doifcommon **a** doifcommon **doifcommon doifcommon {...}** {...} {...} doifcommonelse doifcommonelse **\doifcommonelse {...} {...} {...} {...}** doifcontent **be about the content {...}** {...} {...} \... {...} doifconversiondefinedelse **business in the conversion of the conversion of the conversion of the conversion of the conversion of the conversion of the conversion of the conversion of the conversion of the conversion of the** doifconversionnumberelse **business \doifconversionnumberelse** {...} {...} {...} doifcounterelse **business doifcounterelse doifcounterelse doifcounterelse doifcounterelse** doifcurrentfonthasfeatureelse **\doifcurrentfonthasfeatureelse** {...} {...}  ${...}$ doifdefinedcounter<br>doifdefinedcounterelse<br>doifdefinedcounterelse<br>doifdefinedcounterelse<br>doifdefinedcounterelse \doifdefinedcounterelse {...} {...} {...} doifdefinedelse **\doifdefinedelse {...} {...} {...}** doifdimensionelse **\doifdimensionelse {...} {...} {...}** doifdimenstringelse **being as a constraint of the constraints**  $\ddot{\theta}$  doifdimenstringelse  $\{ \ldots \}$   $\{ \ldots \}$ doifdocumentargument **\doifdocumentargument {...} {...}** doifdocumentargumentelse **\doifdocumentargumentelse** {...} {...} doifdocumentfilename **\doifdocumentfilename {...} {...}** doifdocumentfilenameelse **being a support of the set of the set of the set of the set of the set of the set of the set of the set of the set of the set of the set of the set of the set of the set of the set of the set of t** doifdrawingblackelse **business \doifdrawingblackelse** {...} {...} doifelse **b doifelse doifelse doifelse doifelse doifelse doifelse doifelse doifelse doifelse doifelse doifelse doifelse doifelse doifelse doifelse doifelse doifelse doifelse doifelse** doifelseallcommon **being a controlled a controlled a controlled a controlled a controlled a controlled a controlled a controlled a controlled a controlled a controlled a controlled a controlled a controlled a controlled a** doifelsealldefined<br>doifelseallmodes<br>doifelseallmodes<br>doifelseallmodes<br>doifelseallmodes<br>doifelseallmodes doifelseallmodes **\doifelseallmodes {...} {...} {...}** doifelseassignment<br>doifelseblack<br>doifelseblack<br>doifelseblack<br>doifelseblack<br>doifelseblack<br>doifelseblack<br>doifelseblack<br>doifelseblack doifelseblack **\doifelseblack {...} {...} {...}** doifelsebox **\doifelsebox {...} {...} {...} {...}** doifelseboxincache **\doifelseboxincache** {...} {...} {...} doifelsebuffer **\doifelsebuffer {...}** {...} {...} doifelsecolor **\doifelsecolor {...}** {...} doifelsecommandhandler **being a controlled a controlled a controlled a controlled a controlled a controlled a controlled a controlled a controlled a controlled a controlled a controlled a controlled a controlled a controll** 

doifelsehelp **\doifelsehelp** {...} {...} doifelseitalic **business doifelseitalic** {...} {...} doifelseoddpage  $\delta$  **\doifelseoddpage {...}** {...}

doifelsecommon **\doifelsecommon \doifelsecommon \doifelsecommon \doifelsecommon \doifelsecommon \doifelsecommon \doifelsecommon \doifelsecommon \doifelsecommon \doifelsecommon \doifelsecommon \doifels** doifelseconversiondefined **business \doifelseconversiondefined** {...} {...} doifelseconversionnumber **business \doifelseconversionnumber {...}** {...} {...} doifelsecounter **\doifelsecounter**  $\{\ldots\}$  {...} doifelsecurrentfonthasfeature **\doifelsecurrentfonthasfeature** {...} {...} doifelsecurrentsortingused **\doifelsecurrentsortingused {...} {...}** doifelsecurrentsynonymshown **\doifelsecurrentsynonymshown {...} {...}** doifelsecurrentsynonymused **\doifelsecurrentsynonymused** {...} {...} doifelsedefined **being a set of the control of the control of the control of the control of the control of the control of the control of the control of the control of the control of the control of the control of the contro** doifelsedefinedcounter **\doifelsedefinedcounter {...}** {...} doifelsedimension<br>doifelsedimenstring  $\ddot{\text{...}}$  {...} {...} {...} {...} {...} {...} {...} {...} {...} {...} {...} {...} {...} {...} {...} {...} {...} {...} {...} {...} {...} {...} {...} {...} {...} {...} {...} {...} {...} \doifelsedimenstring {...} {...} {...} doifelsedocumentargument **being a set of the contract of the contract of the contract of the contract of the contract of the contract of the contract of the contract of the contract of the contract of the contract of the c** doifelsedocumentfilename **business \doifelsedocumentfilename** {...} {...} doifelsedrawingblack **\doifelsedrawingblack** {...} {...} doifelseempty **because the contract of the contract of the contract of the contract of the contract of the contract of the contract of the contract of the contract of the contract of the contract of the contract of the con** doifelseemptyvalue **business \doifelseemptyvalue {...}** {...} doifelseemptyvariable<br>
doifelseem<br>
doifelseenv<br>
doifelseemv<br>
doifelseemv<br>
doifelseemv<br>
doifelseemv<br>
doifelseemv<br>
doifelseemv<br>
doifelseemv<br>
doifelseemv<br>
doifelseemv<br>
doifelseemv<br>
doifelseemv<br>
doifelseemv<br>
doifelseemv<br>
doife doifelseenv **\doifelseenv {...} {...} {...}** doifelsefastoptionalcheck **\doifelsefastoptionalcheck {...} {...}** doifelsefastoptionalcheckcs **\doifelsefastoptionalcheckcs** \... \... doifelsefieldbody  $\{... \} \{... \}$ doifelsefieldcategory  $\delta$   $\delta$  **\doifelsefieldcategory** {...} {...} doifelsefigure **business doifelsefigure {...}** {...} doifelsefile **\doifelsefile {...} {...} {...}** doifelsefiledefined **\doifelsefiledefined {...} {...} {...}** doifelsefileexists **\doifelsefileexists {...} {...} {...}** doifelsefirstchar **\doifelsefirstchar {...}** {...} {...} doifelseflagged **\doifelseflagged {...} {...} {...}** doifelsefontchar **\doifelsefontchar {...}** {...} {...} {...} doifelsefontpresent **business doifelsefontpresent** {...} {...} doifelsefontsynonym **\doifelsefontsynonym {...} {...} {...}** doifelsehasspace **\doifelsehasspace {...} {...} {...}** doifelseincsname<br>doifelseinclement<br>doifelseinelement<br>doifelseinelement<br>doifelseinelement<br>doifelseinelement<br>doifelseinelement<br>doifelseinelement<br>doifelseinelement<br>doifelseinelement<br>doifelseinelement<br>doifelseinelement<br>doifels doifelseinelement **being the controller of the controller and the controller of the controller**  $\qquad$  $\qquad$  $\qquad$  $\qquad$  $\qquad$  $\qquad$  $\qquad$  $\qquad$  $\qquad$  $\qquad$  $\qquad$  $\qquad$  $\qquad$  $\qquad$  $\qquad$  $\qquad$  $\qquad$  $\qquad$  $\qquad$  $\qquad$  $\qquad$ doifelseinputfile **\doifelseinputfile {...} {...} {...}** doifelseinsertion **being a support of the set of the set of the set of the set of the set of the set of the set of the set of the set of the set of the set of the set of the set of the set of the set of the set of the set** doifelseinset **be a conserved a** conserved **doifelseinset** {...} {...} {...} doifelseinstring **being the contract of the contract of the contract of the contract of the contract of the contract of the contract of the contract of the contract of the contract of the contract of the contract of the co** doifelseinsymbolset **being the controller of the controller functional controller functions**  $\mathcal{A}$ doifelseintoks **\doifelseintoks {...}** {...} {...} {...} doifelseintwopassdata **\doifelseintwopassdata {...} {...} {...} {...}** doifelselanguage **\doifelselanguage {...} {...} {...}** doifelselayerdata **\doifelselayerdata {...} {...} {...}** \doifelselayoutdefined {...} {...} {...} doifelselayoutsomeline **business \doifelselayoutsomeline** {...} {...} doifelselayouttextline **business \doifelselayouttextline** {...} {...} doifelseleapyear **being a constant of the constant of the constant of the constant of the constant of the constant of the constant of the constant of the constant of the constant of the constant of the constant of the cons** doifelselist  $\qquad \qquad \text{...} \{...} \{... \}$ doifelselocation **being the controller of the controller of the controller**  $\delta$  **(...} {...}** doifelselocfile **\doifelselocfile {...} {...} {...}** doifelseMPgraphic **being a contract to the contract of the contract of the contract of the contract of the contract of the contract of the contract of the contract of the contract of the contract of the contract of the con** doifelsemainfloatbody<br>doifelsemarkedpage<br>doifelsemarkedpage {...} {...} {...} {...} {...} {...} {...} {...} {...} {...} {...} {...} {...} {...} {...} {...} {...} {...} {...} {...} {...} {...} {...} {...} {...} {...} {...} \doifelsemarkedpage  $\{... \} \{... \}$ doifelsemarking **being the contract of the contract of the contract of the contract of the contract of the contract of the contract of the contract of the contract of the contract of the contract of the contract of the con** doifelsemeaning<br>
doifelsemeaning **\doifelsemeaning** \... \... {...} {...}<br>
doifelsemessage  $\{\ldots\}$  {...} {...} {...} {...} doifelsemessage **\doifelsemessage {...} {...} {...} {...}** doifelsemode **being a constant of the constant of the constant of the constant of the constant of the constant of the constant of the constant of the constant of the constant of the constant of the constant of the constant** doifelsenextbgroup **being the contract of the contract of the contract of the contract of the contract of the contract of the contract of the contract of the contract of the contract of the contract of the contract of the** doifelsenextbgroupcs  $\ddot{\text{de}}$ doifelsenextchar **\doifelsenextchar {...}** {...} doifelsenextoptional **being a support of the contract of the contract of the contract of the contract of the contract of the contract of the contract of the contract of the contract of the contract of the contract of the c** doifelsenextoptionalcs **business \doifelsenextoptionalcs** \... \... doifelsenextparenthesis **being the contract of the contract of the contract of the contract of the contract of the contract of the contract of the contract of the contract of the contract of the contract of the contract of** doifelsenonzeropositive **business \doifelsenonzeropositive {...} {...}**  $\{... \}$ doifelsenoteonsamepage **\doifelsenoteonsamepage {...} {...} {...}** doifelsenothing<br>
doifelsenumber<br>
doifelsenumber<br>
doifelsenumber<br>
doifelsenumber<br>
doifelsenumber<br>
doifelsenumber<br>
doifelsenumber<br>
doifelsenumber<br>
doifelsenumber<br>
doifelsenumber doifelsenumber **\doifelsenumber {...} {...} {...}** doifelseobjectfound **below that all all conditional section**  $\dot{f}$ ...}  $\{...$ }  $\{...$ } doifelseobjectreferencefound **\doifelseobjectreferencefound {...}** {...} {...} doifelseoddpagefloat **being a constant of the constant of the constant of the constant**  $\{ \ldots \}$  **{...}** doifelseoldercontext **\doifelseoldercontext {...}** {...}

doifemptytoks \... {...} doifemptyvalue **business doifemptyvalue {...}** {...} doiffile **\doiffile {...} {...}** doifhelpelse **business doifhelpelse**  $\ddot{\ldots}$  **doifhelpelse {...} {...**} doifinset<br>doifinsetelse<br>doifinsetelse<br>doifinsetelse<br>doifinsetelse<br>doifinsetelse<br>doifinsetelse<br>doifinsetelse<br>doifinsetelse<br>doifinsetelse<br>doifinsetelse<br>doifinsetelse<br>doifinsetelse<br>doifinsetelse<br>doifinsetelse<br>doifinsetelse<br>do

doifelseolderversion **being the contract of the contract of the contract of the contract of the contract of the contract of the contract of the contract of the contract of the contract of the contract of the contract of th** doifelseoverlapping **being the contract of the contract of the contract of the contract of the contract of the contract of the contract of the contract of the contract of the contract of the contract of the contract of the** doifelseoverlay **be a summer of the control of the control of the control of the control of the control of the control of the control of the control of the control of the control of the control of the control of the contro** doifelseparallel **\doifelseparallel {...}** {...} {...} doifelseparentfile **being a constant of the constant of the constant of the constant of the constant of the constant of the constant of the constant of the constant of the constant of the constant of the constant of the co** doifelsepath **being the contract of the contract of the contract of the contract of the contract of the contract of the contract of the contract of the contract of the contract of the contract of the contract of the contra** doifelsepathexists **being the contract of the contract of the contract of the contract of the contract of the contract of the contract of the contract of the contract of the contract of the contract of the contract of the** doifelsepatterns **being the contract of the contract of the contract of the contract of the contract of the contract of the contract of the contract of the contract of the contract of the contract of the contract of the co** doifelseposition **be a constant of the constant of the constant of the constant of the constant of the constant of the constant of the constant of the constant of the constant of the constant of the constant of the constan** doifelsepositionaction **because the contraction of the contraction**  $\{... \} \{... \} \{... \}$ doifelsepositiononpage **\doifelsepositiononpage {...} {...}** {...} {...} {...} doifelsepositionsonsamepage {...} {...} doifelsepositionsonsamepage {...} {...} {...} \doifelsepositionsonsamepage {...} {...} {...} doifelsepositionsonthispage **\doifelsepositionsonthispage {...}** {...} doifelsepositionsused **\doifelsepositionsused {...}** {...} doifelsereferencefound **being a set of the contract of the contract of the contract of the contract of the contract of the contract of the contract of the contract of the contract of the contract of the contract of the con** doifelserightpagefloat **\doifelserightpagefloat {...} {...}** doifelserighttoleftinbox **\doifelserighttoleftinbox** ... {...} {...} doifelsesamelinereference<br>doifelsesamestring<br>doifelsesamestring {...} {...} {...} {...} \doifelsesamestring {...} {...} {...} {...} doifelsesetups **being a constant of the constant of the constant of the constant of the constant of the constant of the constant of the constant of the constant of the constant of the constant of the constant of the consta** doifelsesomebackground **\doifelsesomebackground {...} {...} {...}** doifelsesomespace **being a constant of the constant of the constant of the constant of the constant of the constant of the constant of the constant of the constant of the constant of the constant of the constant of the con** doifelsesomething **being the controller of the controller of the controller**  $\setminus$  **doifelsesomething**  $\{ \ldots \}$  $\set{ \ldots \}$ doifelsesometoks **being a constant of the constant of the constant of the constant of the constant of the constant of the constant of the constant of the constant of the constant of the constant of the constant of the cons** doifelsestring **has a constant of the constant of the constant of the constant of the constant of the constant of the constant of the constant of the constant of the constant of the constant of the constant of the constant** doifelsestructurelisthasnumber **\doifelsestructurelisthasnumber {...**} {...} doifelsestructurelisthaspage **\doifelsestructurelisthaspage {...} {...}** doifelsesymboldefined **business doifelsesymboldefined {...}** {...} doifelsesymbolset  $\{... \} \{... \}$ doifelsetext  $\qquad \qquad \text{...} \{...} \{... \}$ doifelsetextflow **\doifelsetextflow \doifelsetextflow**  $\ddot{\text{...}}$  {...} {...} doifelsetextflowcollector<br>doifelsetextflowcollector **\doifelsetextflowcollector** {...} {...}<br>doifelsetopofpage **\doifelsetopofpage** {...} {...} doifelsetopofpage **\doifelsetopofpage {...} {...}** doifelsetypingfile **being the contract of the contract of the contract of the contract of the contract of the contract of the contract of the contract of the contract of the contract of the contract of the contract of the** doifelseundefined<br>doifelseurldefined **\doifelseurldefined** {...} {...}<br>doifelseurldefined **\doifelseurldefined** {...} {...} doifelseurldefined **\doifelseurldefined {...} {...} {...}** doifelsevalue **being a contract to the contract of the contract of the contract of the contract of the contract of the contract of the contract of the contract of the contract of the contract of the contract of the contrac** doifelsevaluenothing **being the contract of the contract of the contract of the contract of the contract of the contract of the contract of the contract of the contract of the contract of the contract of the contract of th** doifelsevariable **business and the contract of the contract of the contract of the contract of the doifempty**  $\{... \} \{... \}$  doifempty  $\{... \} \{... \}$ doifempty **\doifempty {...} {...}** doifemptyelse **\doifemptyelse** {...} {...} doifemptyvalueelse **\doifemptyvalueelse {...} {...} {...}** doifemptyvariable **\doifemptyvariable {...} {...} {...}** doifemptyvariableelse<br>
doifentyvariableelse {...} {...} {...} {...}<br>
doifenty<br>
doifenty<br>
doifenty<br>
doifenty<br>
doifenty<br>
doifenty<br>
doifenty<br>
doifenty<br>
doifenty<br>
doifenty<br>
doifenty<br>
doifenty<br>
doifenty<br>
doifenty<br>
doifenty<br>
doi doifenv **\doifenv {...} {...}** doifenvelse  $\{... \} \{... \} \{... \}$ doiffastoptionalcheckcselse **business in the conductional checkcselse**  $\ldots \ldots$ doiffastoptionalcheckelse **\doiffastoptionalcheckelse {...} {...}** doiffieldbodyelse **\doiffieldbodyelse {...} {...} {...}** doiffieldcategoryelse **\doiffieldcategoryelse {...} {...} {...}** doiffigureelse **below that the controller of the controller of the controller**  $\text{d}$  **doiffigureelse {...} {...}** doiffiledefinedelse **\doiffiledefinedelse** {...} {...} {...} doiffiledefinedelse {...} {...} doiffiled. doiffileelse **\doiffileelse {...} {...} {...}** doiffileexistselse **\doiffileexistselse {...} {...} {...}** doiffirstcharelse **\doiffirstcharelse {...} {...} {...} {...}** doifflaggedelse **\doifflaggedelse {...} {...} {...}** doiffontcharelse **\doiffontcharelse {...} {...} {...} {...}** doiffontpresentelse **business and the contract of the contract of the contract of the contract of the contract of the contract of the contract of the contract of the contract of the contract of the contract of the contra** doiffontsynonymelse **business and the contract of the contract of the contract of the contract of the contract of the contract of the contract of the contract of the contract of the contract of the contract of the contra** doifhasspaceelse **business \doifhasspaceelse** {...} {...} doifincsnameelse **\doifincsnameelse {...} {...} {...} {...}** doifinelementelse **businelementelse**  $\dot{\text{1}} \{... \} \{... \}$ doifinputfileelse **\doifinputfileelse \doifingutfileelse** {...} {...} {...} doifinsertionelse doifinsertionelse **\doifinsertionelse {...} {...} {...}** doifinsetelse **\doifinsetelse {...} {...} {...} {...}** doifinstring **doifinition doifinition doifinition doifinition doifinition doifinition d** doifinstringelse **being a contract to the contract of the contract of the contract of the contract of the contract of the contract of the contract of the contract of the contract of the contract of the contract of the cont** doifinsymbolset **being a contained a container of the containsymbolset {...} {...} {...}** doifinsymbolsetelse **being as a consequently consequently as a consequently doifinsymbolsetelse** {...} {...} {...} doifintokselse **businesselse and the control of the control of the control of the control of the control of the control of the control of the control of the control of the control of the control of the control of the con** 

doifitalicelse **being a constant of the constant of the constant of the constant of the constant of the constant of the constant of the constant of the constant of the constant of the constant of the constant of the consta** doifmode **\doifmode {...} {...}** doifnot **\doifnot \doifnot** {...} {...} doifnotcounter **\doifnotcounter** {...} {...} doifnotempty **doifficially doifficially doifficially doifficially doifficially doifficially doifficially doifficially doifficially doifficially doifficially doifficially doifficially doifficially** doifnotenv **\doifnotenv {...} {...}** doifnotfile **but allows**  $\ddot{\theta}$  **doifnotfile**  $\ddot{\theta}$ ...} {...} doifnotflagged **being the controller of the controller of the controller of the controller of the doifnothing {...} {...} doifnothing {...} {...}** doifnotnumber **\doifnotnumber {...}** {...} doifnumber **\doifnumber {...}** {...} doifoddpageelse {...} {...}<br>doifoddpagefloatelse **doifoddpageelse {...}** 

doifintwopassdataelse **\doifintwopassdataelse {...} {...} {...} {...}** doiflanguageelse **being a constant of the constant of the constant of the constant of the constant of the constant of the constant of the constant of the constant of the constant of the constant of the constant of the cons** doiflayerdataelse **being as a constant of the constant of the set of the constant of the constant of the constant of the constant of the constant of the constant of the constant of the constant of the constant of the const** doiflayoutdefinedelse **\doiflayoutdefinedelse** {...} {...} doiflayoutsomelineelse **business \doiflayoutsomelineelse** {...} {...} doiflayouttextlineelse **business \doiflayouttextlineelse** {...} {...} doifleapyearelse **\doifleapyearelse {...} {...} {...}** doiflistelse **\doiflistelse {...} {...} {...}** doiflocationelse **\doiflocationelse {...} {...}** doiflocfileelse **being the controllent of the controller of the controller**  $\text{dofMPgraph}$  **(...} {...} {...} {...}** doifMPgraphicelse **\doifMPgraphicelse {...} {...} {...}** doifmainfloatbodyelse **\doifmainfloatbodyelse {...} {...}** doifmarkingelse **being as a constant of the constant of the constant of the constant of the constant of the constant of the constant of the constant of the constant of the constant of the constant of the constant of the co** doifmeaningelse **business and the contract of the contract of the contract of the contract of the contract of the contract of the contract of the contract of the contract of the contract of the contract of the contract o** doifmessageelse **\doifmessageelse {...} {...} {...} {...}** doifmodeelse **\doifmodeelse {...} {...} {...}** doifnextbgroupcselse **business \doifnextbgroupcselse** \... \... doifnextbgroupelse **being a contract to the contract of the set of the contract of the contract of the doifnextbgroupelse**  $\{ \ldots \}$  {...} doifnextcharelse **\doifnextcharelse {...}** {...} doifnextoptionalcselse **business \doifnextoptionalcselse \... \...** doifnextoptionalelse **\doifnextoptionalelse {...} {...}** doifnextparenthesiselse **\doifnextparenthesiselse {...} {...}** doifnonzeropositiveelse **being a conserved by the conserverse**  $\{ \ldots \}$  {...} {...} doifnotallcommon **b**  $\delta$  **\doifnotallcommon** {...} {...} doifnotallmodes **\doifnotallmodes {...}** {...} doifnotcommandhandler **\doifnotcommandhandler** \... {...} {...} doifnotcommon **\doifnotcommon \doifnotcommon**  $\{... \} \{... \} \{... \}$ doifnotdocumentargument **\doifnotdocumentargument {...} {...}** doifnotdocumentfilename **\doifnotdocumentfilename {...} {...}** doifnotemptyvalue **business**  $\delta$  **\doifnotemptyvalue {...}** {...} doifnotemptyvariable **business \doifnotemptyvariable {...}** {...} doifnoteonsamepageelse **\doifnoteonsamepageelse {...} {...} {...}** doifnotescollected **\doifnotescollected** {...} {...} doifnothing **\doifnothing {...} {...}** doifnothingelse **being as a controlled by the controlled by the controlled by the controlled by the controlled by the controlled by doifnothingelse**  $\{ \ldots \}$  $\{ \ldots \}$ doifnotinset **\doifnotinset** {...} {...} doifnotinsidesplitfloat **being the contract of the contract of the contract of the contract of the doifnotinsidesplitfloat {...}** doifnotinstring<br>
doifnotmode<br>
doifnotmode<br>
doifnotmode<br>
doifnotmode<br>
doifnotmode<br>
doifnotmode<br>
doifnotmode<br>
doifnotmode<br>
doifnotmode<br>
doifnotmode<br>
doifnotmode<br>
doifnotmode<br>
doifnotmode<br>
doifnotmode<br>
doifnotmode<br>
doifnotmod doifnotmode **\doifnotmode {...} {...}** doifnotsamestring **being the control of the control of the control of the control of the control of the control of the control of the control of the control of the control of the control of the control of the control of th** doifnotsetups **\doifnotsetups {...} {...}** doifnotvalue **\doifnotvalue {...}** {...} doifnotvariable **\doifnotvariable {...} {...} {...}** doifnumberelse **\doifnumberelse {...} {...} {...}** doifobjectfoundelse  $\{... \} \{... \} \{... \} \{... \}$ doifobjectreferencefoundelse **\doifobjectreferencefoundelse {...} {...} {...} {...}** doifoddpagefloatelse **\doifoddpagefloatelse {...}** {...}<br>doifoldercontextelse **\doifoldercontextelse** {...} {...} \doifoldercontextelse {...} {...} {...} doifolderversionelse **\doifolderversionelse** {...} {...} {...} doifoverlappingelse **business \doifoverlappingelse {...}** {...} {...} doifoverlayelse **business and the control of the control of the control of the control of the control of the control of the control of the control of the control of the control of the control of the control of the contro** doifparallelelse **\doifparallelelse {...} {...} {...} {...}** doifparentfileelse **being a constant of the constant of the constant of the constant of the constant of the constant of the constant of the constant of the constant of the constant of the constant of the constant of the co** doifpathelse **\doifpathelse** {...} {...} {...} doifpathexistselse **being a contract to the contract of the contract of the contract of the contract of the contract of the contract of the contract of the contract of the contract of the contract of the contract of the co** doifpatternselse **business and the contract of the contract of the contract of the contract of the contract of the contract of the contract of the contract of the contract of the contract of the contract of the contract** doifposition  $\dot{...} \{...} \{... \}$ doifpositionaction<br>doifpositionactionelse<br>doifpositionactionelse<br>doifpositionaction **{...}** {...} {...} { doifpositionactionelse **\doifpositionactionelse {...} {...} {...}** doifpositionelse **business and all the control of the control of the control of the control of the control of the control of the control of the control of the control of the control of the control of the control of the c** doifpositiononpageelse **being a contract to the contract of the contract of the contract of the contract of the contract of the contract of the contract of the contract of the contract of the contract of the contract of th** doifpositionsonsamepageelse **being a constant of the set of the set of the set of the set of the set of the set of the set of the set of the set of the set of the set of the set of the set of the set of the set of the set** doifpositionsonthispageelse **\doifpositionsonthispageelse** {...} {...} doifpositionsusedelse **\doifpositionsusedelse {...} {...}**

doifrightpagefloatelse **\doifrightpagefloatelse** {...} {...} doifsetups **\doifsetups {...}** {...} doifsetupselse **\doifsetupselse {...} {...} {...}** doifsometoks **doifsometoks**  $\ldots$  {...} doifsometokselse **being a controlled as a controlled by a controlled by a controlled by**  $\text{dometokselse } \ldots \{... \} \{... \}$ doiftext {...} {...} {...}<br>doiftextelse  $\qquad \qquad \qquad \qquad \qquad \text{doiftextelse} \qquad \qquad \text{doiftextelse} \qquad \text{f...} \qquad \text{doiftextelse}$ doiftextelse **\doiftextelse \doiftextelse** {...} {...} {...} doiftextflowcollectorelse { doiftextflowelse **being a support of the control of the control of the control of the control of the control of the control of the control of the control of the control of the control of the control of the control of the c** doiftopofpageelse **\doiftopofpageelse {...} {...}** doifundefined **\doifundefined {...} {...}** doifvalue **b**  $\ddot{\cdot}$   $\ddot{\cdot}$ doifvaluesomething<br>
doifvariable<br>
doifvariable<br>
doifvariable<br>
doifvariable<br>
doifvariable<br>
doifvariable<br>
doifvariable<br>
doifvariable<br>
doifvariable<br>
doifvariable<br>
doifvariable<br>
doifvariable<br>
doifvariable<br>
doifvariable<br>
doifva doindentation **\doindentation** dollar **\dollar**  $\ddot{\text{d}}$ doloop **\doloop {...}** doloopoverlist **business and the contract of the contract of the contract of the contract**  $\Lambda$  **{...} {...}** donothing **\donothing** dontconvertfont **butconvertfont and a dontconvertfont dontconvertfont** dontleavehmode **\dontleavehmode** dopositionaction<br>doprocesslocalsetups **by the contraction of the contraction in the doprocesslocalsetups {...}<br>doprocesslocalsetups** dorechecknextindentation **\dorechecknextindentation** dorecurse **dorecurse**  $\{... \}$  dorecurse  $\{... \}$  dorecurse  $\{... \}$  dorecurse  $\{... \}$ doreplacefeature **dominately** doreplacefeature {...} doresetandafffeature {...} doresetandafffeature **doresetandafffeature doresetandafffeature** {...}<br>doresetattribute **doresetature \doresetattribute** {...} dorotatebox **\dorotatebox** \dorotatebox {...} \... {...} dosetattribute **but all the contract of the contract of the contract of the contract of the contract of the contract of the contract of the contract of the contract of the contract of the contract of the contract of the co** dosetleftskipadaption **being the contract of the contract of the contract of the contract of the contract of the contract of the contract of the contract of the contract of the contract of the contract of the contract of t** dosetrightskipadaption **being the controller of the controller of the controller**  $\{... \}$ dosetupcheckedinterlinespace:argument **\dosetupcheckedinterlinespace {...}** dosetupcheckedinterlinespace:name **\dosetupcheckedinterlinespace {...}** dosingleargument **being a constant of the set of the set of the set of the set of the set of the set of the set of the set of the set of the set of the set of the set of the set of the set of the set of the set of the set** dosingleempty **\dosingleempty \...** [...] dosinglegroupempty **\dosinglegroupempty** \... {...}

doifreferencefoundelse **business \doifreferencefoundelse** {...} {...} doifrighttoleftinboxelse **business of the contract of the contract of the contract of the contract of the contract of the contract of the contract of the contract of the contract of the contract of the contract of the cont** doifsamelinereferenceelse **\doifsamelinereferenceelse** {...} {...} {...} doifsamestring {...} {...} doifsamestring {...} {...} doifsamestring {...} {...} {...} {...} {...} {...} {...} {...} {...} {...} {...} {...} {...} {. doifsamestring **\doifsamestring {...} {...} {...}** doifsamestringelse **being as a constant of the constant of the constant of the constant of the constant of the constant of the constant of the constant of the constant of the constant of the constant of the constant of the** doifsomebackground **because the conductance of the conductance of the conductance of the conductance of the conductance of the conductance of the conductance of the conductance of the conductance of the conductance of the** doifsomebackgroundelse **\doifsomebackgroundelse** {...} {...} doifsomespaceelse **business \doifsomespaceelse {...} {...}** {...} {...} {...} {...} } doifsomething **\doifsomething {...} {...}** doifsomethingelse **business and the contract of the contract of the contract of the contract of the contract of the contract of the contract of the contract of the contract of the contract of the contract of the contract** doifstringinstringelse **being the conduct of the conduction**  $\text{dom}(S_1, S_1, \ldots)$  {...} {...} doifstructurelisthasnumberelse **\doifstructurelisthasnumberelse** {...} {...} doifstructurelisthaspageelse **\doifstructurelisthaspageelse** {...} {...}<br>doifsymboldefinedelse {...} {...} \doifsymboldefinedelse {...} {...} \doifsymboldefinedelse {...} {...} \doifsymboldefinedelse {...} \doifsymboldefin \doifsymboldefinedelse {...} {...} {...} doifsymbolsetelse **\doifsymbolsetelse {...} {...} {...}** \doiftextflowcollectorelse {...} {...} {...} doiftypingfileelse **being the subset of the set of the set of the set of the set of the set of the set of the set of the set of the set of the set of the set of the set of the set of the set of the set of the set of the se** \doifundefinedcounter {...} {...} doifundefinedelse  $\{... \} \{... \}$ doifurldefinedelse **being a constant of the constant of the constant of the constant of the constant of the constant of the constant of the constant of the constant of the constant of the constant of the constant of the co** doifvalueelse **business in the control of the control of the control of the control of the control of the control of the control of the control of the control of the control of the control of the control of the control of** \doifvaluenothing {...} {...} doifvaluenothingelse **business and the contract of the contract of the contract of the contract of the contract of the contract of the contract of the contract of the contract of the contract of the contract of the contr** doifvariable **\doifvariable {...} {...} {...}** doifvariableelse **\doifvariableelse {...} {...} {...} {...}** dontpermitspacesbetweengroups **\dontpermitspacesbetweengroups** doprocesslocalsetups **\doprocesslocalsetups {...}** doquadrupleargument **being the conduct of the conduct of the conduct of the conduct of the conduct of the conduct of the conduct of the conduct of the conduct of the conduct of the conduct of the conduct of the conduct of** doquadrupleempty **being the contract of the contract of the contract of the contract of the contract of the contract of the contract of the contract of the contract of the contract of the contract of the contract of the co** doquadruplegroupempty **\doquadruplegroupempty \... {...} {...} {...} {...}** doquintupleargument **\doquintupleargument \... [...] [...] [...] [...] [...]** doquintupleempty **\doquintupleempty \...** [...] [...] [...] [...] [...] doquintuplegroupempty **\doquintuplegroupempty** \... {...} {...} {...} {...} {...} \dorepeatwithcommand  $[\dots] \setminus ...$ doresetattribute **\doresetattribute {...}** dosetupcheckedinterlinespace **\dosetupcheckedinterlinespace {..=..}** doseventupleargument **\doseventupleargument \... [...] [...] [...] [...] [...] [...] [...]** doseventupleempty **\doseventupleempty \...** [...] [...] [...] [...] [...] [...] [...] dosixtupleargument **\dosixtupleargument** \... [...] [...] [...] [...] [...] [...] dosixtupleempty **being the contract of the contract of the contract of the contract of the contract of the contract of the contract of the contract of the contract of the contract of the contract of the contract of the con** dostarttagged **distarttagged \dostarttagged** {...} {...} ... \dostoptagged dostepwiserecurse **business and the contract of the contract of the contract of the contract of the contract of the contract of the contract of the contract of the contract of the contract of the contract of the contract** 

dosubtractfeature **\dosubtractfeature {...}** dotfskip **\dotfskip** {...} dotoks \...<sup>2</sup> doublebond **\doublebond** dowith  $\{\ldots\}$  {...} dowithpargument **\dowithpargument** \... dowithrange **downliness downliness \downliness \downliness \downliness \downliness \downliness \downliness \downliness \downliness \downliness \downliness \downliness \downliness \downliness \** dowithwargument **\dowithwargument** \... dpofstring **\dpofstring {...}** dummydigit **\dummydigit** dummyparameter **\dummyparameter {...}** ETEX **\ETEX** EveryLine **\EveryLine** {...} EveryPar **{...}** efcmaxheight **\efcmaxheight {...}** efcmaxwidth **\efcmaxwidth {...}** efcminheight **deferibed a effect a effect effect a effect effect a effect effect a effect effect effect effect effect effect effect effect effect effect effect effect effec** efcparameter **\efcparameter** {...} {...} effect **\effect [...] {...}** elapsedseconds **below that all a conduct the elapsedseconds**<br>elapsedtime **below that a conduct the elapsedtime \elapsedtime** elementi **\elementi [..=..] {...}** elemento **\elemento**  $\qquad \qquad \text{else}$ em **\em** emphasisboldface **\emphasisboldface** emphasistypeface **being a set of the contract of the emphasistypeface**  $\qquad$ emptylines **\emptylines**  $\ldots$ emspace **\emspace** enabledirectives **beneficially consider the enabledirectives**  $\{... \}$  enableexperiments  $\{... \}$ enablemode **below that the endomination of the endomination of the endomination of the endomination of the endomination of the endomination of the endomination of the endomination of the endomination of the endomination of** enableoutputstream **being the controller of the controller enableoutputstream** [...]<br>
enableparpositions **being the controller of the controller enableparpositions** enableregime **below that the contract of the contract of the contract of the contract of the contract of the contract of the contract of the contract of the contract of the contract of the contract of the contract of the c** enskip **\enskip** enspace **\enspace** env \env {...} envvar **\envvar {...}** {...} epos \epos {...} equaldigits **\equaldigits {...}** eTeX **\eTeX** etichetta:example \ETICHETTA **[...] {...}** executeifdefined **because and the secuteifdefined** {...} {...} exitloop **\exitloop** expanded **being a contract that the expanded**  $\{ \ldots \}$ expandfontsynonym **because the contract of the contract of the contract of the contract of the contract of the contract of the contract of the contract of the contract of the contract of the contract of the contract of the** expdoif **\expdoif {...} {...} {...}** expdoifnot<br>externalfigurecollectionmaxheight<br>externalfigurecollectionmaxheight<br> $\verb|\externalfigure|$ fakebox ...

```
dotripleargument \dotripleargument \... [...] [...]<br>dotripleargumentwithset \dotripleargument \dotripleargument \dotripleargument \... [...] [...
                                                             \dotripleargumentwithset \... [...] [...] [...]
dotripleempty because the controller of the controller of the controller \delta \dotripleempty \... [...] [...] [...]
dotripleemptywithset \dotripleemptywithset \... [...] [...] [...]<br>dotriplegroupempty \dotriplegroupempty \... {...} {...} {...}
                                                             \dotriplegroupempty \... {...} {...} {...}
dowithnextbox<br>dowithnextboxcontent<br>dowithnextboxcontent<br>dowithnextboxcontent<br>dowithnextboxcontent<br>dowithnextboxcontent<br>dowithnextboxcontent<br>dowithnextboxcontent<br>dowithnextboxcontent<br>dowithnextboxcontent<br>dowithnextboxconten
                                                             \downarrow dowithnextboxcontent \{... \} \ldots \{... \}dowithnextboxcontentcs \dowithnextboxcontentcs \... \... {...}
dowithnextboxcs \dowithnextboxcs \... \... {...}
edefconvertedargument \edefconvertedargument \... {...}
                                                             efcminwidth \efcminwidth {...}
elaborablocchi \elaborablocchi [...] [...] [..=..]
                                                             elapsedtime \elapsedtime
                                                             enableexperiments \enableexperiments [...]
                                                             enableparpositions \enableparpositions
                                                             enabletrackers \enabletrackers [...]
enumerazione:example \ENUMERAZIONE [...] {...} ... \par
                                                             exitloopnow \exitloopnow
expandcheckedcsname \expandcheckedcsname \... {...} {...}
expdoifcommonelse \expdoifcommonelse {...} {...} {...} {...}
expdoifelse \expdoifelse {...} {...} {...} {...}
expdoifelsecommon because and controlled as a controlled by the controlled because \{... \} \{... \} \{... \}<br>expdoifelseinset \{... \} \{... \} \{... \}expdoifelseinset \expdoifelseinset {...} {...} {...} {...}
expdoifinsetelse \expdoifinsetelse {...} {...} {...} {...}
                                                             externalfigurecollectionmaxheight \externalfigurecollectionmaxheight {...}
externalfigurecollectionmaxwidth \externalfigurecollectionmaxwidth {...}<br>externalfigurecollectionminheight \externalfigurecollectionminheight {...}
                                                             externalfigurecollectionminheight \externalfigurecollectionminheight {...}
externalfigurecollectionminwidth \externalfigurecollectionminwidth {...}
externalfigurecollectionparameter \externalfigurecollectionparameter {...} {...}
```
fastdecrement **\fastdecrement \...** fastincrement **but all the set of the set of the set of the set of the set of the set of the set of the set of the set of the set of the set of the set of the set of the set of the set of the set of the set of the set of t** fastloopfinal **\fastloopfinal** fastloopindex **\fastloopindex** fastscale **\fastscale**  $\{... \} \{... \}$ fastsetup **\fastsetup** {...} feature **find the set of the set of the set of the set of the set of the set of the set of the set of the set of the set of the set of the set of the set of the set of the set of the set of the set of the set of the set of** feature:direct **\feature {...}** {...} fence **\fence**  $\begin{tabular}{ll} \hline \texttt{fenced} & \texttt{fenced} & \ldots \\ \end{tabular} \end{tabular} \begin{tabular}{ll} \hline \texttt{fenced} & \ldots \\ \end{tabular}$  $fence: example$ fetchallmarks **\fetchallmarks**  $\{\ldots\}$ <br>fetchmark  $\ldots$  fetchmark  $\ldots$  [...] fetchonemark **\fetchonemark [...] [...]** fetchtwomarks **\fetchtwomarks [...]** fieldbody **\fieldbody [...] [..=..]** figurefilename **\figurefilename** figurefilepath **\figurefilepath** figurefiletype **\figurefiletype** figureheight **\figureheight** figurenaturalheight **\figurenaturalheight** figurewidth **\figurewidth** filename **filename**  $\{...$ filledhboxb **\filledhboxb ... {...}** filledhboxc **\filledhboxc ... {...}** filledhboxg **\filledhboxg ... {...}** filledhboxk **\filledhboxk ... {...}** filledhboxm **\filledhboxm ... {...}** filledhboxr **a html illedhboxr** ... {...}<br>filledhboxy ... {...} filledhboxy **\filledhboxy** ... {...}<br>filler **\filler \filler \filler \filler \filler \filler \filler \filler \filler \filler \filler \filler \filler \filler \filler \filler \filler \filler** filterreference **\filterreference {...}** firstcharacter **\firstcharacter** firstcounter **\firstcounter [...] [...]** firstcountervalue **\firstcountervalue [...]** firstofoneargument **\firstofoneargument {...}** firstrealpage **\firstrealpage** firstrealpagenumber **\firstrealpagenumber** firstsubpagenumber **\firstsubpagenumber** firstuserpage **\firstuserpage** firstuserpagenumber **\firstuserpagenumber** flag **\flag** {...} floatuserdataparameter **\floatuserdataparameter {...}**

```
fastlocalframed \fastlocalframed [...] [..=..] {...}
fastsetupwithargument \fastsetupwithargument {...} {...}
fastsetupwithargumentswapped \fastsetupwithargumentswapped {...} {...}
fastswitchtobodyfont \fastswitchtobodyfont {...}
fastsxsy \fastsxsy {...} {...} {...}
fetchallmarkings \fetchallmarkings [...] [...]
                                      fetchmark \fetchmark [...] [...]
fetchmarking \fetchmarking [...] [...] [...]
fetchonemarking \fetchonemarking [...] [...] [...]
fetchruntinecommand \fetchruntinecommand \... {...}
fetchtwomarkings \fetchtwomarkings [...] [...]
fifthoffivearguments<br>fifthofsixarguments \fifthoffivearguments {...} {...} {...} {...} {...} {...} {...} }
                                      fifthofsixarguments \fifthofsixarguments {...} {...} {...} {...} {...} {...}
figuraesterna \figuraesterna [...] [...] [..=..]
                                      figurefullname \figurefullname
                                      figurenaturalwidth \figurenaturalwidth
figuresymbol \figuresymbol [...] [..=..]
                                      filler \filler [...]
filterfromnext \filterfromnext {...} {...} {...}
{...}
{...}
{...}
{...}
C filterfromvalue operators \left\{ \ldots \right\} {...} {\ldots} \left\{ \begin{matrix} 0^{PT} & 0^{PT} & 0^{PT} & 0^{PT} \end{matrix} \right\}OPT
                                                                       OPT
filterpages \filterpages [...] [...] [..=..]
findtwopassdata \findtwopassdata {...} {...}
finishregisterentry \finishregisterentry [...] [..=..] [..=..]
firstoffivearguments \firstoffivearguments {...} {...} {...} {...} {...}
firstoffourarguments \firstoffourarguments {...} {...} {...} {...}
firstofoneunexpanded \firstofoneunexpanded {...}
firstofsixarguments \firstofsixarguments {...} {...} {...} {...} {...} {...}
firstofthreearguments \firstofthreearguments {...} {...} {...}
firstofthreeunexpanded \firstofthreeunexpanded {...} {...} {...}
firstoftwoarguments \firstoftwoarguments {...} {...}
firstoftwounexpanded \firstoftwounexpanded {...} {...}
firstsubcountervalue \firstsubcountervalue [...] [...]
fitfieldframed \fitfieldframed [..=..] {...}
fittopbaselinegrid \fittopbaselinegrid {...}
```
flushbox **\flushbox {...} {...}** flushboxregister **\flushboxregister ...** flushcollector **\flushcollector [...]** flushedrightlastline **\flushedrightlastline** flushlayer **\flushlayer**  $\ldots$ } flushlocalfloats<br> **flushnexthox**<br> **flushnexthox**<br> **flushnexthox**<br> **flushnexthox** flushnotes **\flushnotes** flushoutputstream **\flushoutputstream [...]** flushshapebox **\flushshapebox** flushtextflow **\flushtextflow** \flushtextflow {...} flushtoks **\flushtoks \flushtoks \flushtoks \flushtoks \flushtoks \flushtoks \flushtoks \flushtoks \flushtoks \flushtoks \frac{1}{1}}\$ \end{(1}{1}}\$ \end{(1}{1}}\$ \end{(1}{1}}\$ \end{(1}{1}}\$ \end{(1}{1}}\$ \end{(1}{1}}\$ \en** fontalternative **\fontalternative** fontbody **\fontbody** fontchar **\fontchar {...}** fontcharbyindex **\fontcharbyindex {...}** fontclass **\fontclass** fontclassname **\fontclassname {...} {...}** fontface **\fontface**  $\setminus$ fontsize **\fontsize** fontstyle **\fontstyle** forcecharacterstripping **\forcecharacterstripping** forcelocalfloats **\forcelocalfloats** forgeteverypar **\forgeteverypar** forgetragged **\forgetragged** formula **\formula [...] {...}** foundbox **\foundbox {...} {...}** frameddimension **\frameddimension {...}** framedparameter **\framedparameter {...}** frazione:instance  $\{FRACTION \{... \} \{... \}$ frazione:instance:binom **binom binom {...}** {...} frazione:instance:dbinom **binom \dbinom {...}** {...} frazione:instance:dfrac  $\{... \}$ frazione:instance:frac  $\{f \in \mathcal{A} \}$ frazione:instance:sfrac  $\setminus$ sfrac {...} {...} frazione:instance:tbinom **\tbinom \tbinom {...**} {...} frazione:instance:xfrac  $\chi$ frac {...} {...} frazione:instance:xxfrac  $\xx$ frac {...} {...} freezedimenmacro freezemeasure **the contract of the contract of the contract of the contract of the contract of the contract of the contract of the contract of the contract of the contract of the contract of the contract of the contract of** fromlinenote **\fromlinenote**  $\ldots$  {...} frozenhbox **\frozenhbox {...}** frule  $\text{true} \quad \text{true}$ GetPar **\GetPar**  $\setminus$ GIORNOSETTIMANA **\GIORNOSETTIMANA {...}** GotoPar **\GotoPar \GotoPar** Greeknumerals **being a contract to the contract of the Contract of Contract and Security Contract of the Greeknumerals**  $\{ \ldots \}$ getboxlly **\getboxlly ...** getcommacommandsize **business and the set of the set of the set of the set of the set of the set of the set of the set of the set of the set of the set of the set of the set of the set of the set of the set of the set of** getcommalistsize **business \getcommalistsize [...]** getdocumentargument **business and the set of the set of the set of the set of the set of the set of the set of the set of the set of the set of the set of the set of the set of the set of the set of the set of the set of** getdocumentfilename **\getdocumentfilename {...}** getfirstcharacter **business \getfirstcharacter {...}** 

flushnextbox **\flushnextbox** flushtokens **\flushtokens [...]** fontfeaturelist **\fontfeaturelist [...] [...]** forgetparameters **\forgetparameters [...] [..=..]** fourthoffivearguments **\fourthoffivearguments** {...} {...} {...} {...} {...} fourthoffourarguments<br>fourthofsixarguments<br>fourthofsixarguments<br> ${f...} {...} {...} {...}$ fourthofsixarguments **\fourthofsixarguments {...} {...} {...} {...} {...} {...}** freezedimenmacro **\freezedimenmacro \... \...** frenchspacing **\frenchspacing** gdefconvertedargument **\frac{\deffective** \gdefconvertedargument \frac{\deffective \gdefconvertedargument \frac{\deffective \gdefconvertedcommand \frac{\deffective \gdeffconvertedcommand \frac{\deffective \gdeffconvertedco gdefconvertedcommand **being a controlled a converted and the set of the set of the set of the set of the set of the set of the set of the set of the set of the set of the set of the set of the set of the set of the set of** getboxfromcache **better in the controller of the controller of the controller in the controller of the controller**  $\setminus$  **getboxllx ...**  $\setminus$  **getboxllx ...** getboxllx **\getboxllx ...** getbufferdata **\getbufferdata [...]** getdayoftheweek **\getdayoftheweek {...} {...} {...}** getdayspermonth **\getdayspermonth {...}** {...}<br>getdefinedbuffer **by a set of the set of the set of the set of the set of the set of the set of the set of the set of the set of the set of the set of the set of the set of th** getdefinedbuffer **\getdefinedbuffer [...]** getdocumentargumentdefault **beider as a set of the set of the set of the set of the set of the set of the set of the set of the set of the set of the set of the set of the set of the set of the set of the set of the set of** getdummyparameters **better as a set of the set of the set of the set of the set of the set of the set of the set of the set of the set of the set of the set of the set of the set of the set of the set of the set of the set** getemptyparameters **between contained and** *setemptyparameters* **[...] [..=..]** geteparameters **by the contract of the contract of the contract of the contract of the contract of the contract of the contract of the contract of the contract of the contract of the contract of the contract of the contrac** getexpandedparameters **\getexpandedparameters [...] [..=..]** getfiguredimensions **\getfiguredimensions [...] [..=..]** getfirsttwopassdata **\getfirsttwopassdata {...}**

getlocalfloat **\getlocalfloat** {...} getlocalfloats **\getlocalfloats** getMPdrawing **\getMPdrawing** getmessage **business contained contained by the set of the set of the set of the set of the set of the set of the set of the set of the set of the set of the set of the set of the set of the set of the set of the set o** getnaturaldimensions **butters butters and** *secured* **the security of**  $\chi$  **and** *secured* **the security of**  $\chi$  **and** *secured* $\chi$  **and** *secured* $\chi$  **and** *secured* $\chi$  **and** *secured* $\chi$  **and** *secured* $\chi$  **and** *secured*getnoflines **\getnoflines**  $\{... \}$ getobject **by the contract of the contract of the contract (i.i)**  $\{... \}$ getprivatechar **\getprivatechar {...}** getprivateslot **by the contract of the contract of the contract of the contract of the contract of the contract of the contract of the contract of the contract of the contract of the contract of the contract of the contrac** getrandomseed **\example \example \example \example \example \example \example \example \example \example \example \example \example \example \example \example \example \example \example \example \example \example \example** getrawnoflines **by the contract of the contract of the contract of the contract of the contract of the contract of the contract of the contract of the contract of the contract of the contract of the contract of the contrac** getreference **being a set of the set of the set of the set of the set of the set of the set of the set of the set of the set of the set of the set of the set of the set of the set of the set of the set of the set of the se** getreferenceentry  $\setminus$  **\getreferenceentry**  $\{ \ldots \}$ getroundednoflines **\getroundednoflines** {...} gettwopassdata **by the contract of the contract of the contract of the contract of the contract of the contract of the contract of the contract of the contract of the contract of the contract of the contract of the contrac** gettwopassdatalist **biographs \gettwopassdatalist {...}** getuvalue **1...** \getuvalue {...} getvalue **\getvalue {...}** getvariable **business \frac{\getVariable {...}** {...} giornosettimana **1...}**<br>globaldisablemode **1...**<br>globaldisablemode **1...** globaldisablemode **by the contract of the contract of the contract of the contract of the globaldisablemode [...]<br>globalenablemode <b>by the contract of the contract of the contract of the contract of the contract of the con** globalletempty **\frac{\frac{\frac{\frac{\frac{\frac{\frac{\frac{\frac{\frac{\frac{\frac{\frac{\frac{\frac{\frac{\frac{\frac{\frac{\frac{\frac{\frac{\frac{\frac{\frac{\frac{\frac{\frac{\frac{\frac{\frac{\frac{\frac{\frac{\f** globalpopbox  $\setminus$ globalpopbox ... globalpopmacro **\globalpopmacro \...** globalpreventmode **\globalpreventmode** [...] globalpushbox **\globalpushbox** \end{box} \globalpushbox \...<sup>2</sup> globalundefine **business \globalundefine {...}** glyphfontfile **\glyphfontfile {...}** gobbleoneargument **\gobbleoneargument {...}** gobbleoneoptional **blue b**  $\qquad$  **h**  $\qquad$  **b**  $\qquad$  **h**  $\qquad$  **h**  $\qquad$  **h**  $\qquad$  **h**  $\qquad$  **h**  $\qquad$  **h**  $\qquad$  **h**  $\qquad$  **h**  $\qquad$  **h**  $\qquad$  **h**  $\qquad$  **h**  $\qquad$  **h**  $\qquad$  **h**  $\qquad$  **h**  $\qquad$  **h**  $\qquad$  **h**  $\qquad$  **h**  $\q$ gobblesingleempty **butters butters \gobblesingleempty** [...] gobblespacetokens **\gobblespacetokens** gobblethreearguments **\gobblethreearguments {...} {...} {...}**

```
getfromcommacommand \getfromcommacommand [...] [...]
getfromcommalist [...] [...]<br>getfromtwopassdata by a b \left\{ \begin{array}{c} 0 & \text{otherwise} \\ 0 & \text{otherwise} \end{array} \right\}getfromtwopassdata \getfromtwopassdata {...} {...}
getglyphdirect \getglyphdirect \getglyphdirect \ldots \ldotsgetglyphstyled \getglyphstyled {...} {...}
getgparameters being a constant of the constant of the constant of the constant of the constant of the constant <br>get1asttwopassdata <b>being a constant of the constant of the constant of the constant of the constant of the 
                                                                  getlasttwopassdata \getlasttwopassdata {...}
getMPlayer \getMPlayer [...] [..=..] {...}
getnamedglyphdirect \getnamedglyphdirect {...} {...}
getnamedglyphstyled \getnamedglyphstyled {...} \{ \ldots \}getnamedtwopassdatalist between \getnamedtwopassdatalist \... {...}
getobjectdimensions betobjectdimensions \{... \} (...} \{... \} (...) \{... \} (\{... \})
                                                                  getpaletsize \getpaletsize [...]
getparameters \getparameters [...] [..=..]
getrandomcount \getrandomcount \... {...} {...}
getrandomdimen between \setminus \{... \} \{... \} \{... \} getrandomfloat \setminus ... \{... \} \{... \}\getrandomfloat \... {...} {...}
getrandomnumber \extractedomnumber \extractedomnumber \extractedomnumber \extractedomnumber \extractedomnumber \extractedomnumber \extractedomnumber \extractedomnumber \extractedomnumber \extractedomnumber \extractedom
getraweparameters \getraweparameters [...] [..=..]
getrawgparameters \getrawgparameters [...] [..=..]
getrawparameters betrawhere \getrawparameters [...] [..=..]
getrawxparameters \getrawxparameters [...] [..=..]
getsubstring between the contract of the contract of the contract of the contract of the contract of the contract of the contract of the contract of the contract of the contract of the contract of the contract of the cont
getvariabledefault between \getvariable default \{... \} \{... \} \{... \}getxparameters by the contract of the contract of the contract of the contract of the contract of the contract of the contract of the contract of the contract of the contract of the contract of the contract of the contrac
                                                                  globalenablemode \globalenablemode [...]
globalprocesscommalist \globalprocesscommalist \qquad \qquad \qquad \qquad \qquad \qquad \qquad \qquadglobalpushmacro \globalpushmacro \...
globalpushreferenceprefix \globalpushreferenceprefix {...} ... \globalpopreferenceprefix
globalswapcounts \globalswapcounts \... \...
globalswapdimens being a contract to the set of the set of the set of the set of the set of the set of the set of the set of the set of the set of the set of the set of the set of the set of the set of the set of the set 
globalswapmacros \quad \quad \quad \quad \quad \quad \quad \quad \\... \...
                                                                  gobbledoubleempty \gobbledoubleempty [...] [...]
\verb|gobbleeight arguments |\noindent{...} {...} {...} {...} {...} {...} {...} {...} \}\label{eq:subdef} \text{gobbleftivearguments} \quad \{ \dots \} \ \{ \dots \} \ \{ \dots \} \ \{ \dots \} \ \{ \dots \}gobblefiveoptionals but all the contract of the contract of the contract of the contract of the contract of the contract of the contract of the contract of the contract of the contract of the contract of the contract of t
gobblefourarguments business business \gobblefourarguments {...} {...} {...}
gobblefouroptionals \gobblefouroptionals [...] [...] [...] [...]
\verb|gobbleninearguments| \verb|qup=0| and \verb|qup=0| and \verb|qup=0| and \verb|qup=0|, \verb|qup=0|, \verb|qup=0|, \verb|qup=0|, \verb|qup=0|, \verb|qup=0|, \verb|qup=0|, \verb|qup=0|, \verb|qup=0|, \verb|qup=0|, \verb|qup=0|, \verb|qup=0|, \verb|qup=0|, \verb|qup=0|, \verb|qup=0|, \verb|qup=0|, \verb|qup=0|, \verb|qup=0|, \verb|qup=0|, \verb|qup=0|, \verb|q\zeta gobblesevenarguments but all the contract of the contract of the contract of the contract of the contract of the contract of the contract of the contract of the contract of the contract of the contract of the contra
gobblesixarguments by \gobblesixarguments {...} {...} {...} {...} {...} {...}
gobbletenarguments beided by \gobbletenarguments {...} {...} {...} {...} {...} {...} {...} {...} {...}
```
gobbleuntil \...<br>gobbleuntilrelax \gobbleuntilrelax explaintil  $\{.\cdot\} \setminus \ldots$ grafiamanuale **blue and the set of the set of the set of the set of the set of the set of the set of the set of the set of the set of the set of the set of the set of the set of the set of the set of the set of the set of** grande **\grande \grande ...**<br>grassetto **\grande** ... grassettocorsivo **\grassettocorsivo** grassettoinclinato **\grassettoinclinato** grave **by the contract of the contract of the contract of the contract of the contract of the contract of the contract of the contract of the contract of the contract of the contract of the contract of the contract of the** griglia **\griglia [..=..]** grossofontdeltesto **biogrossofontdeltesto \grossofontdeltesto \grossofontdeltesto \groupedcommand** {.. gsetboxlly ... {...} gujaratinumerals **by the contract of the contract of the contract of the contract of the contract of the contract of the contract of the contract of the contract of the contract of the contract of the contract of the contr** hairspace **\hairspace \hairspace** halflinestrut **\halflinestrut** halfstrut **\halfstrut** halfwaybox **\halfwaybox {...}** hash **\hash** hat **\hat {...}** hboxofvbox **\hboxofvbox** ...<br>hboxreference **\hbox**reference **\hbox**reference hbox:example  $\hbar$ hdofstring **\hdofstring {...}**<br>headhbox **\headhbox** ... {.. headnumbercontent **\headnumbercontent** headnumberdistance **\headnumberdistance** headnumberwidth **\headnumberwidth** headsetupspacing **beadsetupspacing** headtextcontent **\headtextcontent** headtextdistance **\headtextdistance** headtextwidth **\headtextwidth** headwidth **\headwidth \\headwidth**<br>heightanddepthofstring **\\headwidth \\headwidth** heightofstring **\heightofstring {...}** help:instance \HELP **[...] {...} {...}** hglue **\hglue ...** hiddencite **\hiddencite**  $\ldots$ highlight **\highlight [...] {...}** highlight:example  $\text{HIGHLIGHT } \{... \}$ highordinalstr **\highordinalstr {...}** hilo **\hilo**  $\infty$  \hilo  $\infty$  \hilo  $\infty$  \hilo  $\infty$  \himilo  $\infty$  \himilo  $\infty$  \himilo  $\infty$  \himilo  $\infty$  \end{math} \text{ \text{ \text{ \text{ \text{ \text{ \text{ \text{ \text{ \text{ \text{ \text{ \text{ \text{ \t hl **\hl [...]** hphantom **\hphantom \hphantom \** \\hphantom **\** \\hphantom **\** \\hphantom **\** \\hphantom **\** \\hphantom **\** \\ \ehection \\ \ehection \\ \ehection \ \ \ehection \ \ \ehection \ \ \ \ehection \ \ \ \ \ \ \ \ \ \ \ \ \ \ hpos  $\ln 1$ hsmash **\hsmash {...}** hsmashbox **\hsmashbox ...** hsmashed **\hsmashed {...}** hspace  $\hbox{\hbox{\sc b}}$ <br>htdpofstring  $\hbox{\hbox{\sc b}}$ htdpofstring **being the contract of the contract of the contract of the contract of the contract of the contract of the contract of the contract of the contract of the contract of the contract of the contract of the contra** hyphen **\hyphen** hyphenatedfile **by hyphenatedfile**  $\{ \ldots \}$ 

gobblethreeoptionals **\gobblethreeoptionals [...] [...] [...]** gobbletwoarguments **\gobbletwoarguments {...} {...}** gobbletwooptionals **\gobbletwooptionals [...] [...]** gobbleuntilrelax **beiden as a conserved by the conserved by the set of the set of the set of the set of the set of the set of the set of the set of the set of the set of the set of the set of the set of the set of the set** grabbufferdata **bullar controlled a controlled a controlled a** controlled a controlled a controlled a controlled a controlled a controlled a controlled a controlled a controlled a controlled a controlled a controlled a con grabbufferdatadirect **\grabbufferdatadirect {...} {...} {...}** grassetto **\grassetto** grayvalue **\grayvalue {...}** greedysplitstring **being the set of the contract of the contract of the contract of the contract of the contract of the contract of the greeknumerals**  $\{ \ldots \}$  **are contract of the contract of the greeknumerals**  $\{ \ldots \}$ greeknumerals **\greeknumerals {...}** groupedcommand **\groupedcommand {...}** {...} gsetboxllx ... {...} gsetboxllx **\gsetboxllx ... {...}** gurmurkhinumerals **\gurmurkhinumerals {...}** handletokens **blandletokens** ... \with \... hboxreference **\hboxreference [...] {...}** headhbox **\headhbox ... {...}** headreferenceattributes **\headreferenceattributes** headvbox **\headvbox ... {...}** heightanddepthofstring **\heightanddepthofstring {...}** heightspanningtext **\heightspanningtext {...} {...} {...}** help:instance:helptext  $\hbox{helynt}$   $\hbox{helynt}$   $\{... \}$   $\{... \}$ hiddencitation **\hiddencitation [...]** himilo **\himilo {...} {...} {...}** horizontalgrowingbar **\horizontalgrowingbar [..=..]** horizontalpositionbar **\horizontalpositionbar [..=..]** hsizefraction **\hsizefraction \hsizefraction**  $\ldots$  {...} htofstring **\htofstring {...}** hyphenatedcoloredword **\hyphenatedcoloredword {...}** hyphenatedfilename **by hyphenatedfilename** {...}

hyphenatedhbox **\hyphenatedhbox {...}** hyphenatedpar **\hyphenatedpar {...}** hyphenatedurl **\hyphenatedurl {...}** hyphenatedword **\hyphenatedword {...}**<br>INRSTEX **\HYPHEN** INRSTEX **\INRSTEX** ibox **\ibox {...}** ifassignment **\ifassignment ... \else ... \fi** iff **\iff** ifinobject **\ifinobject ... \else ... \fi** ifinoutputstream **\ifinoutputstream ... \else ... \fi** ifparameters **\ifparameters ... \else ... \fi** ignoreimplicitspaces **\ignoreimplicitspaces** ignorevalue **business \ignorevalue {...}** ignoto **\ignoto** impliedby **\impliedby** implies **\implies** imposta **\imposta [...]** impostaallineamento **\impostaallineamento [...]** impostaampiezzariga **\impostaampiezzariga [...]** impostablocco **\impostablocco [...] [..=..]** impostabloccosezione **\impostabloccosezione [...] [..=..]** impostabuffer **\impostabuffer [...] [..=..]** impostacapoversi:assignment **\impostacapoversi [...] [..=..]** impostacaption **buying the set of the set of the set of the set of the set of the set of the set of the set of the set of the set of the set of the set of the set of the set of the set of the set of the set of the set of t** impostacaptions **\impostacaptions [...] [..=..]** impostacima **\impostacima [...] [..=..]** impostaclippling **\impostaclippling** [..=..] impostacolonne **\impostacolonne [..=..]** impostacolore **\impostacolore [...]** impostacolori **\impostacolori [..=..]** impostacommento **\impostacommento [...] [..=..]** impostacommentopagina **\impostacommentopagina [..=..]** impostadimensionicarta:name **\impostadimensionicarta [...] [...]** impostaelementi **\impostaelementi [...] [..=..]** impostaelencazioni **\impostaelencazioni [...] [..=..]** impostaelenco **\impostaelenco [...] [..=..]**  $impostaelencocombinato:instance$ impostaelencocombinato:instance:content \impostacontent **[..=..]** impostaenumerazioni **\impostaenumerazioni [...] [..=..]** impostafondo **\impostafondo [...] [..=..]** impostafontdeltesto **\impostafontdeltesto [...]** impostaforms **\impostaforms [..=..]** impostaformule **\impostaformule [...] [..=..]** impostaincorniciato **\impostaincorniciato [...] [..=..]** impostainiziatermina **\impostainiziatermina [...] [..=..]** impostainstestazione **\impostainstestazione [...] [..=..]** impostainterazione **\impostainterazione [...] [..=..]** impostainterazione:name **\impostainterazione [...]** impostainterlinea **\impostainterlinea [...] [..=..]** impostainterlinea:argument **\impostainterlinea [...]** impostainterlinea:name **\impostainterlinea [...]** impostalayout **but allows \impostalayout [...]** [..=..] impostalayout:name **\impostalayout [...]** impostalineemargine **\impostalineemargine [...] [..=..]** impostalineenere **\impostalineenere [..=..]** impostalineeriempimento **\impostalineeriempimento [..=..]** impostalineesottili **\impostalineesottili [..=..]** impostalineetesto **\impostalineetesto [..=..]** impostalingua **\impostalingua [...] [..=..]** impostamaiuscole **\impostamaiuscole [...] [..=..]** impostamakeup  $\infty$  **impostamakeup** [...]  $[...]$  [..=..]  $[...]$  **impostamarcatura** [...]  $[...]$ impostamenzione **\impostamenzione [..=..]** impostanumerazionecapoversi **\impostanumerazionecapoversi [..=..]** impostanumerazionepagina **\impostanumerazionepagina [..=..]**

iftrialtypesetting **\iftrialtypesetting ... \else ... \fi** immediatesavetwopassdata **\immediatesavetwopassdata {...} {...} {...}** impostabarrainterazione **\impostabarrainterazione [...] [..=..]** impostacampi **\impostacampi [...] [..=..] [..=..] [..=..]** impostacampo **\impostacampo [...] [...] [..=..] [..=..] [..=..]** impostacapoversi **\impostacapoversi [...] [...] [..=..]** impostadimensionicarta **\impostadimensionicarta [...] [..=..]** impostaelencocombinato<br>
impostaelencocombinato:instance<br>
\impostaelencocombinato:instance<br>
\impostaelencocombinato:instance<br>
\impostaelencocombinato:instance<br>
\impostaelencocombinato:instance impostamarcatura **\impostamarcatura [...] [..=..]** impostamenuinterazione **\impostamenuinterazione [...] [..=..]** impostanumerazionerighe **\impostanumerazionerighe [...] [..=..]**

impostanumerosottopagina **\impostanumerosottopagina [..=..]** impostanumerotesta **\impostanumerotesta [...] [...]** impostaoggettimobili **\impostaoggettimobili [...] [..=..]** impostaoggettomobile **\impostaoggettomobile [...] [..=..]** impostaordinamento **\impostaordinamento [...] [..=..]** impostaparranging **\impostaparranging [...]** impostapdp **bimpostapdp bimpostapdp c**  $\iint_{-1}^{1} [...]$  [...] impostapiustretto **\impostapiustretto [...] [..=..]** impostaposizionamento **\impostaposizionamento [...] [..=..]** impostaposizionamentoopposti **\impostaposizionamentoopposti [..=..]** impostaprogrammi **impostaprogrammi impostaprogrammi** [..=..] impostaregistro **\impostaregistro [...] [..=..]** impostaregistro:argument **\impostaregistro [...] [...] [..=..]** impostaregistro:instance \impostaREGISTER **[...] [..=..]** impostaregistro:instance:index \impostaindex **[...] [..=..]** impostarientro **\impostarientro [...]** impostariferimento **\impostariferimento [..=..]** impostarighe **\impostarighe [...]** [..=..] impostarigheriempimento **\impostarigheriempimento [..=..]** impostarigovuoto **\impostarigovuoto [...]** impostarotazione **\impostarotazione [..=..]** impostaschermointerazione **\impostaschermointerazione [..=..]** impostasegnosillabazione **\impostasegnosillabazione [..=..]** impostasetsimboli **\impostasetsimboli [...]** impostasfondi **\impostasfondi [...] [...] [..=..]** impostasfondi:page **\impostasfondi [...] [..=..]** impostasfondo **\impostasfondo [...] [..=..]** impostasinonimi **\impostasinonimi [...] [..=..]** impostaspaziatura **\impostaspaziatura [...]** impostaspaziobianco **\impostaspaziobianco [...]** impostatabulato **\impostatabulato [...] [...] [..=..]** impostatavolozza **\impostatavolozza [...]** impostatesta **\impostatesta [...] [..=..]** impostateste **\impostateste [...] [..=..]** impostatesto **\impostatesto [...] [..=..]** impostatestoetichette:instance \impostaLABELtesto [...] [..=..]<br>impostatestoetichette:instance:btxlabel \impostabtxlabeltesto [...] [..=..] impostatestoetichette:instance:btxlabel \impostabtxlabeltesto **[...] [..=..]** impostatestoetichette:instance:head \impostaheadtesto **[...] [..=..]** impostatestoetichette:instance:label \impostalabeltesto **[...] [..=..]** impostatestoetichette:instance:mathlabel \impostamathlabeltesto **[...] [..=..]** impostatestoetichette:instance:operator \impostaoperatortesto **[...] [..=..]** impostatestoetichette:instance:prefix \impostaprefixtesto **[...] [..=..]** impostatestoetichette:instance:suffix \impostasuffixtesto **[...] [..=..]** impostatestoetichette:instance:taglabel \impostataglabeltesto **[...] [..=..]** impostatestoetichette:instance:unit \impostaunittesto **[...] [..=..]** impostatolleranza **\impostatolleranza [...]** impostatransizionepagina **\impostatransizionepagina [...]** impostatype **\impostatype [...] [..=..]** impostatyping **\impostatyping [...] [..=..]** impostaurl **\impostaurl [..=..]** imposta:direct **\imposta {...}** in **\in {...} {...} [...]** inclinato **\inclinato** inclinatograssetto **\inclinatograssetto** includemenu **\includemenu [...]** includeversioninfo **\includeversioninfo {...}** incorniciato **\incorniciato**  $\{... = ...\} \{... \}$ incorniciato:instance<br>incorniciato:instance:fitfieldframed<br> $\{FRAMED \text{ } [\ldots=0.1 \text{ } \{ \ldots \} \}$ incorniciato:instance:fitfieldframed \fitfieldframed **[..=..] {...}** incorniciato:instance:unframed *incrementa incrementa incrementa incrementa incrementa incrementa incrementa incrementa incrementa incrementa incrementa incrementa increment* incrementa:argument **\incrementa cd:parentheses-s** incrementcounter **\incrementcounter [...] [...]** incrementedcounter **\incrementedcounter [...]** incrementpagenumber **\incrementpagenumber** incrementsubpagenumber **\incrementsubpagenumber**

impostanumeropagina **\impostanumeropagina [..=..]** impostaspezzamentooggettomobile **\impostaspezzamentooggettomobile [..=..]** impostatabelle **\impostatabelle [..=..]** impostatesticima **\impostatesticima [...] [...] [...] [...] [...]** impostatestifondo **\impostatestifondo [...] [...] [...] [...] [...]** impostatestiincorniciati **\impostatestiincorniciati [...] [..=..]** impostatestiintestazioni **\impostatestiintestazioni [...] [...] [...] [...] [...]** impostatestipdp **\impostatestipdp [...] [...] [...] [...] [...]** impostatestotesti **\impostatestotesti [...] [...] [...] [...] [...]** incrementa **\incrementa \...**

indentation **\indentation** infofont **\infofont** infofontbold **\infofontbold** inheritparameter **\inheritparameter [...] [...] [...]** inhibitblank **\inhibitblank** initializeboxstack **\initializeboxstack {...}** iniziaambiente:string **\iniziaambiente ... ... \terminaambiente** iniziabar **\iniziabar [...] ... \terminabar** iniziabuffer **\iniziabuffer [...] ... \terminabuffer** iniziabuffer:instance  $\infty$ iniziabuffer:instance:hiding  $\{inizialiding \ldots \}$ iniziacollect **\iniziacollect ... \terminacollect** iniziacollecting **\iniziacollecting ... \terminacollecting** iniziacolore **\iniziacolore [...] ... \terminacolore**

incrementvalue **\incrementvalue {...}** iniziaalignment **\iniziaalignment [...] ... \terminaalignment** iniziaallineacentro **\iniziaallineacentro ... \terminaallineacentro** iniziaallineadestra **\iniziaallineadestra ... \terminaallineadestra** iniziaallineasinistra **\iniziaallineasinistra ... \terminaallineasinistra** iniziaallmodes **\iniziaallmodes [...] ... \terminaallmodes** iniziaambiente **\iniziaambiente [...] ... \terminaambiente** iniziaambientebloccosezione **\iniziaambientebloccosezione [...] ... \terminaambientebloccosezione** iniziaattachment:instance \iniziaATTACHMENT **[...] [..=..] ...** \terminaATTACHMENT iniziaattachment:instance:attachment \iniziaattachment [...] [..=..] ... \terminaattachment iniziabbordermatrix **\iniziabbordermatrix ... \terminabbordermatrix** iniziabitmapimage **\iniziabitmapimage [..=..] ... \terminabitmapimage** iniziabordermatrix **\iniziabordermatrix ... \terminabordermatrix** iniziabtxrenderingdefinitions **\iniziabtxrenderingdefinitions [...] ... \terminabtxrenderingdefinitions** iniziacapoverso **\iniziacapoverso [...] [..=..] ... \terminacapoverso** iniziacapoverso:instance \iniziaSECTION **[..=..] [..=..] ...** \terminaSECTION iniziacapoverso:instance:chapter \iniziachapter **[..=..] [..=..] ...** \terminachapter iniziacapoverso:instance:part  $\{ \text{inizingart } [\dots = .] [\dots] \dots \}$ iniziacapoverso:instance:section \iniziasection **[..=..] [..=..] ...** \terminasection iniziacapoverso:instance:subject \iniziasubject **[..=..] [..=..] ...** \terminasubject iniziacapoverso:instance:subsection \iniziasubsection **[..=..] [..=..] ...** \terminasubsection iniziacapoverso:instance:subsubject \iniziasubsubject **[..=..] [..=..] ...** \terminasubsubject iniziacapoverso:instance:subsubsection **[..=..]** \iniziasubsubsection [..=..] [..=..] ... \terminasubsubsection iniziacapoverso:instance:subsubsubject \iniziasubsubsubject **[..=..] [..=..] ...** \terminasubsubsubject iniziacapoverso:instance:subsubsubsection \iniziasubsubsubsection **[..=..] [..=..] ...** \terminasubsubsubsection iniziacapoverso:instance:subsubsubsubject \iniziasubsubsubsubject **[..=..] [..=..] ...** \terminasubsubsubsubject iniziacapoverso:instance:subsubsubsubsection \iniziasubsubsubsubsection **[..=..] [..=..] ...** \terminasubsubsubsubsection iniziacapoverso:instance:subsubsubsubsubject \iniziasubsubsubsubsubject **[..=..] [..=..] ...** \terminasubsubsubsubsubject \iniziatitle [..=..] [..=..] ... \terminatitle iniziacatcodetable **\iniziacatcodetable \... ... \terminacatcodetable** iniziacenteraligned **\iniziacenteraligned ... \terminacenteraligned** iniziacharacteralign **\iniziacharacteralign [...] ... \terminacharacteralign** iniziacheckedfences **\iniziacheckedfences** ... \terminacheckedfences<br>iniziachemical **\iniziachemical [...]** [..=..] ... \terminachem iniziachemical **\iniziachemical [...] [..=..] ... \terminachemical** iniziacodatabella **\iniziacodatabella [...] ... \terminacodatabella** iniziacodatabulato **\iniziacodatabulato [...] ... \terminacodatabulato** iniziacolonne **\iniziacolonne [..=..] ... \terminacolonne** iniziacolorintent **\iniziacolorintent [...] ... \terminacolorintent** iniziacoloronly **\iniziacoloronly [...] ... \terminacoloronly** iniziacolorset **\iniziacolorset [...] ... \terminacolorset** iniziacolumnspan **iniziacolumnspan (..=..]** ... \terminacolumnspan \iniziaconbination  $\{... \}$  [..=.] ... \terminacombination iniziacombination **\iniziacombination [...] [..=..] ... \terminacombination** iniziacombination:matrix **\iniziacombination [...] [...] ... \terminacombination** iniziacommentopagina **\iniziacommentopagina ... \terminacommentopagina** iniziacommento:instance \iniziaCOMMENT **[...] [..=..] ...** \terminaCOMMENT iniziacommento:instance:comment \iniziacomment **[...] [..=..] ...** \terminacomment iniziacomponenet **\iniziacomponenet [...] ... \terminacomponenet** iniziacomponenet:string **\iniziacomponenet ... ... \terminacomponenet** iniziacontextcode **\iniziacontextcode ... \terminacontextcode** iniziacontextdefinitioncode **\iniziacontextdefinitioncode ... \terminacontextdefinitioncode** iniziactxfunction **\iniziactxfunction ... ... \terminactxfunction** iniziactxfunctiondefinition **\iniziactxfunctiondefinition ... ... \terminactxfunctiondefinition** iniziacurrentcolor **\iniziacurrentcolor ... \terminacurrentcolor** iniziacurrentlistentrywrapper **\iniziacurrentlistentrywrapper ... \terminacurrentlistentrywrapper** iniziadelimited **\iniziadelimited** [...] [...] [...] ... \terminadelimited iniziadelimited<br>iniziadelimitedtext [...] [...] [...] ... \terminadelimi iniziadelimitedtext **\iniziadelimitedtext [...] [...] [...] ... \terminadelimitedtext** iniziadelimitedtext:instance **\iniziaDELIMITEDTEXT** [...] [...] ... \terminaDELIMITEDTEXT iniziadelimitedtext:instance:aside **\inizialexecupy** \iniziaaside [...] [...] ... \terminaaside \iniziaaside [...] [...] ... \terminaaside iniziadelimitedtext:instance:blockquote **[...]** \iniziablockquote  $\left[\ldots\right]$  ...] ... \terminablockquote iniziadelimitedtext:instance:quotation \iniziaquotation **[...] [...] ...** \terminaquotation \iniziaquote [...] [...] ... \terminaquote

iniziadmath **\iniziadmath ... \terminadmath** iniziaexpanded **\iniziaexpanded ... \terminaexpanded** iniziafisso **binafisso iniziafisso [...]** ... \terminafisso iniziafittingpage  $\infty$  ... \terminafisso iniziafitting page  $\infty$ ... \iniziafitting page  $\infty$ ... \iniziafitting page  $\infty$ ... \iniziafitting page  $\infty$ ... \iniz iniziafont **\iniziafont [...] ... \terminafont** iniziahelp:instance \iniziaHELP **[...] ...** \terminaHELP iniziaimath **\iniziaimath ... \terminaimath** inizialineatesto **\inizialineatesto {...} ... \terminalineatesto**

iniziadelimitedtext:instance:speech **\iniziaspeech** [...] [...] ... \terminaspeech iniziadescrizione:example \iniziaDESCRIZIONE **[..=..] ...** \terminaDESCRIZIONE iniziadescrizione:example:title \iniziaDESCRIZIONE **[...] {...} ...** \terminaDESCRIZIONE iniziadisplaymath **\iniziadisplaymath ... \terminadisplaymath** iniziadocument **\iniziadocument [..=..] ... \terminadocument** iniziaeffect<br>iniziaeffect:example<br> $\{iniziaEFECT ... \terminaEFECT$ \iniziaEFFECT ... \terminaEFFECT iniziaelement **but all the contract of the contract of the contract iniziaelement**  $\{... \}$  [..=..] ... \terminaelement iniziaelemento **\iniziaelemento [...] ... \terminaelemento** iniziaembeddedxtable **\iniziaembeddedxtable [..=..] ... \terminaembeddedxtable** \iniziaembeddedxtable [...] ... \terminaembeddedxtable iniziaenumerazione:example \iniziaENUMERAZIONE **[..=..] ...** \terminaENUMERAZIONE iniziaenumerazione:example:title \iniziaENUMERAZIONE **[...] {...} ...** \terminaENUMERAZIONE iniziaexceptions **\iniziaexceptions [...] ... \terminaexceptions** iniziaexpandedcollect **\iniziaexpandedcollect ... \terminaexpandedcollect** iniziaextendedcatcodetable **\iniziaextendedcatcodetable \... ... \terminaextendedcatcodetable** iniziaexternalfigurecollection **\iniziaexternalfigurecollection [...] ... \terminaexternalfigurecollection** iniziafigura **\iniziafigura [...] [...] [..=..] ... \terminafigura** iniziafittingpage **\iniziafittingpage [...] [..=..] ... \terminafittingpage** iniziafittingpage:instance  $\{$ iniziaFITTINGPAGE [..=..] ... \terminaFITTINGPAGE iniziafittingpage:instance:MPpage \iniziaMPpage **[..=..] ...** \terminaMPpage iniziafittingpage:instance:TEXpage \iniziaTEXpage **[..=..] ...** \terminaTEXpage iniziafloatcombination **\iniziafloatcombination [..=..] ... \terminafloatcombination** iniziafloatcombination:matrix **\iniziafloatcombination [...] ... \terminafloatcombination** iniziafloattext:instance \iniziaFLOATtesto **[...] [...] {...} ...** \terminaFLOATtesto iniziafloattext:instance:chemical \iniziachemicaltesto **[...] [...] {...} ...** \terminachemicaltesto iniziafloattext:instance:figure \iniziafiguretesto **[...] [...] {...} ...** \terminafiguretesto iniziafloattext:instance:graphic \iniziagraphictesto **[...] [...] {...} ...** \terminagraphictesto iniziafloattext:instance:intermezzo \iniziaintermezzotesto **[...] [...] {...} ...** \terminaintermezzotesto iniziafloattext:instance:table \iniziatabletesto **[...] [...] {...} ...** \terminatabletesto iniziafontclass **iniziafontclass**  $\{...\} \ldots \}$  iniziafontclass  $\ldots$   $\ldots$   $\ldots$   $\ldots$   $\ldots$   $\ldots$   $\ldots$   $\ldots$ iniziafontsolution **\iniziafontsolution [...] ... \terminafontsolution** iniziaformula **\iniziaformula [...] ... \terminaformula** iniziaformula:assignment **\iniziaformula [..=..] ... \terminaformula** iniziaformula:instance \iniziaFORMULAformula **[...] ...** \terminaFORMULAformula iniziaformula:instance:md \iniziamdformula **[...] ...** \terminamdformula iniziaformula:instance:mp \iniziampformula **[...] ...** \terminampformula iniziaformula:instance:sd \iniziasdformula **[...] ...** \terminasdformula iniziaformula:instance:sp \iniziaspformula **[...] ...** \terminaspformula iniziaformule **\iniziaformule [...] ... \terminaformule** iniziaframedcell **\iniziaframedcell [..=..] ... \terminaframedcell** iniziaframedcontent **\iniziaframedcontent [...] ... \terminaframedcontent** iniziaframedrow **\iniziaframedrow [..=..] ... \terminaframedrow** iniziaframedtable **\iniziaframedtable [...] [..=..] ... \terminaframedtable** iniziagridsnapping **\iniziagridsnapping [...] ... \terminagridsnapping** iniziagridsnapping:list **\iniziagridsnapping [...] ... \terminagridsnapping** iniziahboxestohbox **\iniziahboxestohbox ... \terminahboxestohbox** iniziahboxregister **\iniziahboxregister ... ... \terminahboxregister** iniziahelp:instance:helptext \iniziahelptext **[...] ...** \terminahelptext iniziahighlight **\iniziahighlight [...] ... \terminahighlight** iniziahyphenation **\iniziahyphenation [...] ... \terminahyphenation** iniziaimpaccato **\iniziaimpaccato [...] ... \terminaimpaccato** iniziaincorniciato **\iniziaincorniciato [...] [..=..] ... \terminaincorniciato** iniziaindentedtext **\iniziaindentedtext [...] ... \terminaindentedtext** iniziaindentedtext:example \iniziaINDENTEDTEXT **...** \terminaINDENTEDTEXT iniziainterazione **\iniziainterazione [...] ... \terminainterazione** iniziainterface **\iniziainterface ... ... \terminainterface** iniziaintertext **biographic iniziaintertext** ... \terminaintertext iniziaitemgroup [...] [...] [..=..] . iniziaitemgroup **\iniziaitemgroup [...] [...] [..=..] ... \terminaitemgroup** iniziaitemgroup:instance  $\{inizialTEMGROUP$   $[..]$   $[..]$   $[..]$   $...$   $\$ iniziaitemgroup:instance:itemize \iniziaitemize **[...] [..=..] ...** \terminaitemize iniziaJScode **\iniziaJScode ... ... ... ... \terminaJScode** iniziaJSpreamble *iniziaJSpreamble* ... ... ... ... \terminaJSpreamble<br>iniziaknockout ... \terminaknockout iniziaknockout **\iniziaknockout ... \terminaknockout** inizialayout **\inizialayout [...] ... \terminalayout** inizialinealignment **\inizialinealignment [...] ... \terminalinealignment** inizialineamargine **\inizialineamargine [...] ... \terminalineamargine** inizialineamargine:assignment **\inizialineamargine [..=..] ... \terminalineamargine**

inizialinetable **\inizialinetable ... \terminalinetable** inizialua **\inizialua ... \terminalua** inizialuacode **\inizialuacode ... \terminaluacode** inizialuasetups:string **\inizialuasetups ... ... \terminaluasetups** iniziaMPclip **\iniziaMPclip {...} ... \terminaMPclip** iniziaMPcode **\iniziaMPcode {...} ... \terminaMPcode** iniziaMPrun **\iniziaMPrun {...} ... \terminaMPrun** iniziamathalignment:instance:align **\iniziaalign [..=..]** ... \terminaalign iniziamathcases:instance:cases \iniziacases **[..=..] ...** \terminacases iniziamathmatrix:instance:matrix \iniziamatrix **[..=..] ...** \terminamatrix iniziamathmode **\iniziamathmode ... \terminamathmode** iniziamaxaligned **\iniziamaxaligned ... \terminamaxaligned** iniziamode **\iniziamode [...] ... \terminamode** iniziamodule **\iniziamodule [...] ... \terminamodule** iniziamodule:string **\iniziamodule ... ... \terminamodule** inizianarrower **\inizianarrower [...] ... \terminanarrower** inizianarrower:example \iniziaNARROWER **[...] ...** \terminaNARROWER inizianegativo **bilizianegativo inizianegativo** ... \terminanegativo ... \terminanegativo inizianicelyfilledbox [..=..] ... \t inizianota:instance \iniziaNOTE **[...] ...** \terminaNOTE inizianota:instance:assignment \iniziaNOTE **[..=..] ...** \terminaNOTE

inizialinecorrection **\inizialinecorrection [...] ... \terminalinecorrection** inizialinefiller **\inizialinefiller [...] [..=..] ... \terminalinefiller** inizialinenumbering **\inizialinenumbering [...] [..=..] ... \terminalinenumbering** inizialinenumbering:argument **\inizialinenumbering [...] [...] ... \terminalinenumbering** inizialinetablebody **\inizialinetablebody ... \terminalinetablebody** inizialinetablecell **\inizialinetablecell [..=..] ... \terminalinetablecell** inizialinetablehead **\inizialinetablehead ... \terminalinetablehead** inizialocalfootnotes **\inizialocalfootnotes ... \terminalocalfootnotes** inizialocalheadsetup **\inizialocalheadsetup ... \terminalocalheadsetup** inizialocallinecorrection **\inizialocallinecorrection [...] ... \terminalocallinecorrection** inizialocalnotes **\inizialocalnotes [...] ... \terminalocalnotes** inizialocalsetups **\inizialocalsetups [...] [...] ... \terminalocalsetups** inizialocalsetups:string **\inizialocalsetups ... ... \terminalocalsetups** inizialuaparameterset **\inizialuaparameterset [...] ... \terminaluaparameterset** inizialuasetups **\inizialuasetups [...] [...] ... \terminaluasetups** iniziaMPdefinitions **biniziaMPdefinitions {...} ... \terminaMPdefinitions** iniziaMPdrawing **iniziaMPdrawing \iniziaMPdrawing [...] ... \terminaMPdrawing** iniziaMPdrawing **\iniziaMPdrawing [...] ... \terminaMPdrawing** iniziaMPenvironment **\iniziaMPenvironment [...] ... \terminaMPenvironment** iniziaMPextensions **\iniziaMPextensions {...} ... \terminaMPextensions** iniziaMPinclusions **\iniziaMPinclusions [...] {...} ... \terminaMPinclusions** iniziaMPinitializations **\iniziaMPinitializations** ... \terminaMPinitializations<br>iniziaMPpositiongraphic **\iniziaMPpositiongraphic** {...} {...} ... \terminaMPpos iniziaMPpositiongraphic **\iniziaMPpositiongraphic {...} {...} ... \terminaMPpositiongraphic** iniziaMPpositionmethod **\iniziaMPpositionmethod {...} ... \terminaMPpositionmethod** iniziamakeup **\iniziamakeup [...] [..=..] ... \terminamakeup** iniziamakeup:instance  $\{iniziam\}$   $\{iniziam\}$  ...,  $\text{term}$  ....,  $\text{term}$  ...,  $\text{term}$  ...,  $\text{term}$  ...,  $\text{term}$  ...,  $\text{term}$  ...,  $\text{term}$  ...,  $\text{term}$  ...,  $\text{term}$  ...,  $\text{term}$  ...,  $\text{term}$  ...,  $\text{term}$  ...,  $\text{term}$  ...,  $\text{term$ \iniziamiddlemakeup [..=..] ... \terminamiddlemakeup iniziamakeup:instance:page \iniziapagemakeup **[..=..] ...** \terminapagemakeup iniziamakeup:instance:standard \iniziastandardmakeup **[..=..] ...** \terminastandardmakeup iniziamakeup:instance:text \iniziatextmakeup **[..=..] ...** \terminatextmakeup iniziamarginblock **\iniziamarginblock [...] ... \terminamarginblock** iniziamarkedcontent **\iniziamarkedcontent [...] ... \terminamarkedcontent** iniziamathalignment:instance \iniziaMATHALIGNMENT **[..=..] ...** \terminaMATHALIGNMENT iniziamathalignment:instance:mathalignment **[..=..]** ... \terminamathalignment iniziamathcases:instance \iniziaMATHCASES **[..=..] ...** \terminaMATHCASES iniziamathcases:instance:mathcases<br>iniziamathmatrix:instance<br> $\{..=..] \dots \ \term{HMMTR}$ iniziamathmatrix:instance \iniziaMATHMATRIX **[..=..] ...** \terminaMATHMATRIX iniziamathmatrix:instance:mathmatrix \iniziamathmatrix **[..=..] ...** \terminamathmatrix iniziamathstyle **\iniziamathstyle [...] ... \terminamathstyle** iniziamatrices **\iniziamatrices [..=..] ... \terminamatrices** iniziamenuinterattivo **\iniziamenuinterattivo [...] ... \terminamenuinterattivo** iniziamettiformula **\iniziamettiformula [..=..] ... \terminamettiformula** iniziamettiformula:argument **\iniziamettiformula [...] ... \terminamettiformula** iniziamiddlealigned **\iniziamiddlealigned ... \terminamiddlealigned** iniziamixedcolumns **\iniziamixedcolumns [...] [..=..] ... \terminamixedcolumns** iniziamixedcolumns:instance \iniziaMIXEDCOLUMNS **[..=..] ...** \terminaMIXEDCOLUMNS iniziamixedcolumns:instance:boxedcolumns \iniziaboxedcolumns **[..=..] ...** \terminaboxedcolumns iniziamixedcolumns:instance:itemgroupcolumns \iniziaitemgroupcolumns **[..=..] ...** \terminaitemgroupcolumns iniziamodeset **\iniziamodeset [...] {...} ... \terminamodeset** iniziamoduletestsection **\iniziamoduletestsection ... \terminamoduletestsection** inizianamedsection **\inizianamedsection [...] [..=..] [..=..] ... \terminanamedsection** inizianamedsubformulas **\inizianamedsubformulas [...] {...} ... \terminanamedsubformulas** inizianicelyfilledbox **\inizianicelyfilledbox [..=..] ... \terminanicelyfilledbox** inizianointerference **\inizianointerference ... \terminanointerference** inizianotallmodes **\inizianotallmodes [...] ... \terminanotallmodes** inizianota:instance:assignment:endnote **[..=..]** ... \terminaendnote

inizianotext **\inizianotext ... \terminanotext** iniziaopposto **\iniziaopposto ... \terminaopposto** iniziaoverprint **\iniziaoverprint ... \terminaoverprint** iniziaparallel:example  $\infty$  \iniziaPARALLEL  $\infty$  \iniziaparallel:example  $\infty$  \iniziaparbuilder  $\infty$  \iniziaparbuilder  $\infty$  \iniziaparbuilder  $\infty$  \iniziaparbuilder  $\infty$ iniziapositivo **iniziapositivo iniziapositivo e inizia**positivo e inizia<br/>pospere  $\infty$  ... \terminapositivo iniziaposporre [...] ... \terminapos iniziaregime **\iniziaregime [...] ... \terminaregime** iniziariga **\iniziariga [...]** iniziarighe:instance  $\infty$   $\infty$   $\in$ iniziarighe:instance:lines **biographs inizialines**  $\ldots$   $\text{triangular}$ iniziascript **\iniziascript [...] ... \terminascript** iniziasetups:string **\iniziasetups ... ... \terminasetups** iniziashift **\iniziashift [...] ... \terminashift**

inizianota:instance:assignment:footnote \iniziafootnote [..=..] ... \terminafootnote inizianota:instance:endnote **\iniziaendnote**  $\ldots$  ... \terminaendnote inizianota:instance:footnote  $\{... \} ... \$ terminafootnote inizianotmode **\inizianotmode [...] ... \terminanotmode** iniziaoutputstream **\iniziaoutputstream [...] ... \terminaoutputstream** iniziapagefigure **\iniziapagefigure [...] [..=..] ... \terminapagefigure** iniziapagegrid **\iniziapagegrid [...] [..=..] ... \terminapagegrid** iniziapagegridspan **\iniziapagegridspan [...] [..=..] ... \terminapagegridspan** iniziapagegrid:example  $\in$   $\{inz : s\in R\}$ ...., \terminaPAGEGRID  $\in$ ... iniziapagelayout **\iniziapagelayout [...] ... \terminapagelayout** iniziapar **\iniziapar [...] [..=..] ... \terminapar** iniziaparagraphs **\iniziaparagraphs [...] ... \terminaparagraphs** iniziaparagraphscell **\iniziaparagraphscell ... \terminaparagraphscell** iniziaparagraphs:example \iniziaPARAGRAPHS **...** \terminaPARAGRAPHS iniziaparbuilder **\iniziaparbuilder [...] ... \terminaparbuilder** iniziaplacefloat **\iniziaplacefloat [...] [..=..] [..=..] ... \terminaplacefloat** iniziaplacefloat:instance **\iniziamettiFLOAT** [..=..] [..=..] ... \terminamettiFLOAT <br>iniziaplacefloat:instance:chemical **\iniziamettichemical** [..=..] [..=..] ... \terminamettich \iniziamettichemical [..=..] [..=..] ... \terminamettichemical iniziaplacefloat:instance:figure **biographic iniziamettifigure** [..=..] [..=..] ... \terminamettifigure iniziaplacefloat:instance:graphic \iniziamettigraphic **[..=..] [..=..] ...** \terminamettigraphic iniziaplacefloat:instance:intermezzo \iniziamettiintermezzo **[..=..] [..=..] ...** \terminamettiintermezzo \iniziamettitable [..=..] [..=..] ... \terminamettitable iniziaplacepairedbox **\iniziaplacepairedbox [...] [..=..] ... \terminaplacepairedbox** iniziaplacepairedbox:instance \iniziamettiPAIREDBOX **[..=..] ...** \terminamettiPAIREDBOX iniziaplacepairedbox:instance:legend **by a set of the set of the set of the set of the set of the set of the set of the set of the set of the set of the set of the set of the set of the set of the set of the set of the set** iniziapositioning **\iniziapositioning [...] [..=..] ... \terminapositioning** iniziapositionoverlay **\iniziapositionoverlay {...} ... \terminapositionoverlay** iniziaposporre **\iniziaposporre [...] ... \terminaposporre** iniziaprocessassignmentcommand **\iniziaprocessassignmentcommand [..=..] ... \terminaprocessassignmentcommand** iniziaprocessassignmentlist **\iniziaprocessassignmentlist** [..=..] ... \terminaprocessassignmentlist<br>iniziaprocesscommacommand **\iniziaprocesscommacommand** [...] ... \terminaprocesscommacommand iniziaprocesscommacommand **\iniziaprocesscommacommand [...] ... \terminaprocesscommacommand** iniziaprocesscommalist **\iniziaprocesscommalist [...] ... \terminaprocesscommalist** iniziaprodotto **\iniziaprodotto [...] ... \terminaprodotto** iniziaprodotto:string **\iniziaprodotto ... ... \terminaprodotto** iniziaprogetto **\iniziaprogetto [...] ... \terminaprogetto** iniziaprogetto:string **\iniziaprogetto ... ... \terminaprogetto** iniziaprotectedcolors **\iniziaprotectedcolors ... \terminaprotectedcolors** iniziapubblicazione **\iniziapubblicazione [...] [..=..] ... \terminapubblicazione** iniziarandomized **\iniziarandomized ... \terminarandomized** iniziarawsetups **\iniziarawsetups [...] [...] ... \terminarawsetups** iniziarawsetups:string **\iniziarawsetups ... ... \terminarawsetups** iniziareadingfile **\iniziareadingfile ... \terminareadingfile** iniziareusableMPgraphic **\iniziareusableMPgraphic {...} {...} ... \terminareusableMPgraphic** iniziasectionblock **\iniziasectionblock [...] [..=..] ... \terminasectionblock** iniziasectionblock:instance <br>iniziasectionblock:instance:appendices <br>\iniziaappendices [..=..] ... \terminaappendices \iniziaappendices [..=..] ... \terminaappendices iniziasectionblock:instance:backmatter **[1]** \iniziabackmatter [..=..] ... \terminabackmatter iniziasectionblock:instance:bodymatter **\iniziabodymatter [..=..]** ... \terminabodymatter <br>iniziasectionblock:instance:frontmatter **\iniziafrontmatter** [..=..] ... \terminafrontmatter iniziasectionblock:instance:frontmatter **(iniziafrontmatter [..=..]** ... \terminafrontmatter iniziasectionlevel iniziasectionlevel  $\{$ iniziasectionlevel **\iniziasectionlevel [...] [..=..] [..=..] ... \terminasectionlevel** iniziasetups **\iniziasetups [...] [...] ... \terminasetups** iniziasfondo **\iniziasfondo [..=..] ... \terminasfondo** iniziasfondo:example \iniziaSFONDO **[..=..] ...** \terminaSFONDO iniziasidebar **\iniziasidebar [...] [..=..] ... \terminasidebar** iniziasimplecolumns **\iniziasimplecolumns [..=..] ... \terminasimplecolumns** iniziasospeso **\iniziasospeso [..=..] {...} ... \terminasospeso** iniziasospeso:argument **\iniziasospeso [...] {...} ... \terminasospeso** iniziasovrapponi **\iniziasovrapponi ... \terminasovrapponi** iniziaspecialitem:item **\iniziaspecialitem [...] [...] ... \terminaspecialitem** iniziaspecialitem:none **\iniziaspecialitem [...] ... \terminaspecialitem** iniziaspecialitem:symbol **\iniziaspecialitem [...] {...} ... \terminaspecialitem** iniziasplitformula **\iniziasplitformula ... \terminasplitformula** iniziaspread **\iniziaspread ... \terminaspread**

iniziastartstop:example \iniziaSTARTSTOP **...** \terminaSTARTSTOP iniziastyle **biographs in the contract of the contract of the contract of the contract of the contract of the cond<br>
\iniziastyle [...] ... \terminastyle<br>
iniziastyle [...] ... \terminastyle** iniziastyle:instance  $\{$ iniziaSTYLE  $\ldots$  \terminaSTYLE  $\ldots$  \terminaSTYLE  $\ldots$  \terminaSTYLE  $\ldots$  \terminaSTYLE  $\ldots$  \terminaSTYLE  $\ldots$  \terminaSTYLE  $\ldots$  \terminaSTYLE  $\ldots$  \terminaSTYLE  $\ldots$  \terminaSTYLE  $\ldots$ iniziasubstack **\iniziasubstack ... \terminasubstack** iniziaTABLE **\iniziaTABLE [..=..] ... \terminaTABLE** iniziatabelle **\iniziatabelle [|...|] ... \terminatabelle** iniziatabelle:name **\iniziatabelle [...] ... \terminatabelle** iniziatesto **\iniziatesto ... \terminatesto** iniziatexcode **\iniziatexcode ... \terminatexcode** iniziatextflow **\iniziatextflow \iniziatextflow \iniziatextflow \iniziatextflow \iniziatextflow \iniziatextflow \iniziatextflow \iniziatextflow \iniziatextflow \iniziatextflow \iniziatextflow \iniziat** iniziatyping:instance \iniziaTYPING **[..=..] ...** \terminaTYPING iniziatyping:instance:argument \iniziaTYPING **[...] ...** \terminaTYPING iniziatyping:instance:argument:LUA \iniziaLUA **[...] ...** \terminaLUA iniziatyping:instance:argument:MP iniziatyping:instance:argument:TEX \iniziaTEX [...] ... \terminaTEX iniziatyping:instance:argument:typing **himisiatyping [...]** ... \terminatyping iniziatyping:instance:argument:XML \iniziaXML **[...] ...** \terminaXML iniziatyping:instance:LUA \iniziaLUA **[..=..] ...** \terminaLUA iniziatyping:instance:MP<br>iniziatyping:instance:PARSEDXML \iniziaPARSEDXML [..=..] ... \te iniziatyping:instance:TEX  $\infty$   $\infty$ iniziatyping:instance:typing **iniziatyping** \iniziatyping [..=..] ... \terminatyping iniziatyping:instance:XML \iniziaXML **[..=..] ...** \terminaXML

iniziastartstop **\inizia [...] ... \termina** iniziastaticMPfigure **\iniziastaticMPfigure {...} ... \terminastaticMPfigure** iniziastaticMPgraphic **\iniziastaticMPgraphic {...} {...} ... \terminastaticMPgraphic** iniziastretto **\iniziastretto [...] [..=..] ... \terminastretto** iniziastretto:assignment **\iniziastretto [..=..] [...] ... \terminastretto** iniziastretto:name **\iniziastretto [...] [...] ... \terminastretto** iniziastrictinspectnextcharacter **\iniziastrictinspectnextcharacter ... \terminastrictinspectnextcharacter** \iniziastyle [...] ... \terminastyle iniziasubformulas **\iniziasubformulas [...] ... \terminasubformulas** iniziasubjectlevel **\iniziasubjectlevel [...] [..=..] [..=..] ... \terminasubjectlevel** iniziasubsentence **\iniziasubsentence ... \terminasubsentence** iniziasymbolset **\iniziasymbolset [...] ... \terminasymbolset** iniziaTABLEbody **\iniziaTABLEbody [..=..] ... \terminaTABLEbody** iniziaTABLEfoot **\iniziaTABLEfoot [..=..] ... \terminaTABLEfoot** iniziaTABLEhead **\iniziaTABLEhead [..=..] ... \terminaTABLEhead** iniziaTABLEnext **\iniziaTABLEnext** [..=..] ... \terminaTABLEnext iniziatabella [|...|] [..=..] ... \terminatab iniziatabella **\iniziatabella [|...|] [..=..] ... \terminatabella** \iniziatabella [...] [..=..] ... \terminatabella iniziatabulation:example \iniziaTABULATION **[...] [..=..] ...** \terminaTABULATION iniziatabulato **\iniziatabulato** [|...|] **[..=..] ... \terminatabulato** iniziatabulato:instance \iniziaTABULATE [...] ... \terminaTABULATE iniziatabulato:instance:fact \iniziafact **[...] [..=..] ...** \terminafact iniziatabulato:instance:legend **bulgend**  $\infty$   $\infty$  iniziatesta **\iniziatesta [...] {...} ... \terminatesta** iniziatestatabella **\iniziatestatabella [...] ... \terminatestatabella** iniziatestatabulato **\iniziatestatabulato [...] ... \terminatestatabulato** iniziatestoaiuto **\iniziatestoaiuto [...]** ... \terminatestoaiuto **\iniziatestoaiuto** \iniziatestoetichetta:instance  $\{inizialABEl testo$  [...] [...] ... \terminaLABE \iniziaLABELtesto [...] [...] ... \terminaLABELtesto iniziatestoetichetta:instance:btxlabel \iniziabtxlabeltesto **[...] [...] ...** \terminabtxlabeltesto iniziatestoetichetta:instance:head \iniziaheadtesto **[...] [...] ...** \terminaheadtesto iniziatestoetichetta:instance:label \inizialabeltesto **[...] [...] ...** \terminalabeltesto iniziatestoetichetta:instance:mathlabel \iniziamathlabeltesto **[...] [...] ...** \terminamathlabeltesto iniziatestoetichetta:instance:operator **biogram** \iniziaoperatortesto [...] [...] ... \terminaoperatortesto iniziatestoetichetta:instance:prefix \iniziaprefixtesto **[...] [...] ...** \terminaprefixtesto iniziatestoetichetta:instance:suffix<br>  $\label{thm:1} \verb|iniziasuffixtesto [...][...] ... \verb|terminasuffixtesto$ iniziatestoetichetta:instance:taglabel **(iniziataglabeltesto [...]** [...] ... \terminataglabeltesto iniziatestoetichetta:instance:unit **(iniziamittesto [...]** [...] ... \terminaunittesto \iniziaunittesto [...] [...] ... \terminaunittesto iniziatestoincorniciato:instance \iniziaFRAMEDTEXT [...] [..=..] ... \terminaFRAMEDTEXT<br>iniziatestoincorniciato:instance:framedtext \iniziaframedtext [...] [..=..] ... \terminaframedtext \iniziaframedtext [...] [..=..] ... \terminaframedtext iniziatexdefinition **\iniziatexdefinition ... ... ... ... ... ... ... ... \terminatexdefinition** iniziatextbackground **\iniziatextbackground [...] [..=..] ... \terminatextbackground** iniziatextbackgroundmanual **\iniziatextbackgroundmanual ... \terminatextbackgroundmanual** iniziatextbackground:example \iniziaTEXTBACKGROUND **[..=..] ...** \terminaTEXTBACKGROUND iniziatextcolor **\iniziatextcolor [...] ... \terminatextcolor** iniziatextcolorintent **\iniziatextcolorintent ... \terminatextcolorintent** iniziatokens **\iniziatokens [...] ... \terminatokens** iniziatransparent **\iniziatransparent [...] ... \terminatransparent** iniziatypescript **biographs \iniziatypescript** [...] [...] ... \terminatypescript iniziatypescriptcollection **\iniziatypescriptcollection [...] ... \terminatypescriptcollection** iniziatyping:instance:argument:PARSEDXML \iniziaPARSEDXML **[...] ...** \terminaPARSEDXML \iniziaPARSEDXML [..=..] ... \terminaPARSEDXML iniziauniqueMPgraphic **\iniziauniqueMPgraphic {...} {...} ... \terminauniqueMPgraphic** iniziauniqueMPpagegraphic **\iniziauniqueMPpagegraphic {...} {...} ... \terminauniqueMPpagegraphic**

inlinebuffer **\inlinebuffer [...]** inlinedbox **\inlinedbox \inlinedbox \inlinemath \inlinemath \inlinemath \inlinemath \inlinemath \inlinemath**  $\{ \ldots \}$ inlinemathematics **\inlinemathematics {...}** inlinemessage **\inlinemessage {...}** inlinerange **\inlinerange [...]** innerflushshapebox **\innerflushshapebox** input **\input {...}** inputfilebarename **\inputfilebarename** inputfilename **\inputfilename** inputfilerealsuffix **\inputfilerealsuffix**<br>inputfilesuffix **\inputfilesuffix** inputgivenfile **\inputgivenfile {...}** input:string **\input ...** inriga **\inriga {...} [...]** installactionhandler **\installactionhandler {...}** installactivecharacter **\installactivecharacter ...** installalingua **\installalingua [...] [..=..]** installalingua:name **\installalingua [...] [...]** installattributestack **\installattributestack \...** installcorenamespace **\installcorenamespace {...}**

iniziaunpacked **\iniziaunpacked ... \terminaunpacked** iniziausableMPgraphic **\iniziausableMPgraphic {...} {...} ... \terminausableMPgraphic** iniziauseMPgraphic **\iniziauseMPgraphic {...} {...} ... \terminauseMPgraphic** iniziausemathstyleparameter **\iniziausemathstyleparameter \... ... \terminausemathstyleparameter** iniziausingbtxspecification **\iniziausingbtxspecification [...] ... \terminausingbtxspecification** iniziavaia **\iniziavaia [...] ... \terminavaia** iniziavboxregister **\iniziavboxregister ... ... \terminavboxregister** iniziavboxtohbox **\iniziavboxtohbox ... \terminavboxtohbox** iniziavboxtohboxseparator **\iniziavboxtohboxseparator ... \terminavboxtohboxseparator** iniziaviewerlayer **\iniziaviewerlayer [...] ... \terminaviewerlayer** iniziaviewerlayer:example \iniziaVIEWERLAYER **...** \terminaVIEWERLAYER iniziavtopregister **\iniziavtopregister ... ... \terminavtopregister** iniziaxcell **\iniziaxcell [...] [..=..] ... \terminaxcell** iniziaxcellgroup **\iniziaxcellgroup [...] [..=..] ... \terminaxcellgroup** iniziaxgroup **\iniziaxgroup [...] [..=..] ... \terminaxgroup** iniziaxmldisplayverbatim **\iniziaxmldisplayverbatim [...] ... \terminaxmldisplayverbatim** iniziaxmlinlineverbatim **\iniziaxmlinlineverbatim [...] ... \terminaxmlinlineverbatim** iniziaxmlraw **\iniziaxmlraw ... \terminaxmlraw** iniziaxmlsetups **\iniziaxmlsetups [...] [...] ... \terminaxmlsetups** iniziaxmlsetups:string **\iniziaxmlsetups ... ... \terminaxmlsetups** iniziaxrow **\iniziaxrow [...] [..=..] ... \terminaxrow** iniziaxrowgroup **\iniziaxrowgroup [...] [..=..] ... \terminaxrowgroup** iniziaxtable **\iniziaxtable [..=..] ... \terminaxtable** iniziaxtablebody **\iniziaxtablebody [..=..] ... \terminaxtablebody** iniziaxtablebody:name **\iniziaxtablebody [...] ... \terminaxtablebody** iniziaxtablefoot **\iniziaxtablefoot [..=..] ... \terminaxtablefoot** iniziaxtablefoot:name **\iniziaxtablefoot [...] ... \terminaxtablefoot** iniziaxtablehead **\iniziaxtablehead [..=..] ... \terminaxtablehead** iniziaxtablehead:name **\iniziaxtablehead [...] ... \terminaxtablehead** iniziaxtablenext **\iniziaxtablenext [..=..] ... \terminaxtablenext** iniziaxtablenext:name **\iniziaxtablenext [...] ... \terminaxtablenext** iniziaxtable:example<br>iniziaxtable:name **and the set of the conduction**  $\{$  ...] ...<sup>1</sup> ...<sup>1</sup> iniziaxtable:name **\iniziaxtable [...] ... \terminaxtable** inlinemath **\inlinemath {...}** inlineordisplaymath **\inlineordisplaymath {...} {...}** inlineprettyprintbuffer **business \inlineprettyprintbuffer** {...} {...} inputfilesuffix **\inputfilesuffix** insertpages **\insertpages [...] [...] [..=..]** installanddefineactivecharacter **\installanddefineactivecharacter ... {...}** installautocommandhandler **\installautocommandhandler**  $\cdot \cdot \cdot \cdot \cdot \cdot \cdot \cdot \cdot \cdot \cdot$ installautosetuphandler **\installautosetuphandler \... {...}** installbasicautosetuphandler **\installbasicautosetuphandler \... {...} \...** installbasicparameterhandler **\installbasicparameterhandler \... {...}** installbottomframerenderer **\installbottomframerenderer {...} {...}** installcommandhandler **\installcommandhandler \... {...} \...**  $\label{thm:main} \begin{minipage}[c]{0.99\linewidth} \begin{minipage}[c]{0.99\linewidth} \begin{minipage}[c]{0.99\linewidth} \begin{minipage}[c]{0.99\linewidth} \begin{minipage}[c]{0.99\linewidth} \begin{minipage}[c]{0.99\linewidth} \begin{minipage}[c]{0.99\linewidth} \begin{minipage}[c]{0.99\linewidth} \end{minipage}[c]{0.99\linewidth} \begin{minipage}[c]{0.99\linewidth} \begin{minipage}[c]{0.99\linewidth} \begin{minipage}[c]{0.99\linewidth} \end{minipage}[c]{0.99\linewidth} \begin{minip$ installdefinitionset **\installdefinitionset \... {...}** installdefinitionsetmember **\installdefinitionsetmember \... {...}** \... {...} installdirectcommandhandler **\installdirectcommandhandler \... {...}** installdirectparameterhandler **\installdirectparameterhandler** \... {...}<br>installdirectparametersethandler **\installdirectparametersethandler** \... {. installdirectparametersethandler **\installdirectparametersethandler \... {...}** installdirectsetuphandler **\installdirectsetuphandler \... {...}** installdirectstyleandcolorhandler **\installdirectstyleandcolorhandler \... {...}** installframedautocommandhandler **\installframedautocommandhandler \... {...} \...** installframedcommandhandler **\installframedcommandhandler \... {...} \...** installleftframerenderer **\installleftframerenderer {...} {...}**

installnamespace **\installnamespace {...}** installoutputroutine **\installoutputroutine \... {...}** installpagearrangement **\installpagearrangement ... {...}** installparentinjector **\installparentinjector \... {...}** installsetuphandler **biographic installsetuphandler**  $\{... \}$ installunitsspace **\installunitsspace {...} {...}** installversioninfo **\installversioninfo {...} {...}** integerrounding **\integerrounding {...}** intertext **\intertext {...}** intorno **\intorno [...]** invokepageheandler **\invokepageheandler {...} {...}** istltdir **\istltdir ...** istrtdir **\istrtdir ...** italiccorrection **\italiccorrection** italicface **\italicface \italicface** itemtag **between the contract of the contract of the contract of the contract of the contract of the contract of the contract of the contract of the contract of the contract of the contract of the contract of the contract** jobfilesuffix **\jobfilesuffix** kap **\kap {...}** keeplinestogether **\keeplinestogether {...}** keepunwantedspaces **\keepunwantedspaces** kerncharacters **\kerncharacters [...] {...}** koreancirclenumerals **\koreancirclenumerals {...}** koreannumerals **\koreannumerals {...}** koreannumeralsc **\koreannumeralsc {...}** koreannumeralsp **\koreannumeralsp {...}** koreanparentnumerals **\koreanparentnumerals {...}** LAMSTEX **\LAMSTEX** LATEX **\LATEX** LamSTeX **\LamSTeX** LaTeX **\LaTeX** Lettera **\Lettera {...}** Lettere **\Lettere** {...} LUAJITTEX **\LUAJITTEX** LUATEX **\LUATEX** Lua **Lua Lua anno 2008, anno 2018, anno 2018, anno 2018, anno 2018, anno 2018, anno 2018, anno 2018, anno 2018, anno 2018, anno 2018, anno 2018, anno 2018, anno 2018, anno 2018, anno 2018, anno 2018, anno 2018, anno 2018** LuajitTeX **\LuajitTeX** LuaTeX **\LuaTeX** labellanguage:instance<br>
labellanguage:instance:btxlabel<br>
\btxlabellingua labellanguage:instance:btxlabel \btxlabellingua labellanguage:instance:head \headlingua labellanguage:instance:label \labellingua labellanguage:instance:mathlabel \mathlabellingua labellanguage:instance:operator \\operatorlingua labellanguage:instance:prefix \prefixlingua labellanguage:instance:suffix  $\text{Suffixling}$ labellanguage:instance:taglabel \taglabellingua labellanguage:instance:unit \unitlingua labeltexts:instance \LABELtexts **{...} {...}** labeltexts:instance:head  $\{... \}$ labeltexts:instance:label  $\{... \}$  {...}<br>labeltexts:instance:mathlabel  $\{... \}$  {...} {...} labeltexts:instance:mathlabel \mathlabeltexts **{...} {...}** languageCharacters **\languageCharacters {...}** languagecharacters **\languagecharacters {...}** languagecharwidth **\languagecharwidth {...}** lastcounter **\lastcounter \lastcounter \lastcounter** [...] [...]  $\verb|lastcountervalue| {\verb|lastcountervalue | ...|}$ lastdigit **\lastdigit {...}** 

installparameterhandler **\installparameterhandler \... {...}** installparameterhashhandler **\installparameterhashhandler \... {...}** installparametersethandler **\installparametersethandler \... {...}** installrightframerenderer **and the set of the set of the set of the set of the set of the set of the set of the set of the set of the set of the set of the set of the set of the set of the set of the set of the set of the** installrootparameterhandler **\installrootparameterhandler \... {...}** installsetuponlycommandhandler **\installsetuponlycommandhandler** \... {...}<br>installshipoutmethod **\installshipoutmethod** {...} {...} installshipoutmethod **\installshipoutmethod {...} {...}** installsimplecommandhandler **\installsimplecommandhandler**  $\cdot \cdot \cdot \cdot \cdot \cdot \cdot \cdot$ installsimpleframedcommandhandler **\installsimpleframedcommandhandler \... {...} \...** installstyleandcolorhandler **\installstyleandcolorhandler \... {...}** installswitchcommandhandler **\installswitchcommandhandler \... {...} \...** installswitchsetuphandler **\installswitchsetuphandler \... {...}** installtexdirective **\installtexdirective \installtexdirective** {...} {...} {...} installtextracker **\installtextracker** } installtextracker **\installtextracker {...} {...} {...}** installtopframerenderer **\installtopframerenderer {...} {...}** installunitsseparator **\installunitsseparator {...} {...}** jobfilename **\jobfilename** lastlinewidth **\lastlinewidth**

lastnaturalboxdp **\lastnaturalboxdp** lastnaturalboxht **\lastnaturalboxht** lastnaturalboxwd **\lastnaturalboxwd** lastpredefinedsymbol **\lastpredefinedsymbol** lastrealpage **\lastrealpage** lastrealpagenumber **\lastrealpagenumber** lasttwodigits **\lasttwodigits {...}** lastuserpage **\lastuserpage** lastuserpagenumber **\lastuserpagenumber** layerheight **\layerheight**  $\lambda$ layerwidth **\layerwidth** lbox  $\begin{array}{ccc}\n\text{lept}\n\end{array}$ leftbox **\leftbox \leftbox \leftbox \leftbox \leftbox \leftbox \leftbox \leftbox \leftbox \leftbox \leftbox \leftbox \leftbox \leftbox \leftbox \leftbox \leftbox \leftbox \leftbox \lef** lefthbox **\lefthbox \lefthbox \lefthbox \** \lefthbox **\** \lefthbox **\** \leftlabeltext:instance  $\qquad$  \leftLABELtesto leftlabeltext:instance:head \leftheadtesto **{...}** leftlabeltext:instance:label \leftlabeltesto **{...}** leftlabeltext:instance:mathlabel \leftmathlabeltesto **{...}** leftline **\leftline** {...} leftorrighthbox **\leftorrighthbox ... {...}** leftorrightvbox **\leftorrightvbox ... {...}** leftorrightvtop **\leftorrightvtop ... {...}** leftskipadaption **\leftskipadaption** leftsubguillemot **\leftsubguillemot** lefttopbox **\lefttopbox** {...}<br>lefttoright **\lefttoright \lefttoright** lefttorighthbox **\lefttorighthbox ... {...}** lefttorightvbox **\lefttorightvbox** ... {...}<br>lefttorightvtop **\lefttorightvtop** ... {...} lefttorightvtop **\lefttorightvtop** ... {...}<br>letbeundefined **\lefttorightvtop** ... {...} letempty **\letempty** \... letgvalue **\letgvalue {...} \...** letgvalurelax **\letgvalurelax** {...}<br>lettera **\lettera \lettera \lettera** {...} letterampersand **\letterampersand** letterat **\letterat** letterbackslash **\letterbackslash** letterbar **\letterbar \letterbar** letterbgroup **\letterbgroup** letterclosebrace **\letterclosebrace** lettercolon **\lettercolon** letterdollar **and a set of the set of the set of the set of the set of the set of the set of the set of the set of the set of the set of the set of the set of the set of the set of the set of the set of the set of the set** letterdoublequote **\letterdoublequote** lettere **\lettere \lettere \lettere \lettere \lettere \lettere \lettere \lettere \lettere \lettere \lettere \lettere \lettere \lettere \lettere \lettere \lettere \lettere \lettere \let**  $\label{thm:1}$  letteregroup letterescape **\letterescape** letterexclamationmark **\letterexclamationmark** letterhash **\letterhash** letterhat **\letterhat \letterhat** letterleftbrace **\letterleftbrace** letterleftbracket **\letterleftbracket** letterless **\letterless** lettermore **\lettermore** letteropenbrace **\letteropenbrace** letterpercent **\letterpercent** letterrightbrace **\letterrightbrace** letterrightbracket **\letterrightbracket** letterrightparenthesis **\letterrightparenthesis** lettersinglequote **\lettersinglequote** letterslash **\letterslash**

lastsubcountervalue<br>
lastsubpagenumber<br>
lastsubpagenumber<br> **lastsubpagenumber**<br> **lastsubpagenumber** lastsubpagenumber **\lastsubpagenumber** lateluacode **\lateluacode {...}** layeredtext **\layeredtext [..=..] [..=..] {...} {...}** lazysavetaggedtwopassdata **blazysavetaggedtwopassdata {...}** {...} {...} {...} lazysavetwopassdata **\lazysavetwopassdata {...} {...} {...}** leftbottombox **\leftbottombox {...}** \leftLABELtesto {...}<br>\leftheadtesto {...} lefttoright **\lefttoright** letbeundefined **\letbeundefined {...}** letcatcodecommand **bless and <b>letcatcodecommand**  $\ldots$ ...  $\ldots$ letcscsname **business are all the contract of the contract of the contract of the contract of the contract of the contract of the contract of the contract of the contract of the contract of the contract of the contract of** letcsnamecs **bleed and the contract of the contract of the contract of the contract of the contract of the contract of the contract of the contract of the contract of the contract of the contract of the contract of the con** letcsnamecsname **\letcsnamecsname \csname** \tetcsnamecsname \csname \csname ... \endcsname letdummyparameter **\letcsname** letdummyparameter  $\ldots$  \endcsname \csname ... \endcsname letdummyparameter **\** letdummyparameter **\letdummyparameter {...} \...** letgvalueempty **\letgvalueempty {...}** lettera **\lettera {...}** letterleftparenthesis **\letterleftparenthesis** letterquestionmark **\letterquestionmark**

lettertilde **\lettertilde \lettertilde** letterunderscore **\letterunderscore** letvalue **letvalue**  $\{\ldots\} \setminus \ldots$ <br>letvalue empty  $\{\ldots\}$ letvaluerelax **\letvaluerelax {...}** lfence **\lifence \lifence \** \lifence **\** \lifence **\** \lifence **\** \lifence **\** \lifence **\** \lifence **\** \lifence **\** \lifence **\** \lifence **\** \lifence **\** \lifence **\** \lifence **\** \lifence **\** \lifence **\** \lifenc lhbox **\lhbox \lhbox \lhbox \lhbox \lhbox \lhbox \lhbox \lhbox \lhbox \lhbox \lhbox \limitatefirstline \limitatefirstline** lineanera **\lineanera [..=..]** lineasottile **\lineasottile** lineatesto **\lineatesto [...] {...}** lineenere **\lineenere [..=..]** lineesottili **\lineesottili [..=..]** linenote:instance  $\setminus$ LINENOTE  $\set{...}$ linenote:instance:linenote \linenote **{...}** lingua **\lingua [...]** linguaprincipale **\linguaprincipale [...]** lingua:example \LANGUAGE listcitation **\listcitation [..=..] [...]** listcitation:alternative **\listcitation [...] [...]** listcite **\listcite [..=..] [...]** listcite:alternative **\listcite [...] [...]** listcite:userdata **\listcite [..=..] [..=..]** listnamespaces **\listnamespaces** llap **\llap \\llap \\llap \\llap \\llap \\llap \\llap \\llap \\llap \\llap \\llap \\llap \\llap \\llap \\llap \\le** loadanyfileonce **\loadanyfileonce [...]** loadcldfile **\loadcldfile [...]** loadcldfileonce **\loadcldfileonce [...]** loadfontgoodies **\loadfontgoodies [...]** loadluafile **\loadluafile [...]** loadluafileonce **\loadluafileonce [...]**  $\label{eq:1} \texttt{loadtextile} \qquad \qquad \texttt{[...]}$ loadtexfileonce **\loadtexfileonce [...]** loadtypescriptfile **\loadtypescriptfile [...]** localhsize **\localhsize** localpopbox **\localpopbox ...** localpopmacro **\localpopmacro \...** localpushbox **\localpushbox ...** localpushmacro **\localpushmacro \...**  $\label{thm:local-parallel} \text{local} \text{underline} \{ \dots \}$ locatedfilepath **\locatedfilepath** locatefilepath **\locatefilepath {...}**<br>locfilename **\locatefilepath {...}** lomihi **\lomihi {...} {...} {...} lowerbox**  $\{\ldots\} \setminus \ldots \setminus \ldots \}$ lowercased **\lowercased {...}**<br>lowercasestring **\lowercasestring** \lowercasestring lowerleftdoubleninequote **\lowerleftdoubleninequote** lowerleftsingleninequote **\lowerleftsingleninequote** lowerrightdoubleninequote **\lowerrightdoubleninequote** lowerrightsingleninequote **\lowerrightsingleninequote** lowhigh:instance \LOWHIGH **[...] {...} {...}** ltop **\ltop ... {...}** luacode {...}<br>luaconditional **being as a consequence of the set of the set of the set of the set of the set of the set of the s** luaenvironment **\luaenvironment ...** luaexpanded **\luaexpanded {...}** luaexpr **\luaexpr** {...} luafunction **\luafunction {...}** luajitTeX **\luajitTeX**

letterspacing **\letterspacing [...] {...}** letvalueempty **\letvalueempty {...}** limitatefirstline **\limitatefirstline {...} {...} {...}** limitatelines **\limitatelines {...} {...} {...}** limitatetext **a**<br>limitatetext:list **a**<br>limitatetext {...} {...} {...} {...} {...} {...} {...} {...} {...} {...} {...} {...} {...} {...} {...} {...} {...} {...} {...} {...} {...} {...} {...} {...} {...} {...} {...} {...} {. \limitatetext {...} {...} {...} lineeriempimento **\lineeriempimento [..=..] {...} {...}** linespanningtext **\linespanningtext {...} {...} {...}** listcitation:userdata **\listcitation [..=..] [..=..]** loadanyfile **\loadanyfile [...]** loadbtxdefinitionfile **bitch is a constant of the constant of the constant of the constant of the local boadbtxreplacementfile [...]<br>loadbtxreplacementfile <b>bitch is a constant of the constant of the constant of the consta** loadbtxreplacementfile **\loadbtxreplacementfile [...]** loadspellchecklist **\loadspellchecklist [...] [...]** localframed<br>
localframed **b**<br>
localframed **localframed in the setting in the contramed in the setting in the setting in the setting in the setting in the setting in the setting in the setting in the setting in the setting** localframedwithsettings **\localframedwithsettings [...] [..=..] {...}** locfilename **\locfilename {...}** lowercasestring **\lowercasestring ... \to \...** lowmidhigh:instance  $\L\n\text{Column}$   $\text{Sum}$   $\{... \}$   $\{... \}$   $\{... \}$ lrtbbox **\lrtbbox {...} {...} {...} {...} {...}** luaconditional **\luaconditional \...**

luaminorversion **\luaminorversion** luasetup **\luasetup {...}**<br>luaTeX **\luaTeX** \luaTeX luaTeX **\luaTeX** luaversion **\luaversion** lunghezzaelenco **\lunghezzaelenco** METAFONT **\METAFONT** METAFUN **\METAFUN** METAPOST<br>MetaFont<br>NetaFont MetaFun **\MetaFun** MetaPost **\MetaPost** MKII **\MKII** MKIV **\MKIV** MKIX **\MKIX** MKVI **\MKVI** MKXI **\MKXI** MONTHLONG {...}<br>MONTHSHORT **\MONTHSHORT** {...} MONTHSHORT **\MONTHSHORT** {...}<br>
MONTHSHORT **\MPanchor** {...} MPanchor **\MPanchor {...}**<br>MPhetex **\MPhetex** { } MPc  $\{\ldots\}$ MPcolor **\MPcolor {...}** MPcolumn **\MPcolumn {...}** MPd **\MPd {...}** MPdrawing **1.1** MPdrawing **1.1** MPfontsizehskip MPh **\MPh \MPh** {...} MPII **\MPII** MPIV **\MPIV** MPleftskip **\MPleftskip {...}** MPll **\MPll {...}** MPlr **\MPlr \MPlr \**<br>MPls **\MPls \MPls \MPls**  $\{... \}$ MPn **\MPn \MPn {...}**<br>MPoptions **\MPoptions** MPpage **\MPpage {...}** MPpardata **\MPpardata {...}** MPpos **\MPpos {...}** MPposset **\MPposset {...}**<br>MPr {...} MPstring **\MPstring {...}** MPtext {...} MPul **\MPul {...}** MPur **\MPur \MPur {...}**<br>MPVI **\MPVI** MPVI **\MPVI** MPvar **\MPvar {...}**<br>MPvariable **\MPvariable** \MPvariable MPvv **{...}** {...} \MPvv **{...}** {...} MPw **\MPw \MPw \MPw \MPw \MPw \MPw \MPw \MPw \MPw \MPw \MPw \MPw \MPw \MPw \MPw \MPw \** MPwhd **\MPwhd {...}**<br>MPx **\MPx** \MPx {...} MPxy **\MPxy {...}** MPxywhd **\MPxywhd {...}** MPy **\MPy {...}**

luamajorversion **\luamajorversion** luaparameterset **\luaparameterset {...} {...}** MESE **\MESE {...}** MetaFont **\MetaFont** MPbetex **\MPbetex {...}** MPcode **\MPcode {...} {...}** MPcoloronly **\MPcoloronly {...}** MPfontsizehskip **\MPfontsizehskip {...}** MPgetmultipars **\MPgetmultipars {...}** {...} {...}<br>MPgetmultishape **\MPgetmultishape** {...} {...} MPgetmultishape **\MPgetmultishape {...} {...}** MPgetposboxes  $\{... \}$  MPgetposboxes  $\{... \}$  MPh MPinclusions **\MPinclusions [...] {...} {...}** MPls **\MPls {...}** MPmenubuttons **\MPmenubuttons {...}** MPoptions **\MPoptions {...}** MPoverlayanchor **\MPoverlayanchor {...}**<br>MPp {...} MPp **\MPp {...}** MPplus **\MPplus {...} {...} {...}** MPpositiongraphic **\MPpositiongraphic {...} {..=..}** MPr **\MPr {...}** MPrawvar **(...)** {...} \MPrawvar {...} {...} \MPregion MPregion **\MPregion {...}** MPrest **\MPrest {...} {...}** MPrightskip **\MPrightskip {...}**<br>MPrs {...} MPrs **\MPrs {...}** MPtransparency **\MPtransparency {...}** MPv **\MPv {...} {...} {...}** MPvariable **\MPvariable {...}** MPx **\MPx {...}**

makecharacteractive **\makecharacteractive ...** makerawcommalist **\makerawcommalist [...] \...** makestrutofbox **\makestrutofbox ...** mapfontsize **but all the contract of the contract of the contract**  $\mathcal{L}$  **mapfontsize [...] [...]** marcatura **\marcatura (...,...) (...,...) [...]** margindata **\margindata [...] [..=..] [..=..] {...}** margindata:instance  $\text{MARGINDATA}$  [..=..] [..=.] {...} margindata:instance:atleftmargin **\atleftmargin**  $[..=..]$   $[..=..]$   $\{...$ } margindata:instance:atrightmargin \atrightmargin **[..=..] [..=..] {...}** margindata:instance:ininner<br>margindata:instance:ininneredge<br>
margindata:instance:ininneredge<br>  $\{.\,=\,.\,\}$   $[\,. = .\,]$   $\{.\,=\,.\,\}$ margindata:instance:ininnermargin \ininnermargin **[..=..] [..=..] {...}** margindata:instance:inleft  $\in$   $\{...,...\}$   $\{...,...\}$ margindata:instance:inleftedge  $\{i, j, k\}$   $\{j, j, k\}$ margindata:instance:inleftmargin \inleftmargin **[..=..] [..=..] {...}** margindata:instance:inmargin  $\{... = 1, 1, ... \}$ margindata:instance:inother **\inother \inother** [..=..] [..=..] {...} margindata:instance:inouter **and increases** \inouter [..=..] [..=..] {...} margindata:instance:inouteredge  $\{i.1, i.2, \ldots\}$ margindata:instance:inoutermargin \inoutermargin **[..=..] [..=..] {...}** margindata:instance:inright  $\in$   $\{...$   $[...$   $[...]$   $[...]$ margindata:instance:inrightedge  $\{...$  \inrightedge  $[..$  =..]  $[..$  =..]  $\{...$ } margindata:instance:inrightmargin \inrightmargin **[..=..] [..=..] {...}** margindata:instance:margintext **\margintext**  $\ldots$  \margintext [..=..] [..=..] {...} markcontent **but all the set of the set of the set of the set of the set of the set of the set of the set of the set of the set of the set of the set of the set of the set of the set of the set of the set of the set of the** markinjector **\markinjector [...]** markpage **\markpage [...]**  $\lceil \ldots \rceil$ mat **\mat {...}** matematica **\matematica [...]**  $\{ \ldots \}$ math **\math**  $\mathbb{L}$ ... mathbf **\mathbf \mathbf** mathbi **\mathbi** mathblackboard **\mathblackboard** mathbs **\mathbs** mathcommand:example  $\text{MATHCOMMAND} \{... \}$ mathdefault **\mathdefault** mathdouble **\mathdouble [...] {...} {...} {...}** mathdoubleextensible:instance \MATHDOUBLEEXTENSIBLE **{...} {...}** mathdoubleextensible:instance:doublebar \doublebar **{...} {...}** mathdoubleextensible:instance:doublebrace \doublebrace {...} {...}<br>mathdoubleextensible:instance:doublebracket \doublebracket {...} {...} mathdoubleextensible:instance:doublebracket \doublebracket **{...} {...}** mathdoubleextensible:instance:doubleparent \doubleparent {...} {...} mathdoubleextensible:instance:overbarunderbar \overbarunderbar {...} {...} mathdoubleextensible:instance:overbarunderbar \overbarunderbar **{...} {...}** mathdoubleextensible:instance:overbraceunderbrace \overbraceunderbrace **{...} {...}** mathdoubleextensible:instance:overbracketunderbracket \overbracketunderbracket {...} {...}<br>mathdoubleextensible:instance:overparentunderparent \overparentunderparent {...} {...} mathdoubleextensible:instance:overparentunderparent \overparentunderparent **{...} {...}** mathextensible:instance \MATHEXTENSIBLE {...} {...} mathextensible:instance:cleftarrow \cleftarrow **{...} {...}** mathextensible:instance:crightarrow \crightarrow **{...} {...}** mathextensible:instance:crightoverleftarrow \crightoverleftarrow **{...} {...}** mathextensible:instance:eleftarrowfill \eleftarrowfill **{...} {...}** mathextensible:instance:eleftharpoondownfill \eleftharpoondownfill **{...} {...}** mathextensible:instance:eleftharpoonupfill \eleftharpoonupfill **{...} {...}** mathextensible:instance:eleftrightarrowfill \eleftrightarrowfill {...} {...}<br>mathextensible:instance:eoverbarfill \eoverbarfill {...} {...} mathextensible:instance:eoverbarfill \eoverbarfill **{...} {...}** mathextensible:instance:eoverbracefill \eoverbracefill **{...} {...}** mathextensible:instance:eoverbracketfill<br>mathextensible:instance:eoverparentfill<br>\eoverparentfill {...} {...} mathextensible:instance:eoverparentfill \eoverparentfill {...} {...}<br>mathextensible:instance:erightarrowfill \erightarrowfill {...} {...} mathextensible:instance:erightarrowfill \erightarrowfill **{...} {...}** mathextensible:instance:erightharpoondownfill \erightharpoondownfill **{...} {...}** mathextensible:instance:erightharpoonupfill \erightharpoonupfill **{...} {...}** mathextensible:instance:etwoheadrightarrowfill \etwoheadrightarrowfill **{...} {...}** mathextensible:instance:eunderbarfill \eunderbarfill {...} {...}<br>mathextensible:instance:eunderbracefill \eunderbracefill {...} {...} mathextensible:instance:eunderbracefill \eunderbracefill **{...} {...}** mathextensible:instance:eunderbracketfill \eunderbracketfill **{...} {...}** mathextensible:instance:eunderparentfill \eunderparentfill **{...} {...}** mathextensible:instance:mequal  $\mathbb{R}$  **\mequal {...}** {...} mathextensible:instance:mhookleftarrow \mhookleftarrow {...} {...}<br>mathextensible:instance:mhookrightarrow \mhookrightarrow {...} {...} mathextensible:instance:mhookrightarrow \mhookrightarrow **{...} {...}** mathextensible:instance:mLeftarrow \mLeftarrow **{...} {...}** mathextensible:instance:mLeftrightarrow \mLeftrightarrow **{...} {...}** mathextensible:instance:mleftarrow **\mleftarrow {...}** {...}

m **\m [...] {...}** \ininneredge [..=..] [..=..] {...} mathextensible:instance:mleftharpoondown \mleftharpoondown **{...} {...}** mathextensible:instance:mleftharpoonup \mleftharpoonup **{...} {...}**

mathextensible:instance:mleftrightharpoons \mleftrightharpoons **{...} {...}** mathextensible:instance:mmapsto \mmapsto **{...} {...}** mathextensible:instance:mRightarrow \mRightarrow **{...} {...}** mathextensible:instance:mrel \mrel {...} {...} mathextensible:instance:mrightarrow \mrightarrow **{...} {...}** mathextensible:instance:mrightharpoondown \mrightharpoondown **{...} {...}** mathextensible:instance:mrightharpoonup \mrightharpoonup **{...} {...}** mathextensible:instance:mrightleftharpoons \mrightleftharpoons **{...} {...}** mathextensible:instance:mrightoverleftarrow \mrightoverleftarrow **{...} {...}** mathextensible:instance:mtriplerel **\mtriplerel {...}** {...}  $\{... \}$  {...} {...} mathextensible:instance:mtwoheadleftarrow \mtwoheadleftarrow **{...} {...}** mathextensible:instance:mtwoheadrightarrow \mtwoheadrightarrow **{...} {...}** mathextensible:instance:tequal \tequal **{...} {...}** mathextensible:instance:thookleftarrow \thookleftarrow **{...} {...}** mathextensible:instance:thookrightarrow \thookrightarrow **{...} {...}** mathextensible:instance:tLeftarrow \tLeftarrow **{...} {...}** mathextensible:instance:tLeftrightarrow **\tLeftrightarrow {...}** {...} {...} mathextensible:instance:tleftarrow **\tleftarrow** \tleftarrow {...} {...} mathextensible:instance:tleftarrow \tleftarrow **{...} {...}** mathextensible:instance:tleftharpoondown \tleftharpoondown **{...} {...}** mathextensible:instance:tleftharpoonup \tleftharpoonup **{...} {...}** mathextensible:instance:tleftrightarrow \tleftrightarrow **{...} {...}** mathextensible:instance:tleftrightharpoons \tleftrightharpoons **{...} {...}** mathextensible:instance:tmapsto \tmapsto **{...} {...}** mathextensible:instance:tRightarrow **\tRightarrow \tRightarrow {...}** {...}  ${...}$  athextensible:instance:trel  $\text{...}$  {...}  ${\tt matchextensible: instance: trel}$ mathextensible:instance:trightarrow \trightarrow **{...} {...}** mathextensible:instance:trightharpoondown \trightharpoondown **{...} {...}** mathextensible:instance:trightharpoonup \trightharpoonup **{...} {...}** mathextensible:instance:trightleftharpoons<br>
mathextensible:instance:trightoverleftarrow<br>
\trightoverleftarrow {...} {...} mathextensible:instance:trightoverleftarrow \trightoverleftarrow **{...} {...}** mathextensible:instance:ttriplerel \ttriplerel **{...} {...}** mathextensible:instance:ttwoheadleftarrow \ttwoheadleftarrow **{...} {...}** mathextensible:instance:ttwoheadrightarrow \ttwoheadrightarrow **{...} {...}** mathextensible:instance:xequal  $\text{card } \{... \} \{... \}$ <br>mathextensible:instance:xhookleftarrow  $\text{index} \{... \} \{... \}$ mathextensible:instance:xhookleftarrow \xhookleftarrow **{...} {...}** mathextensible:instance:xhookrightarrow \xhookrightarrow **{...} {...}** mathextensible:instance:xLeftarrow  $\chi$ Leftarrow  $\{... \}$  {...} mathextensible:instance:xLeftrightarrow \xLeftrightarrow **{...} {...}** mathextensible:instance:xleftarrow \xleftarrow **{...} {...}** mathextensible:instance:xleftharpoondown \xleftharpoondown **{...} {...}** mathextensible:instance:xleftharpoonup \xleftharpoonup **{...} {...}** mathextensible:instance:xleftrightarrow \xleftrightarrow **{...} {...}** mathextensible:instance:xleftrightharpoons \xleftrightharpoons **{...} {...}** mathextensible:instance:xmapsto \xmapsto **{...} {...}** mathextensible:instance:xRightarrow **\xRightarrow {...}** {...} {...} mathextensible:instance:xrel **\xrel** {...} {...} mathextensible:instance:xrel \xrel **{...} {...}** mathextensible:instance:xrightarrow \xrightarrow **{...} {...}** mathextensible:instance:xrightharpoondown \xrightharpoondown **{...} {...}** mathextensible:instance:xrightharpoonup \xrightharpoonup **{...} {...}** mathextensible:instance:xrightleftharpoons \xrightleftharpoons **{...} {...}** mathextensible:instance:xrightoverleftarrow \xrightoverleftarrow **{...} {...}** mathextensible:instance:xtriplerel \xtriplerel **{...} {...}** mathextensible:instance:xtwoheadleftarrow \xtwoheadleftarrow **{...} {...}** mathextensible:instance:xtwoheadrightarrow \xtwoheadrightarrow **{...} {...}** mathfraktur **\mathfraktur** mathframed:instance  $\text{MATHFRAMED}$  [..=..] {...} mathframed:instance:inmframed<br>mathframed:instance:mcframed<br>
\mcframed **[..=..]** {...}  $mathframed: \texttt{instance} : \texttt{mcframed}$ mathframed:instance:mframed **butter has a set of the set of the set of the set of the set of the set of the set of the set of the set of the set of the set of the set of the set of the set of the set of the set of the se** mathfunction **but a** mathfunction **f**...} mathit **\mathit** mathitalic **\mathitalic** mathop {...}<br>mathornament:example<br>mathornament:example  $mathematic: example$ mathover **\mathover [...]** {...} {...} mathover **xtensible:** example  $\text{MATHOVERRATENSIBLE}$  {...}  $math>$ mathovertextextensible:instance \MATHOVERTEXTEXTENSIBLE **{...} {...}** mathradical:example  $\text{MATHRADICAL}$  [...]  $\{... \}$ mathrm **\mathrm** mathscript **\mathscript \mathscript**  $\mathcal{L}$ mathsl **\mathsl**  $\mathbb{$ mathss **\mathss** mathtext **\mathtext ... {...}** mathtextbf **contains a container a container a container a container**  $\mathcal{L}$ **.**  $\{... \}$ 

mathextensible:instance:mleftrightarrow \mleftrightarrow **{...} {...}**

mathtextbi **\mathtextbi ... {...}** mathtextbs **\mathtextbs ... {...}** mathtextit **...** {...} mathtextsl **\mathtextsl ... {...}** mathtexttf **\mathtexttf** ... {...} mathtf **\mathtf**  $\mathcal{L}$ mathtt **\mathtt** mathunder **\mathunder**  $\mathcal{C}$  \mathunder  $\ldots$  {...} {...} mathunderextensible:example<br>mathundertextextensible:instance<br>NATHUNDERTEXTENSIBLE **{** mathunstacked:example \MATHUNSTACKED mathupright **\mathupright \mathupright**  $\lambda$ mathword **\mathword**  $\mathbf{...} \{... \}$ mathwordbf **\mathwordbf ... {...}** mathwordbi **\mathwordbi ... {...}** mathwordbs **\mathwordbs** ... {...}<br>mathwordit **\mathwordit** \mathwordit \mathwordit \mathwordit \mathwordit \mathwordit \mathwordit \mathwordit \mathwordit \mathwordit \mathwordit \mathwordit \mathwordit \mathwordit \mathw mathwordsl **heather is a contract of the contract of the contract of the mathwordsl ... {...}** mathwordtf **\mathwordtf ... {...}** maxaligned **\maxaligned** {...} mbox **\mbox {...}** measure **\measure {...}** measured **\measured** {...} medskip **\medskip** medspace **\medspace** menuinterattivo **\menuinterattivo [...] [..=..]** mese  $\{\ldots\}$ message  $\{\ldots\}$ metaTeX **\metaTeX** mettielenco<br>mettielencocombinato<br>mettielencocombinato<br>mettielenco **\mettielencocombinato \mettielencocombinato \mettielencocombinato \mettielencocombinato \mettielencocombinato \mettielencocombinato \mettielenc** mettielencocombinato:instance \mettiCOMBINEDLIST **[..=..]** mettielencocombinato:instance:content \metticontent **[..=..]** mettiformula **\mettiformula [...]** mettiingriglia **\mettiingriglia [...] {...}** mettiingriglia:list **\mettiingriglia [...] {...}** mettinotepdp **buttinotepdp contains the container of the container**  $\mathbb{R}$ **. The container**  $\mathbb{R}$ mettinotepdplocali **bettinotepdplocali (n.mettinotepdplocali [..=..]**<br>mettinumeropagina **\mettinotepdplocali** \mettinotepdplocali (n.met mettiregistro **\mettiregistro [...] [..=..]** mettiregistro:instance<br>mettiregistro:instance:index<br>mettiregistro:instance:index<br>mettiregistro:instance:index<br>mettiregistro:instance:index mettiregistro:instance:index \mettiindex **[..=..]** mettiunosullaltro **\mettiunosullaltro {...} {...}** mfence **\mfence** {...} mfunction **\mfunction {...}** mfunctionlabeltext **\mfunctionlabeltext {...}** mhbox  $\{\ldots\}$ middlealigned **\middlealigned {...}** middlebox **\middlebox {...}** midhbox **\midhbox \midhbox \midhbox \midhbox \midhbox \midhbox \midhbox \midhbox \mid** minimalhbox **\minimalhbox ... {...}** mixedcaps **\mixedcaps {...}** mkvibuffer **\mkvibuffer [...]** moduleparameter **\moduleparameter {...} {...}** molecule **\molecule**  $\in$   $\infty$ mono **\mono** monograssetto **\monograssetto** mononormal **\mononormal** monthlong **b** monthlong **c**  $\mathbb{R}$ ...} monthshort **\monthshort {...}** mostraambientefontdeltesto **\mostraambientefontdeltesto [...]** mostracolore **\mostracolore [...]** mostracornice  $\mathcal{L}$ <br>
mostrafontdeltesto **by the contract of the contract of the contract of the mostrafontdeltesto**  $\mathcal{L}$ . mostragriglia **\mostragriglia [...]** mostragruppocolori **\mostragruppocolori [...] [...]** mostraimpostazioni **\mostraimpostazioni [...]** mostralyout **\mostralyout [...]** mostramakeup **\mostramakeup [...]**

mathtriplet **\mathtriplet [...]** {...} {...} {...} mathtriplet [...] {...} {...} \mathtriplet is respectively at the mathtriplet is respectively at the mathtriplet  $\text{MATHTRIPLET}$  [...] {...} {...} {...} \end{mathtriplet}  $\text{MATHTRIPLET}$  [...] {...} {...} {...} mathundertextextensible:instance \MATHUNDERTEXTEXTENSIBLE **{...} {...}** mathwordit **\mathwordit ... {...}** mettielencocombinato **\mettielencocombinato [...] [..=..]** mettifiancoafianco **\mettifiancoafianco {...} {...}** mettinumeropagina **\mettinumeropagina** mettisegnalibro **buttisegnalibro \mettisegnalibro [...] [.....]** [....] [....] nettisottoformula **https://wettisegnalibro \mettisottoformula** [...] mettisottoformula **\mettisottoformula [...]** midsubsentence **\midsubsentence** mostrafontdeltesto **\mostrafontdeltesto [...]**

mostrastruts **\mostrastruts** mprandomnumber **\mprandomnumber** mtext **\mtext** {...}<br>
NormalizeFontHeight<br>
NormalizeFontHeight Numeri **\Numeri {...}** namedheadnumber **\namedheadnumber {...}** naturalhpack **but allow the contract of the contract of the contract of the contract**  $\lambda$ **... {...}** naturalvbox **\naturalvbox** ... {...}<br>naturalvcenter **\naturalvcenter** ... {. naturalvpack **\naturalvpack ... {...}** naturalvtop **\naturalvtop** ... {...} naturalwd **\naturalwd** \...<br>negatecolorbox **\naturalwd** \naturalwd \naturalwd \naturalwd \naturalwd \naturalwd \naturalwd \naturalwd \naturalwd \naturalwd \naturalwd \naturalwd \naturalwd \naturalwd \naturalwd \naturalwd \ negated **\negated** {...} negthinspace **\negthinspace \negthinspace** newattribute **\newattribute \...** newcatcodetable **business here here here here here here here here here here here here here here here here here here here here here here here here here here here here** newcounter **\newcounter**  $\cdot \cdot \cdot \cdot$ newevery **\...** \... \... **\... newevery** \... **\...** newfrenchspacing **better of the contract of the contract of the contract of the contract of the contract of the contract of the contract of the contract of the contract of the contract of the contract of the contract of th** newmode **\newmode**  $\{\ldots\}$ newsignal **\newsignal \**... newsystemmode **\newsystemmode** {...} nextbox **\nextbox** nextboxdp **\nextboxdp** nextboxht **\nextboxht** nextboxhtdp **\nextboxhtdp \nextboxhtdp** nextboxwd **\nextboxwd** nextcounter **\nextcounter**  $\cdot$  **\nextcounter** [...] [...] nextcountervalue **business hextcountervalue [...]** nextdepth **\nextdepth \nextdepth** nextparagraphs **\nextparagraphs** nextparagraphs:example<br>nextrealpage nextrealpagenumber **\nextrealpagenumber** nextsubpagenumber **\nextsubpagenumber** nextuserpage **\nextuserpage** nextuserpagenumber **\nextuserpagenumber** nientelineecimafondo **\nientelineecimafondo** nientelineintestazionepdp **\nientelineintestazionepdp** nientespazio **\nientespazio** nocap **\nocap {...}** nocitation **be a set of the contract of the contract of the contract of the contract of the contract of the contract of the contract of the contract of the contract of the contract of the contract of the contract of the co** nocitation:direct **\nocitation {...}** nocite **\nocite \nocite \nocite \nocite \nocite \nocite \nocite \nocite \nocite \nocite \nocite \nocite \nocite \nocite \nocite \nocite \nocite \nocite \nocite \nocite \nocite \noc** nocite:direct **\nocite** {...} nodetostring **\nodetostring \change \nodetostring \change \nodetostring \change \nodetostring \change \nodetostring \change \nodetostring \range \nodetostring \range \range \range \range \range \range \range \range \range** noffigurepages **\noffigurepages** noflines **\noflines** noflocalfloats **\noflocalfloats** noheightstrut **\noheightstrut** noindentation **\noindentation** noitem **\noitem \noitem** nonfrenchspacing **\nonfrenchspacing** nonmathematics **\nonmathematics {...}**<br>normalboldface **\nonmathematics {...}** normale **\normale** normalitalicface **\normalitalicface**  $\lambda$ normalizedfontsize **\normalizedfontsize**

mostrasetsimboli **\mostrasetsimboli [...]** mostrastampa **\mostrastampa [...] [...] [..=..]** mostratavolozza **\mostratavolozza [...] [...]** NormalizeFontHeight **\NormalizeFontHeight \... {...} {...}** {...}<br>NormalizeFontWidth **\NormalizeFontWidth \... {...} {...}** {...} NormalizeFontWidth **\NormalizeFontWidth \... {...}** {...} NormalizeTextHeight **\NormalizeTextHeight {...} {...} {...}** NormalizeTextWidth **\NormalizeTextWidth {...} {...} {...}** Numeriromani **\Numeriromani {...}** namedstructureheadlocation **\namedstructureheadlocation {...}** namedstructureuservariable **business \namedstructureuservariable {...}** {...} namedstructurevariable **business \namedstructurevariable {...}** {...} namedtaggedlabeltexts **business \namedtaggedlabeltexts** {...} {...} {...} {...} nascondiblocchi **biling in the conditable of the conditable of the conditable conditable in the conditable of the conditable variable variable variable variable variable variable variable variable variable variable variabl** naturalhbox **\naturalhbox ... {...}** naturalvcenter **\naturalvcenter ... {...}** negatecolorbox **\negatecolorbox ...** nextrealpage **\nextrealpage** nextsubcountervalue **business \nextsubcountervalue [...]** [...] normalboldface **\normalboldface** normalframedwithsettings **\normalframedwithsettings** [..=..] {...} normalizebodyfontsize **\normalizebodyfontsize** \... {...}

normalslantedface **\normalslantedface** normaltypeface **\normaltypeface** nota **\nota \nota \nota \nota \nota \nota \nota \nota \nota \nota \nota \nota \nota \nota \nota \nota \nota \nota \nota \nota \nota \nota \nota \nota \nota \nota \nota** nota:instance  $\setminus \text{NOTE}$  **[...]** {...} nota:instance:assignment \NOTE [..=..] nota:instance:assignment:endnote **definition and a i endnote**  $[..=..]$ nota:instance:assignment:footnote \footnote \footnote [..=..] nota:instance:endnote  $\{\ldots\}$ nota:instance:footnote **business hota: hota:instance:footnote footnote hota: h** notesymbol **\notesymbol [...]**  $[...]$ notragged **\notragged \notragged** ntimes **\ntimes**  $\ldots$ } **f**...} numberofpoints **\numberofpoints {...}** numeri **1...**} numeriromani **\numeriromani {...}** numeroformula **\numeroformula**  $\lambda$  **\numeroformula**  $\ldots$ numeropagina **\numeropagina** numeropaginacompleto **\numeropaginacompleto** numerotesta **bulgaria interviews humerotesta** [...] [...] numerotestacorrente **\numerotestacorrente** obeydepth **\obeydepth** objectdepth **\objectdepth** objectheight **\objectheight** objectmargin **\objectmargin** obox **\obox {...}** offset **\offset [..=..] {...}** onedigitrounding **being the conedigitrounding {...}** ordinaldaynumber **\ordinaldaynumber {...}** ordinalstr **\ordinalstr** {...} ornament:example \ORNAMENT **{...} {...}** outputfilename **\outputfilename** outputstreambox **\outputstreambox [...]** outputstreamcopy **\outputstreamcopy**  $\{\ldots\}$ <br>outputstreamunvbox **\outputstreamunvbox**  $\ldots$ outputstreamunvcopy **\outputstreamunvcopy [...]** over **\over** [...] overlaybutton **\overlaybutton [...]** overlaybutton:direct **\overlaybutton {...}** overlaycolor **\overlaycolor** overlaydepth **\overlaydepth** overlayfigure **\overlayfigure {...}** overlayheight **being the controller overlayheight**  $\overline{\phantom{a}}$  \overlayheight **being the controller** overlaylinecolor **\overlaylinecolor** overlaylinewidth **\overlaylinewidth** overlayoffset<br>
overlayrollbutton<br> **by** verlayrollbutton<br> **by** verlayrollbutton overlaywidth **\overlaywidth** overloaderror **\overloaderror** overset **\overset {...} {...}** PAROLA **\PAROLA {...}** PAROLE **\PAROLE** {...} Parola **\Parola {...}** Parole **\Parole \Parole {...}**<br>PDEcolor **\Parole {...}** PDFcolor **\PDFcolor {...}**<br>
PDFCOLOR **\PDFCOLOR \PDFCFFEX** PDFETEX **\PDFETEX** PDFTEX **\PDFTEX** PICTEX **\PICTEX** PiCTeX **\PiCTeX** PointsToReal **\PointsToReal {...}** \... PPCHTEX **\PPCHTEX** 

normalizefontdepth **\normalizefontdepth \normalizefontdepth** \... {...} {...} normalizefontheight **\normalizefontheight \... {...}** {...} normalizefontline **but allow the set of the set of the set of the set of the set of the set of the set of the set of the set of the set of the set of the set of the set of the set of the set of the set of the set of the se** normalizefontwidth **being the conduction of the conduction of the conduction of the conduction of the conduction of the conduction**  $\lambda$  **and**  $\lambda$  **and**  $\lambda$  **and**  $\lambda$  **and**  $\lambda$  **and**  $\lambda$  **and**  $\lambda$  **and**  $\lambda$  **and**  $\lambda$  **and**  $\lambda$  **and** normalizetextdepth **\normalizetextdepth {...} {...} {...}** normalizetextheight **being the contral of the contral interval i**ncreases  $\lambda$  **hormalizetextheight** {...} {...} normalizetextline **but all the contract of the contract of the contract of the contract of the contract of the contract of the contract of the contract of the contract of the contract of the contract of the contract of the** normalizetextwidth **\normalizetextwidth {...} {...} {...}** objectwidth **\objectwidth** offsetbox **\offsetbox [..=..] \... {...}** ornamenttext:collector **\ornamenttext [..=..] [..=..] {...} {...}** ornamenttext:direct **\ornamenttext [...] {...} {...}** ornamenttext:layer **\ornamenttext [..=..] [..=..] {...} {...}** outputstreamunvbox **\outputstreamunvbox [...]** \overlayrollbutton [...] [...] PointsToBigPoints **\PointsToBigPoints {...} \...** PointsToWholeBigPoints **\PointsToWholeBigPoints {...} \...**

PPCHTeX **\PPCHTeX** PRAGMA **\PRAGMA** PtToCm {...} pagearea **better and the controller of the controller of the controller pagebreak**  $\{.\,.\,.\}$  **[...]**  $\{.\,.\,.\}$  $\label{eq:logg} $$\paggefigure {\dots} {\dots} $$\pagggridspanwidth $$\tag{1.1} {\dots} $$$ pagegridspanwidth **being a company of the company of the set of the set of the pageinjection [...] [...]** pageinjection:assignment **being the set of the set of the set of the set of the set of the set of the set of the set of the set of the set of the set of the set of the set of the set of the set of the set of the set of the** pagestaterealpage **being a controlled as a controlled by the set of the set of the set of the set of the set of the set of the set of the set of the set of the set of the set of the set of the set of the set of the set of** pagina **below that the contract of the contract of the contract of the contract of the contract of the pagina**  $\Delta t$  **of the contract of the contract of the contract of the contract of the contract of the contract of the con** paletsize **\paletsize** paragraphs:example \PARAGRAPHS parola **\parola {...}** pdfactualtext **\pdfactualtext** {...} {...} pdfbackendcurrentresources **\pdfbackendcurrentresources** pdfbackendsetinfo **\pdfbackendsetinfo {...} {...}** pdfbackendsetname **\pdfbackendsetname {...} {...}** pdfeTeX **\pdfeTeX** pdfTeX **\pdfTeX** ped **\ped {...}** ped:instance  $\setminus$ LOW  $\{...$ } ped:instance:unitslow \unitslow **{...}** percent **\percent** percentdimen **between the contract of the contract of the contract of the contract of the contract of the contract of the contract of the contract of the contract of the contract of the contract of the contract of the cont** perlungo **\perlungo {...}** permitcaretescape **\permitcaretescape** permitcircumflexescape **bermitcircumflexescape \permitcircumflexescape** permitspacesbetweengroups **\permitspacesbetweengroups**<br>
persiandecimals {...} persiannumerals **\persiannumerals {...}** phantom **\phantom {...}** phantombox **business contract the contract of the contract of the contract of the contract**  $\mathbb{R}$ **. The contract of the contract of the contract of the contract of the contract of the contract of the contract of the con** piccolo **\piccolo** piccolocorsivograssetto **\piccolocorsivograssetto** piccolofontdelcorpo **\piccolofontdelcorpo** piccolograssetto **\piccolograssetto** piccolograssettocorsivo **\piccolograssettocorsivo** piccolograssettoinclinato **\piccolograssettoinclinato** piccoloinclinato **\piccoloinclinato** piccoloinclinatograssetto **\piccoloinclinatograssetto** piccolonormale **\piccolonormale** piccolotype **\piccolotype \piccolotype** placeattachments **\placeattachments** placecitation **\placecitation**  $\Box$ placecomments **\placecomments** placecurrentformulanumber **\placecurrentformulanumber** placedbox  $\{ \ldots \}$ placehelp **\placehelp** placeinitial **\placeinitial [...]** placelayer **\placelayer [...]**

pagebreak **\pagebreak [...]** pageinjection **\pageinjection [...] [..=..]** paroladestra **\paroladestra [...] {...}** pdfbackendactualtext **\pdfbackendactualtext {...} {...}** pdfbackendsetcatalog **\pdfbackendsetcatalog {...} {...}** pdfbackendsetcolorspace **\pdfbackendsetcolorspace {...} {...}** pdfbackendsetextgstate **\pdfbackendsetextgstate {...} {...}** pdfbackendsetpageattribute **\pdfbackendsetpageattribute {...} {...}** pdfbackendsetpageresource **\pdfbackendsetpageresource {...} {...}** pdfbackendsetpagesattribute **\pdfbackendsetpagesattribute {...} {...}** pdfbackendsetpattern **\pdfbackendsetpattern {...} {...}** pdfbackendsetshade **being been as a constant of the set of the set of the pdf**color {...} {...} pdfcolor {...} pdfcolor **\pdfcolor {...}** pedap **\pedap [...] {...} {...}** persiandecimals **\persiandecimals {...}** pickupgroupedcommand **\pickupgroupedcommand {...} {...} {...}** placebtxrendering **buttering \placebtxrendering [...]** [..=..] placefloat **\placefloat [...] [...] [...] {...} {...}** placefloatwithsetups **being the contract of the contract of the contract of the contract of the contract of the contract of the contract of the contract of the contract of the contract of the contract of the contract of th** placefloat:instance \mettiFLOAT **[...] [...] {...} {...}** placefloat:instance:chemical  $\setminus$  **hettichemical** [...]  $\{... \}$   $\{... \}$   $\set{...}$ placefloat:instance:figure  $\text{metric}$   $\text{matrix}$   $\ldots$  {...} {...} placefloat:instance:graphic  $\setminus$  **hettigraphic [...]** [...] {...} {...} placefloat:instance:intermezzo **and the access of the set of the set of the set of the set of the set of the set of the set of the set of the set of the set of the set of the set of the set of the set of the set of the set**  $\mathcal{D}$   $\{...$   $\{...$   $\{...$   $\{...$   $\}$ placeframed **being the contract of the contract of the contract of the placeframed [...]** [..=..]  $\{ \ldots \}$ placelayeredtext **\placelayeredtext [...] [..=..] [..=..] {...} {...}**

placelistoffloats:instance \placelistofFLOATS **[..=..]** placelistoffloats:instance:chemicals \placelistofchemicals **[..=..]** placelistoffloats:instance:figures \placelistoffigures **[..=..]** placelistoffloats:instance:graphics \placelistofgraphics **[..=..]** placelistoffloats:instance:intermezzi \placelistofintermezzi **[..=..]** placelistoffloats:instance:tables  $\overline{\text{p}}$ <br>placelistofpublications **[...**] placelistofsorts **\placelistofsorts [...] [..=..]** placelistofsorts:instance \placelistofSORTS **[..=..]** placelistofsorts:instance:logos \placelistoflogos **[..=..]** placelistofsynonyms:instance \placelistofSYNONYMS **[..=..]** placelistofsynonyms:instance:abbreviations \placelistofabbreviations **[..=..]** placelocalnotes **\placelocalnotes [...] [..=..]** placement **business has been has been has been has been has been finding in [...] [...=..] {...}** placement:example  $\P$ lacement:example  $\P$ lacenamedfloat [...] [ placenamedformula **being the control of the control of the control of the control of the control of the placenotes**  $\lambda$  **blacenotes**  $\lambda$ **...] [..=..]** placenotes **\placenotes [...]** [..=..]<br>placepairedbox **\placepairedbox** [...] [.. placepairedbox:instance  $\setminus$  **hettiPAIREDBOX** [..=..] {...} {...} placepairedbox:instance:legend  $\setminus$  **hettilegend** [..=..]  $\{... \}$  {...} placeparallel **\placeparallel [...] [...] [..=..]** placerawlist **\placerawlist**  $\lceil \ldots \rceil$  [..=..] placerenderingwindow **\placerenderingwindow \**\placerenderingwindow [...] [...] popattribute \... popmacro **\popmacro** \... popmode  $\Box$ popsystemmode **\popsystemmode** {...} positionoverlay **be absolute heating**  $\text{positive} \setminus \text{positive} \setminus \text{positive} \setminus \text{ negative} \setminus \text{ negative}$ positionregionoverlay **butters**  $\text{position}$  $\{ \ldots \}$  {...} posizionanumerotesta **\posizionanumerotesta [...]** posizionatestotesta **\posizionatestotesta [...]** posizione **being the contract of the contract of the contract of the contract of the contract of the contract of the contract of the contract of the contract of the contract of the contract of the contract of the contract** postponenotes **\postponenotes** predefinefont **being the contract of the contract of the contract of the contract of the contract of the contract of the contract of the contract of the contract of the contract of the contract of the contract of the contr** predefinesymbol **\predefinesymbol [...]** prefixedpagenumber **beidenigenumber here**  $\mathbf{p}$ rendibuffer [...] prendibuffer:instance \prendiBUFFER prendimarcatura **\prendimarcatura [...] [...] [...]** prependetoks **but all the contract of the contract of the contract of the contract of the contract of the contract of the contract of the contract of the contract of the contract of the contract of the contract of the cont** prependgvalue **1...}**<br>prependtocommalist **text** (networking the prependtocommalist {...} **prependtocommalist** {...} prependtoks **\prependtoks ... \to \...** prependtoksonce **\prependtoksonce** ... \to \... prependvalue **business in the set of the set of the set of the set of the set of the set of the set of the set of the set of the set of the set of the set of the set of the set of the set of the set of the set of the set o** presetdocument **\presetdocument [..=..]** presetfieldsymbols **\presetfieldsymbols [...]** presetlabeltext:instance \presetLABELtesto **[...] [..=..]** presetlabeltext:instance:btxlabel \presetbtxlabeltesto **[...] [..=..]** presetlabeltext:instance:head \presetheadtesto **[...] [..=..]** presetlabeltext:instance:label \presetlabeltesto  $[\ldots]$  [..=..] presetlabeltext:instance:mathlabel \presetmathlabeltesto **[...] [..=..]** presetlabeltext:instance:operator \presetoperatortesto **[...] [..=..]** presetlabeltext:instance:prefix \presetprefixtesto **[...] [..=..]** presetlabeltext:instance:suffix  $\overline{\text{presents}}$  [...] [..=..] presetlabeltext:instance:taglabel \presettaglabeltesto **[...] [..=..]** presetlabeltext:instance:unit \presetunittesto **[...] [..=..]** pretocommalist **becommalist and the set of the set of the set of the set of the set of the set of the set of the set of the set of the set of the set of the set of the set of the set of the set of the set of the set of t** prettyprintbuffer **business \prettyprintbuffer {...}** {...} prevcounter **\prevcounter \prevcounter** [...] [...] prevcountervalue **\prevcountervalue [...]** preventmode **\preventmode [...]** prevrealpage **business and the contract of the contract of the contract of the contract of the contract of the contract of the contract of the contract of the contract of the contract of the contract of the contract of the** prevrealpagenumber **\prevrealpagenumber** prevsubcountervalue **\prevsubcountervalue [...] [...]** prevsubpage **being the contract of the contract of the contract of the contract of the contract of the contract of the contract of the contract of the contract of the contract of the contract of the contract of the contrac** prevsubpagenumber **\prevsubpagenumber** prevuserpagenumber **\prevuserpagenumber** primasottopagina **\primasottopagina** procent **\procent**

placelistofpublications **\placelistofpublications [...] [..=..]** \placelistofsynonyms [...] [..=..]<br>\placelistofSYNONYMS [..=..] placenamedfloat **\placenamedfloat [...] [...]** placepairedbox **\placepairedbox [...] [..=..] {...} {...}** popattribute **\popattribute \...** predefinedfont **\predefinedfont [...]** prendibuffer **\prendibuffer [...]** prependtocommalist **\prependtocommalist {...} \...** prevuserpage **\prevuserpage** processaction **being the contract of the contract of the contract of the contract of the contract of the contract of the contract of the contract of the contract of the contract of the contract of the contract of the contr** 

processassignlist **being the controller of the Secure 1**  $\mathbf{c}$ ...] \...<br>processassignmentcommand **for the controller in the controller of the controller in the processassignmentcommand [..** processbetween **\processbetween {...} \...**<br>processbodyfontenvironmentlist **\processbodyfontenvironmen** processcolorcomponents **\processcolorcomponents {...}** processcontent **\processcontent {...}** \... processfile {...} processfilemany **being the contract of the contract of the contract of the processfilemany {...}** processfilenone **\processfilenone {...}** processfileonce **\processfileonce {...}** processlinetablefile **being the set of the set of the set of the set of the set of the set of the set of the set of the set of the set of the set of the set of the set of the set of the set of the set of the set of the set** processMPbuffer **\processMPbuffer [...]** processMPfigurefile **\processMPfigurefile {...}** processranges **\processranges [...] \...** processtexbuffer **\processTEXbuffer [...]** processuntil **\processuntil \cdub** processxtablebuffer **buffer here here here here here here here here here here here here here here here here here here here here here here here here here here here her** prodotto **\prodotto [...]** prodotto:string **\prodotto ...** profilegivenbox **\profilegivenbox {...} ...** progetto **\progetto [...]** progetto:string **\progetto ...** programma **\programma [...]** pseudoMixedCapped **\pseudoMixedCapped {...}** pseudoSmallCapped **\pseudoSmallCapped {...}** pseudoSmallcapped **between the controller of the second second pseudosmallcapped {...}<br>pseudosmallcapped <b>between the controller of the controller of the controller second pseudosmallcapped {...}** pulsante **\pulsante [..=..] {...} [...]** pulsante:example  $\Bbb{V}$ <br>pulsantinterazione  $\Bbb{V}$ <br>pulsantinterazione  $\Bbb{V}$ punti **\punti [...]** punti:assignment **\punti [..=..]** punto **\punto {...}** purenumber **\purenumber {...}** pushattribute **\pushattribute \pushattribute** \pushattribute \pushattribute \pushattribute \pushattribute \pushattribute \pushattribute \pushattribute \pushattribute \pushattribute \pushattribute \pushattribute \pushattrib pushbar **\pushbar [...] ... \popbar** pushbutton  $\mathcal{C}$ .<br>
pushcatcodetable  $\mathcal{C}$ ,  $\mathcal{D}$ pushmacro **\pushmacro \pushmacro \pushmacro \pushmacro \pushmacro \pushmacro \pushmacro \pushmacro \pushmacro \pushmacro \pushmacro \pushmacro \pushmacro \pushmacro \pushmacro \pushmacro \pushmacro \pushmacro \pushmacro \p** pushmode  $\lceil \ldots \rceil$ pushoutputstream **bushoutputstream <b>bushoutputstream** [...] pushpath  $\Box$ <br>pushpath  $\Box$  ... \poppath putboxincache **\putboxincache {...} {...} ...** qquad **\qquad** quad **\quad** quads **\quads [...]**

processallactionsinset **being a supposed by the set of the set of the set of the set of the set of the set of the set of the set of the set of the set of the set of the set of the set of the set of the set of the set of th** processassignmentcommand **\processassignmentcommand [..=..] \...** processassignmentlist **being the contract of the contract of the contract of the contract of the contract of the contract of the contract of the contract of the contract of the contract of the contract of the contract of t** processbodyfontenvironmentlist **\processbodyfontenvironmentlist \...** processcommacommand **being a community of the community of the community of the community of the community of the community of the community**  $\alpha$  **being the community of the community of the community of the community of th** processcommalist **\processcommalist [...] \...** processcommalistwithparameters **\processcommalistwithparameters** [...] \... processfile **\processfile {...}** processfirstactioninset **being a constructed here**  $\text{process}$  [...] [..,..=>..,..]<br>processisolatedchars **\processisolatedchars** {...} \... processisolatedchars **\processisolatedchars {...} \...** processisolatedwords **being the controller of the controller**  $\mathbf{f} \cup \mathbf{f}$  and  $\mathbf{g} \cup \mathbf{f}$  and  $\mathbf{g} \cup \mathbf{f}$  and  $\mathbf{g} \cup \mathbf{f}$  and  $\mathbf{g} \cup \mathbf{f}$  and  $\mathbf{g} \cup \mathbf{f}$  and  $\mathbf{g} \cup \mathbf{f}$  and  $\mathbf{g} \cup \mathbf{$ processlinetablebuffer **\processlinetablebuffer [...]** processlist **because the contract of the contract of the contract of the contract of the contract of the contract of the contract of the contract of the contract of the contract of the contract of the contract of the contr** processmonth **because the contract of the contract of the contract of the contract of the contract of the contract of the contract of the contract of the contract of the contract of the contract of the contract of the cont** processseparatedlist **\processseparatedlist [...] [...] {...}** processtokens **\processtokens {...} {...} {...} {...} {...}** processyear **\processyear {...} {...} {...} {...}** profiledbox **\profiledbox \profiledbox**  $\ldots$  {...} {...} pseudosmallcapped **\pseudosmallcapped {...}** pulsantemenu:button **\pulsantemenu** [..=..]  $\{... \} \{... \}$ pulsantemenu:interactionmenu **bulsantemenu [...]** [..=..]  $\{...$ }  $\{...$ }  $\{...$ } pulsantinterazione **\pulsantinterazione [..=..] [...]** pusharrangedpages **\pusharrangedpages ... \poparrangedpages** pushcatcodetable **\pushcatcodetable ... \popcatcodetable** pushcolore **bushcolore bushcolore \pushcolore**  $\Box$  ... \popcolore pushendofline **\pushendofline ... \popendofline** pushindentation **\pushindentation ... \popindentation** pushMPdrawing **\pushMPdrawing ... \popMPdrawing** pushmathstyle **bushmathstyle** ... \popmathstyle **...** \pushmathstyle ... \popmathstyle pushpunctuation **bushpunctuation \pushpunctuation** ... \poppunctuation pushrandomseed **\pushrandomseed ... \poprandomseed** pushreferenceprefix **bushreferenceprefix**  $\ldots$  \pushreferenceprefix  $\ldots$  \popreferenceprefix pushsfondo **\pushsfondo [...] ... \popsfondo** pushsystemmode **\pushsystemmode {...}** putnextboxincache **\putnextboxincache {...} {...} \... {...}**

qualcheriga **b**  $\qquad$   $\qquad$   $\$ quarterstrut **\quarterstrut** quitcommalist **\quitcommalist** quitprevcommalist **\quitprevcommalist** quittypescriptscanning **\quittypescriptscanning** ReadFile **\ReadFile {...}** raggedbottom **\raggedbottom** raggedcenter **\raggedcenter** raggedleft **\raggedleft** raggedright **be a set of the contract of the contract of the contract of the contract of the contract of the contract of the contract of the contract of the contract of the contract of the contract of the contract of the c** raggedwidecenter **\raggedwidecenter**<br>raisebox **\rangilecenter** randomizetext **\randomizetext {...}** randomnumber **\randomnumber {...}** {...} rawcounter **buying the contract of the contract of the contract of the contract**  $\Gamma$  **[...] [...]** rawcountervalue **\rawcountervalue [...]** rawdate **\rawdate**  $\{... \}$ rawgetparameters **\rawgetparameters [...] [..=..]** rawprocesscommalist **\rawprocesscommalist [...] \...** rawsubcountervalue **\rawsubcountervalue [...] [...]** rbox **\rbox ... {...}** readfile **\readfile {...} {...} {...}** readjobfile **business contains the contract of the contract of the contract of the contract of the contract of the contract of the contract of the contract of the contract of the contract of the contract of the contract** readlocfile **business and the contract of the contract of the contract of the contract of the contract of the contract of the contract of the contract of the contract of the contract of the contract of the contract of th** readtexfile **because the contract of the contract of the contract of the contract of the contract of the contract of the contract of the contract of the contract of the contract of the contract of the contract of the contr** readxmlfile **compared and the compared of the compared vector of the compared vector**  $\mathcal{F}$  **(...} {...} {...}**  $\mathcal{F}$  **real pagenumber** realSmallCapped **\realSmallCapped {...}** realSmallcapped **\realSmallcapped {...}** realsmallcapped **\realsmallcapped {...}** recursedepth **\recursedepth** recurselevel **\recurselevel** recursestring **\recursestring** redoconvertfont **\redoconvertfont** referenceprefix **\referenceprefix** registerctxluafile **\registerctxluafile {...} {...}** registerfontclass **\registerfontclass {...}** registermenubuttons **\registermenubuttons [...] [...]** registersort **\registersort [...] [...]** registersynonym **being a constant of the constant of the constant (constant proportional value of the constant**  $\{...1$  **[...]**  $\{...1$  **[...]** registro:instance \REGISTER **[...] [..+...+..]** registro:instance:index \index **[...] [..+...+..]** registro:instance:ownnumber:index \index **[...] {...} [..+...+..]** regolare **\regolare**  $\vee$ reimpostamarcatura **\reimpostamarcatura [...]** relatemarking **because the contract of the contract of the contract of the contract of the contract of the contract of the contract of the contract of the contract of the contract of the contract of the contract of the con** relaxvalueifundefined **\relaxvalueifundefined {...}** remainingcharacters **\remainingcharacters** removebottomthings **\removebottomthings** removedepth **\removedepth** removefromcommalist **\removefromcommalist {...} \...** removelastskip **\removelastskip** removelastspace **\removelastspace** removemarkedcontent **\removemarkedcontent [...]** removepunctuation **\removepunctuation**

raisebox **\raisebox {...} \... {...}** rawdoifelseinset<br>
rawdoifelseinset<br>
rawdoifinset<br> **rawdoifinset** {...} {...} {...}<br>
rawdoifinset<br> **rawdoifinset** {...} {...} {...} rawdoifinset **\rawdoifinset {...} {...} {...}** rawdoifinsetelse **\rawdoifinsetelse {...} {...} {...} {...}** rawprocessaction **\rawprocessaction [...] [..,..=>..,..]** rawprocesscommacommand **\rawprocesscommacommand [...] \...** rawstructurelistuservariable **\rawstructurelistuservariable {...}** readfixfile **\readfixfile {...} {...} {...} {...}** readsetfile **because the contract of the contract of the contract of the contract of the contract of the contract of the contract of the contract of the contract of the contract of the contract of the contract of the contr** readsysfile **\readsysfile {...} {...} {...}** realpagenumber **\realpagenumber** referenceformat:example \REFERENCEFORMAT **{...} {...} [...]** referring **the contract of the contract of the contract of the contract of the contract**  $\begin{bmatrix} 1 & 0 \\ 0 & 1 \end{bmatrix}$ **<br>
registerattachment [...] [..=..]** registerattachment **\registerattachment [...] [..=..]** registerexternalfigure **\registerexternalfigure [...] [...] [..=..]** registerhyphenationexception **\registerhyphenationexception [...] [...]** registerhyphenationpattern **\registerhyphenationpattern [...] [...]** registerunit **\registerunit [...] [..=..]** registro:instance:ownnumber<br>registro:instance:ownnumber:index<br> $\{L..\} \{... \} \{... + ... + ...\}$ relateparameterhandlers **by the contract of the contract of the contract of the contract of the contract of the contract of the contract of the contract of the contract of the contract of the contract of the contract of th** removesubstring **become that the contract of the contract of the contract of the contract of the contract of the contract of the contract of the contract of the contract of the contract of the contract of the contract of t** removetoks **\removetoks** ... \from \...

removeunwantedspaces **\removeunwantedspaces** replacefeature **\replacefeature [...]** replacefeature:direct **\replacefeature {...}** rescan **\rescan {...}** resetallattributes **\resetallattributes** resetandaddfeature **\resetandaddfeature [...]** resetandaddfeature:direct **\resetandaddfeature {...}**<br>resetbar **\resetbar \resetbar** resetbar **\resetbar \resetbar \resetbar \resetbar \resetbar \resetbar \resetbar \resetbar \resetbar \resetbar** resetbreakpoints **\resetbreakpoints** resetbuffer **\resetbuffer [...]** resetcharacteralign **\resetcharacteralign** resetcharacterkerning **\resetcharacterkerning** resetcharacterspacing **\resetcharacterspacing** resetcharacterstripping<br>
resetcollector<br>
resetcollector<br> **resetcollector**<br> **resetcollector**<br> **resetcollector** resetcounter **buying the contract of the contract of the contract of the contract of the contract of the contract of the contract of the contract of the contract of the contract of the contract of the contract of the contr** resetdigitsmanipulation **\resetdigitsmanipulation** resetdirection **\resetdirection** resetfeature **\resetfeature** resetflag **b resetflag c** *resetflag f...***}** resetfontcolorsheme **\resetfontcolorsheme** resetfontsolution **\resetfontsolution** resethyphenationfeatures **\resethyphenationfeatures** resetinjector **\resetinglector [...]** resetitaliccorrection **\resetitaliccorrection** resetlayer **\resetlayer [...]** resetMPdrawing **\resetMPdrawing** resetMPenvironment **\resetMPenvironment** resetmarker **\resetmarker**  $\cdot$  **\resetmarker**  $\ldots$ } resetmode **\resetmode {...}** resetpagenumber **\resetpagenumber** resetparallel **\resetparallel [...] [...]** resetpath **\resetpath** resetpenalties **\resetpenalties \resetpenalties \resetpenalties \resetpenalties \resetpenalties \resetpenalties \resetpenalties \resetpenalties \resetpenalties \resetpenalties \resetpenalties \resetpenalties \resetpenaltie** resetprofile **by the contract of the contract of the contract of the contract of the contract of the contract of the contract of the contract of the contract of the contract of the contract of the contract of the contract** resetrecurselevel **\resetrecurselevel** resetreference **\resetreference [...]**  ${\bf 1} {\bf 2} {\bf 3} {\bf 4} {\bf 5} {\bf 6} {\bf 7} {\bf 8} {\bf 8} {\bf 9} {\bf 1} {\bf 1} {\bf 1} {\bf 2} {\bf 3} {\bf 4} {\bf 5} {\bf 6} {\bf 7} {\bf 8} {\bf 8} {\bf 9} {\bf 1} {\bf 1} {\bf 1} {\bf 1} {\bf 2} {\bf 3} {\bf 4} {\bf 5} {\bf 6} {\bf 6} {\bf 7} {\bf 8} {\bf 8} {\bf 9} {\bf 1} {\bf 1} {\bf 1} {\bf 1} {\bf 2} {\bf 3} {\bf 4} {\bf 5} {\$ resetsetups **\resetsetups [...]** resetshownsynonyms **\resetshownsynonyms [...]** resetsubpagenumber **\resetsubpagenumber** resetsymbolset **\resetsymbolset** resetsystemmode **\resetsystemmode {...}** resettimer **\resettimer** resettrackers **\resettrackers** resettrialtypesetting **\resettrialtypesetting** resetusedsortings **\resetusedsortings [...]** resetusedsynonyms **\resetusedsynonyms [...] resetuserpagenumber**<br> **resetuserpagenumber**<br> **resetualue**<br> **resetualue**<br> **resetualue**<br> **resetualue**<br> **resetualue**<br> **resetualue**<br> **resetualue**<br> **resetualue** resetvisualizers **\resetvisualizers** reshapebox **\reshapebox {...}** restorebox **\restorebox {...} {...}** restorecatcodes **\restorecatcodes** restorecounter **\restorecounter [...]**  $\label{thm:main}$  restoreendofline <br>  $\label{thm:main}$  restoreglobalbody<br>font  $\label{thm:main}$ reuserandomseed **\reuserandomseed** revivefeature **\revivefeature** rfence **\rfence** {...}

replaceincommalist **\replaceincommalist \... {...}** replaceword **\replaceword [...] [...] [...]** rescanwithsetup **being the controller of the controller with the controller with the controller with the controller text of the controller**  $\Gamma$  **(...)**  $\Gamma$  **resetallattributes** resetboxesincache **\resetboxesincache {...}** resetcollector **\resetcollector [...]** resetfontfallback **\resetfontfallback [...] [...]** resetinteractionmenu **\resetinteractionmenu [...]** resetlocalfloats **\resetlocalfloats** resetMPinstance **\resetMPinstance [...]** resetscript **\resetscript** resetvalue **\resetvalue {...}** resolvedglyphdirect **\resolvedglyphdirect {...} {...}** resolvedglyphstyled **\resolvedglyphstyled {...} {...}** restartcounter **\restartcounter [...]** [...] [...] restorecurrentattributes **\restorecurrentattributes {...}** restoreglobalbodyfont **\restoreglobalbodyfont** reusableMPgraphic **\reusableMPgraphic {...} {..=..}** reuseMPgraphic **\reuseMPgraphic {...} {..=..}**

rhbox **\rhbox {...}** rif **\rif [...] [...]** riferimento **\riferimento [...] {...}** riferimentopagina **\riferimentopagina [...]** riferimentotesto **\riferimentotesto [...] {...}** riflessione **\riflessione {...}** riga **\riga {...}** rigariempimento **\rigariempimento [..=..]** rightbottombox **\rightbottombox {...}** rightbox **\rightbox {...}**  $\label{eq:opt1} $$\rightth\boxtimes {\tt:instance} $$\rightth\boxtimes {\tt:instance} $$$ rightlabeltext:instance \rightLABELtesto **{...}** rightlabeltext:instance:head \rightheadtesto **{...}** rightlabeltext:instance:label \rightlabeltesto **{...}** rightlabeltext:instance:mathlabel \rightmathlabeltesto **{...}** rightline **\rightline {...}** rightskipadaption **\rightskipadaption** righttoleft **\righttoleft**  $\label{thm:main} \begin{minipage}[c]{0.8cm} \centering \begin{minipage}[c]{0.8cm} \centering \begin{tikage}[c]{0.8cm} \centering \end{tikage} \end{minipage} \begin{minipage}[c]{0.8cm} \centering \begin{tikage}[c]{0.8cm} \centering \end{tikage} \end{minipage} \begin{minipage}[c]{0.8cm} \centering \end{tikage} \begin{minipage}[c]{0.8cm} \centering \end{tikage} \begin{minipage}[c]{0.8cm} \centering \end{tikage} \begin{minipage}[c]{0.8cm} \centering \end{tikage} \begin{min$ righttoleftvtop **\righttoleftvtop ... {...}** righttopbox **\righttopbox {...}** rigovuoto **\rigovuoto [...]** ring **\ring {...}** rlap **\rlap {...}** robustaddtocommalist **\robustaddtocommalist {...} \...** robustpretocommalist **\robustpretocommalist {...} \...** rollbutton:button<br>rollbutton:interactionmenu<br>**\rollbutton** [...] [..=..] ...<br>**\rollbutton** [...] [..=..] ... roman **\roman** rtop  $\setminus$  **rtop** ... {...}<br>ruledhbox  $\setminus$  **ruledhbox** ... ruledhpack **\ruledhpack ... {...}** ruledmbox **\ruledmbox {...}** ruledtopv **\ruledtopv ... {...}** ruledtpack **\ruledtpack ... {...}** ruledvbox **\ruledvbox ... {...}** ruledvpack **\ruledvpack ... {...}** ruledvtop **\ruledvtop ... {...}** runMPbuffer **\runMPbuffer [...]** runninghbox **\runninghbox {...}** ruota **\ruota [..=..] {...}** Smallcapped **\Smallcapped {...}** safechar **\safechar {...}** samplefile **\samplefile** {...} sans **\sans** sansgrassetto **\sansgrassetto** sansnormal **\sansnormal** sansserif **\sansserif** \sansserif \sansserif \sansserif \sansserif \sansserif \sansserif \sansserif \sansserif \sansserif \sansserif \sansserif \sansserif \sansserif \sansserif \sansserif \sansserif \sansserif \sansserif \ savebuffer  $\simeq$   $\simeq$  savecolore **by the savecolore and the savecolore area hypersuper \savecolore** ... \restorecolore savecounter **\savecounter \\savecounter [...]** savecurrentattributes **by a savecurrent in the set of the set of the set of the set of the set of the set of the set of the set of the set of the set of the set of the set of the set of the set of the set of the set of the** savenormalmeaning **binding the same of the same of the same of the same of the same of the same of the same of the same of the same of the same of the same of the same of the same of the same of the same of the same of the**  $\text{sbox} \left\{ \dots \right\}$ scala **\scala [...] [..=..] {...}** schermo **\schermo**  $\{ \ldots \}$ script:instance<br>script:instance:ethiopic script:instance:ethiopic script:instance:ethiopic \ethiopic script:instance:hangul \hangul script:instance:hanzi \hanzi script:instance:latin \latin \latin script:instance:nihongo \nihongo script:instance:test \test \test

rightorleftpageaction **\rightorleftpageaction {...} {...}** rightsubguillemot **\rightsubguillemot** righttoleftvbox **\righttoleftvbox ... {...}** robustdoifelseinset **\robustdoifelseinset {...} {...} {...} {...}** robustdoifinsetelse **\robustdoifinsetelse {...} {...} {...} {...}**  $\ldots$   $\ldots$   $\ldots$   $\ldots$ ruledhbox **\ruledhbox ... {...}** \ScaledPointsToBigPoints  $\{... \} \ \ldots$  $\verb+ScaledPoints+ To WholeBigPoints$ savebox **\savebox {...} {...} {...}** savebtxdataset **\savebtxdataset [...]** [...] [..=..] \savebuffer [...] [...] savetaggedtwopassdata **by the contract of the savetaggedtwopassdata {...}** {...} {...} savetwopassdata **by the same of the same of the same of the same of the same of the same of the same of the same of the same of the same of the same of the same of the same of the same of the same of the same of the same o** 

script:instance:thai \thai segnalibro **but all the contract of the segnalibro [...]** {...} serializecommalist **being the serializecommalist**  $\setminus$  serializecommalist  $\setminus \cdot$ . serializedcommalist **\serializedcommalist** serif **\serif**  $\setminus$  serif serifbold **\serifbold** serifnormal **\serifnormal** setbar **\setbar [...]** setbigbodyfont **\setbigbodyfont** setboxllx ... {...} setboxlly ... {...} setbreakpoints **\setbreakpoints**  $[...]$ setcapstrut **betcapstrut and the set of the set of the set of the set of the set of the set of the set of the set of the set of the set of the set of the set of the set of the set of the set of the set of the set of the** setcatcodetable **betcatcodetable**  $\cdot \cdot \cdot$ setcharactercasing **betcharactercasing the set of the set of the set of the set of the set of the set of the set of the set of the set of the set of the set of the set of the set of the set of the set of the set of the set** setcharstrut **betcharstrut**  $\setminus$  setcharstrut  $\setminus$  ...} setcolormodell **\setcolormodell**  $\left[\ldots\right]$ setdefaultpenalties **between the set of the set of the set of the set of the set of the set of the set of the set of the set of the set of the set of the set of the set of the set of the set of the set of the set of the se** setdirection **better of the contraction**  $\setminus$ setdirection [...] setemeasure **but also be a setemeasure {...}** {...} setevalue **business and the setevalue of the setevalue {...}** {...} setfirstline **business and the set of the set of the set of the set of the set of the set of the set of the set of the set of the set of the set of the set of the set of the set of the set of the set of the set of the set** setflag **b**  $\setminus$  setflag  $\{...$ } setfont **\setfont** ... setfontcolorsheme **bluestimates \setfontcolorsheme** [...] setfontfeature **\setfontfeature {...}**<br>setfontsolution **\setfontsolution \setfontsolution**  $\ldots$ setfontstrut **\setfontstrut** setgmeasure **but all the setgmeasure field of the setgmeasure field**  $\setminus$  setgmeasure  $\set{...}$   $\set{...}$ setgvalue **business \setgvalue {...}** {...} setinteraction **\setinteraction [...]**

scrividentroelenco **\scrividentroelenco [...] [..=..] {...}** scriviinelenco **by a set of the set of the set of the set of the set of the set of the set of the set of the set of the set of the set of the set of the set of the set of the set of the set of the set of the set of the set** secondoffivearguments<br>
secondoffourarguments<br> **\secondoffourarguments** {...} {...} {...} {...} } \secondoffourarguments  $\{...$ }  $\{...$ }  $\{...$ }  $\{...$ } secondofsixarguments **by the condofsixarguments**  $\{... \} \{... \} \{... \} \{... \} \{... \}$ secondofthreearguments **become arguments \secondofthreearguments** {...} {...} secondofthreeunexpanded **by a secondofthreeunexpanded {...}** {...} secondoftwoarguments **become as a secondoftwoarguments** {...} {...} secondoftwounexpanded **by a secondoftwounexpanded**  $\{... \} \{... \}$ seeregister:instance  $\vee$   $\vee$   $\vee$   $\vee$   $\vee$   $\vee$   $\vee$   $\vee$   $\vee$   $\vee$   $\vee$   $\vee$   $\vee$   $\vee$   $\vee$   $\vee$   $\vee$   $\vee$   $\vee$   $\vee$   $\vee$   $\vee$   $\vee$   $\vee$   $\vee$   $\vee$   $\vee$   $\vee$   $\vee$   $\vee$   $\vee$   $\vee$   $\vee$   $\ve$ seeregister:instance:index \vediindex [...] [..+...+..] {...} select {...} {...} {...} {...} {...} {...} **OPT OPT OPT OPT OPT** selezionablocchi **\selezionablocchi [...] [...] [..=..]** setbuffer **\setbuffer**  $\text{...}$  ... \endbuffer setcharacteralign **betcharacteralign \setcharacteralign** {...} {...} setcharactercleaning **betcharactercleaning and the set of the set of the set of the set of the set of the set of the set of the set of the set of the set of the set of the set of the set of the set of the set of the set** setcharacterkerning **betcharacterium betcharacterium c**  $\setminus$  **setcharacterium** [...] setcharacterspacing **betcharacters \setcharacterspacing [...]** setcharacterstripping **betcharacterstripping \setcharacterstripping [...]** \setcollector [...] [..=..] {...} setcounter **\setcounter**  $\left[\ldots\right]$  [...] [...] setcounterown **between between \setcounterown** [...] [...] [...] setcurrentfontclass **between the set of the set of the set of the set of the set of the set of the set of the set of the set of the set of the set of the set of the set of the set of the set of the set of the set of the se** setdataset **\setdataset [...] [...] [..=..]** setdigitsmanipulation **beta \setdigitsmanipulation** [...] setdocumentargument **beta \setdocumentargument {...}** {...} setdocumentargumentdefault<br>setdocumentfilename  $\setminus$  **setdocumentfilename**  $\setminus$   $\setminus$   $\set$ \setdocumentfilename {...} {...} setdummyparameter **\setdummyparameter** {...} {...} setelementexporttag **betelementexporttag <b>betelementexporttag** [...] [...] [...] setevariable **between the setevariable {...}** {...} {...} setevariables **between the contract of the sete**variables  $\ldots$ ] [..=..] setfontsolution **\setfontsolution [...]** setgvariable **being as a setgvariable field**  $\set{...}$   $\set{...}$   $\set{...}$ setgvariables **between the contract of the setgvariables**  $\set{...}$  [...] [..=..] sethboxregister **business \sethboxregister** ... {...} sethyphenatedurlafter **business \sethyphenatedurlafter {...}** sethyphenatedurlbefore  $\setminus$ **sethyphenatedurlbefore**  $\ldots$ } sethyphenatedurlnormal **bethyphenatedurlnormal \sethyphenatedurlnormal {...**} sethyphenationfeatures **\sethyphenationfeatures [...]** setinitial **\setinitial [...] [..=..]** setinjector **business in the setimate of the setimate of**  $\setminus$  **setimate**  $\setminus$  **[...] [...] [...]** setinterfacecommand **between the setime of the setime of the setime of the setime of the setime of the setime of the setime of the setime of the setime of the setime of the setime of the setime of the setime of the setime** setinterfaceconstant **\setinterfaceconstant {...}** {...} setinterfaceelement **between the setiment of the setiment**  $\{... \} \{... \}$ 

setitaliccorrection **business \setitaliccorrection**  $\ldots$ setJSpreamble **\setJSpreamble {...}** {...} setlinefiller **\setlinefiller [...]** setlocalhsize **between the set of the set of the set of the set of the set of the set of the set of the set of the set of the set of the set of the set of the set of the set of the set of the set of the set of the set of t** setMPtext **1...** SetMPtext **1... 1... 1... 1... 1... 1... 1... 1... 1... 1... 1... 1... 1... 1... 1... 1... 1... 1... 1... 1... 1... 1... 1... 1... 1... 1... 1... 1...** setMPvariable **\setMPvariable \\setMPvariable [...]** [..=..] setmainbodyfont<br>setmainparbuilder<br>**by \setmainparbuilder**<br>**\setmainparbuilder** setmarker **between the contract of the contract of the setmarker [...] [...]** setmarking  $\setminus$  setmarking  $[...]$   $\setminus$ ...} setmathstyle **\setmathstyle {...}** setmeasure **but all the set of the set of the set of the set of the set of the set of the set of the set of the set of the set of the set of the set of the set of the set of the set of the set of the set of the set of the** setmessagetext **\setmessagetext** {...} {...} setmode **\setmode \setmode**  $\{...$ } setnostrut **\setnostrut \setnostrut** setnote **business contract the set of the set of the set of the set of the set of the set of the set of the set of the set of the set of the set of the set of the set of the set of the set of the set of the set of the se** setnotetext:assignment **between \setnotetext** [...] [..=..] setnote:assignment **\setnote [...]** [..=..] setoldstyle **\setoldstyle** setpagegrid **betagegrid \setpagegrid** [..=..] {...} setpagestate **business in the set of the set of the set of the set of the set of the set of the set of the set of the set of the set of the set of the set of the set of the set of the set of the set of the set of the set o** setposition **\setposition \setposition**  $\ldots$ } setpositiononly **because the contract of the set of the set of the set of the set of the set of the set of the set of the set of the set of the set of the set of the set of the set of the set of the set of the set of the s** setpositionstrut **business and the setpositions of the setpositions of the setpositions of the set of the set of the set of the set of the set of the set of the set of the set of the set of the set of the set of the set** setprofile **\setprofile [...]** setreference **\setreference [...]** [..=..] setreplacement **business in the setreplacement**  $\setminus$  **setreplacement**  $\ldots$ setrigidcolumnbalance **business in the set of the set of the set of the set of the set of the set of the set of the set of the set of the set of the set of the set of the set of the set of the set of the set of the set of** setscript **\setscript**  $\text{Setscript}$  [...] setsmallbodyfont **between the setsmallbodyfont**  $\setminus$  setsmallbodyfont setsmallcaps **\setsmallcaps**  $\setminus$ setsmallcaps setstrut **\setstrut \setstrut** setsuperiors **\setsuperiors** setsystemmode **\setsystemmode** {...} settabular **but a settabular but a settabular but a settabular but a settabular** settaggedmetadata **bettaggedmetadata and the setter of the setter of the setter of the setter of the setter of the setter of the setter of the setter of the setter of the setter of the setter of the setter of the setter** setuevalue **\setuevalue {...}** {...} setugvalue **business in the setugvalue in the setugvalue**  $\{... \} \{... \}$ 

setinterfacemessage **being a setimated as a setimate of the setimate of the setimate of the setimate of the setimate of the setimate**  $\set{1}$ setinterfacevariable **between the setimage of the setimage of the setimage of the setimage of the setimage of the setimage of the setimage of the setimage of the setimage of the setimage of the setimage of the setimage of** setinternalrendering **betthermalrendering [...]** [...]  $\{ \ldots \}$ setlayer **\setlayer \setlayer**  $\ldots$  [...] [....] {...} setlayerframed **\setlayerframed** [...] [..=..] [..=..] {...} setlayerframed:combination **\setlayerframed [...]** [..=..] {...} setlayertext **but all the set of the set of the set of the set of the set of the set of the set of the set of the set of the set of the set of the set of the set of the set of the set of the set of the set of the set of th** \setMPlayer [...] [...] [..=..] {...} setMPpositiongraphic **\setMPpositiongraphic {...} {...**} {...} {...} setMPpositiongraphicrange **\setMPpositiongraphicrange {...}** {...} {...} {...} {...} setMPvariables **betWPvariables (...**] [..=..] \setmainparbuilder [...] setnotetext  $\setminus$  **setnotetext**  $\ldots$  [...]  $\ldots$ } setobject **betobject** {...} {...} \... {...} setpagereference **\setpagereference {...}** {...} setpagestaterealpageno **beidenic in the set of the set of the set of the set of the set of the set of the set of the set of the set of the set of the set of the set of the set of the set of the set of the set of the set of** setpenalties **\setpenalties \... {...}** {...} setpercentdimen **between the setpercent of the setpercent of the setpercent of the setpercent of the set of the set of the set of the set of the set of the set of the set of the set of the set of the set of the set of the** setpositionbox **\setpositionbox {...}** \... {...} setpositiondata **between between \setpositiondata {...} {...} {...}** {...} setpositiondataplus **between \setpositiondataplus {...} {...} {...} {...}** {...} setpositionplus **between a a a h setpositionplus {...} \... {...}** setrandomseed **\setrandomseed {...}** setreferencedobject **\setreferencedobject** {...} {...} \... {...} setregisterentry **between the set of the set of the set of the set of the set of the set of the set of the set of the set of the set of the set of the set of the set of the set of the set of the set of the set of the set o** setrigidcolumnhsize **by**  $\text{Setrigidcolumnsize} \{... \} \{... \}$ setsectionblock **\setsectionblock**  $\ldots$  [...]  $\ldots$ setsimplecolumnhsize **\setsimplecolumnhsize [..=..]** setstackbox **\setstackbox** {...} {...} setstructurepageregister **betstructurely \setstructurepageregister [...]** [..=..] [..=..] settext **but in the settext**  $\left[\ldots\right]$  [...] [...] [...] [...] settightobject **bettightobiect**  $\set{...} \{... \} \ldots \{... \}$ settightreferencedobject **\settightreferencedobject** {...} {...} \... {...} settightunreferencedobject **\settightunreferencedobject** {...} {...} \... {...}<br>settrialtypesetting **\settrialtypesetting** settrialtypesetting **\settrialtypesetting** setunreferencedobject **\setunreferencedobject** {...} {...} \... {...} setupalternativestyles **by the contract of the setupalternativestyles** [..=..] setupattachment **\setupattachment**  $\ldots$  **[...]** [..=..]

setupbackend **\setupbackend**  $\qquad \qquad \text{setupbackend}$  [..=..] setupbar **\setupbar \setupbar \setupbar [...]**  $[...]$   $[...]$ setupbars **beture as a contract of the setupbars**  $\left[\ldots\right]$  [..=..] setupbleeding **better as a setup-of-contract of the setup-of-contract of the setup-of-contract of the setup-of-contract of the setup-of-contract of the setup-of-contract of the setup-of-contract of the setup-of-contract of** setupbookmark **\setupbookmark**  $[..=..]$ setupbtx<br>setupbtxdataset<br>setupbtxdataset<br>\setupbtxdataset [...] setupbtxlist **\setupbtxlist**  $\ldots$  [...] [..=..] setupbutton **\setupbutton [...]** [..=..] setupchemical **\setupchemical \setupchemical**  $\ldots$  [...] [..=..] setupcolumnspan **betupcolumns \setupcolumnspan** [..=..] setupcounter **\setupcounter [...]** [..=..] setupdataset **\setupdataset [...]** [..=..] setupdirections **between the contract of the contract of the contract of the contract of the contract of the contract of the contract of the contract of the contract of the contract of the contract of the contract of the c** setupeffect **between the setupeffect**  $\setminus$  setupeffect  $[\dots]$   $[\dots]$ setupenv **\setupenv \setupenv**  $\left[ . . . . . \right]$ setupexport **\setupexport [..=..]** setupfiller **\setupfiller**  $\left[\ldots\right]$  [..=..] setupfirstline **butters \setupfirstline [...]** [..=..] setupfonts **\setupfonts**  $\ldots$ setupformula **betupformula (i.e., 1)**  $\setminus$  **setupformula [...]** [..=..]<br>**setupformula framed betupformula framed betupformula framed c** setuphelp **\setuphelp**  $\ldots$  [...]  $\ldots$ ] setuphigh **\setuphigh**  $\ldots$  [...]  $\ldots$ ] setuphighlight **between \setuphighlight**  $\left[\ldots\right]$  [..=..] setuphyphenation **\setuphyphenation \setuphyphenation**  $\lambda$  **...** setupinitial **\setupinitial [...]** [..=..] setupinsertion **between the setupinsertion**  $\setminus$  setupinsertion  $[\dots]$   $[\dots]$ setupitaliccorrection **between the contraction**  $\setminus$  setupitaliccorrection  $[\ldots]$ setupitemgroup:assignment **between \setupitemgroup [...]** [..=..] setuplabel **\setuplabel [...]** [..=..] setuplayer **between the setuplayer setuplayer**  $\text{Setuclaver } [...]$  [..=..] setuplinenote **\setuplinenote**  $\left[\ldots\right]$  [...] [..=..]

setupattachments **betupattachments**  $[...]$   $[...]$   $[...]$ setupbtxdataset **\setupbtxdataset [...] [..=..]** setupbtxregister **\setupbtxregister**  $\qquad \qquad \text{setupbtxregister}$  [...] [..=..] setupbtxrendering **\setupbtxrendering [...] [..=..]** \setupbtx [...] setupcharacterkerning **between the setup-character of the setup-character ing [...] [..=..]** setupcharacterspacing **betupcharacters** \setupcharacterspacing [...] [...] [..=..] setupchemicalframed **\setupchemicalframed [...] [..=..]** setupcollector **between \setupcollector [...]** [..=..] setupcombination **\setupcombination**  $\left[\ldots\right]$  [..=..] setupdelimitedtext **\setupdelimitedtext [...] [..=..]** setupdescription **between the contract of the setupdescription**  $\ldots$ ] [..=..] setupdocument **\setupdocument [..=..]** setupenumeration **between the contract of the setupenumeration**  $\setminus$  **setupenumeration** [...] [..=..] setupexternalfigure **between the setupexternalfigure**  $\setminus$ **setupexternalfigure**  $[...]$   $[...]$ setupexternalsoundtracks **\setupexternalsoundtracks [..=..]** setupfieldbody **betupfieldbody betupfieldbody** [...] [..=..] setupfieldcategory **betupfieldcategory** [...] [..=..] setupfieldcontentframed **\setupfieldcontentframed [...]** [..=..]<br>setupfieldlabelframed **\setupfieldlabelframed [...]** [..=..] setupfieldlabelframed **\setupfieldlabelframed [...] [..=..]** setupfieldtotalframed **\setupfieldtotalframed [...]** [..=..] setupfittingpage **between the contract of the setupfittingpage [...] [..=..]** setupfloatcaption **betupfloatcaption**  $\setminus$  **setupfloatcaption** [...] [..=..] setupfontexpansion **between \setupfontexpansion** [...] [..=..] setupfontprotrusion **\setupfontprotrusion**  $\left[\ldots\right]$  [..=..] setupfontsolution **between \setupfontsolution \setupfontsolution**  $\sum_{i=1}^{\infty}$ \setupformulaframed [...] [..=..] setupframedcontent **\setupframedcontent [...] [..=..]** setupframedtable **\setupframedtable [...]** [..=..] setupframedtablecolumn **\setupframedtablecolumn [...] [...] [..=..]** setupframedtablerow **\setupframedtablerow [...] [...] [..=..]** setupframedtext **betupframedtext** [...] [..=..] setupglobalreferenceprefix **\setupglobalreferenceprefix** [...] setupheadalternative **business in the setupheadalternative [...]** [..=..] setupindentedtext  $\set{...}$   $\set{...}$ setupitemgroup **betupitemgroup**  $\setminus$  **setupitemgroup** [...] [...] [...] [....] [... setupitemgroup:instance  $\{\text{impostaIFMGROUP } [\dots] [\dots] [\dots]$ setupitemgroup:instance:itemize **business** \impostaitemize [...] [...] [..=..] setuplayeredtext **between the controller of the setuplayeredtext** [...] [..=..]<br>setuplayouttext **\setuplayouttext** [...] [...] [. \setuplayouttext [...] [...] [..=..] setuplinefiller **\setuplinefiller**  $\left[\ldots\right]$  [...] setuplinefillers **\setuplinefillers** [...] [..=..] setuplinetable **betuplinetable and the setuplinetable [...]** [...] [...] [... setuplistalternative **business in the setuplistal example of the setuplistal example**  $\left[\ldots\right]$  **[..=..]** 

setuplocalfloats **betuplocalfloats and the setuplocalfloats**  $\$ setuplocalinterlinespace:argument **\setuplocalinterlinespace [...]** setuplocalinterlinespace:name **business \setuplocalinterlinespace [...]** setuplow **\setuplow [...] [..=..]** setuplowhigh **betuplowhigh the setuplow of the setuplow of the setuplow of the setuplow of the setuplow of the setuplow of the setuplow of the setuplow of the setuplow of the setuplow of the setuplow of the setuplow of the** setupMPgraphics **\setupMPgraphics [..=..]** setupMPinstance **\setupMPinstance [...]** [..=..] setupMPpage **[..=..]**<br>setupMPvariables **by the contract of the contract of the contract of the setupMPvariables [.** setupmarginblock **\setupmarginblock [...] [..=..]** setupmargindata **between heating \setupmargindata [...] [..=..]** setupmarginframed **between \setupmarginframed [...]** [..=..] setupmarginrule **between \setupmarginrule [...]** [..=..] setupmathalignment **\setupmathalignment** [...] [..=..] setupmathcases **beturnationally \setupmathcases [...]** [..=..] setupmathematics **betupmathematics** [...] [..=..] setupmathfence **being a setupmathfence** [...] [..=..] setupmathfraction **\setupmathfraction [...] [..=..]** setupmathframed **beturnathframed**  $\left[\ldots\right]$  [...] [..=..] setupmathmatrix **\setupmathmatrix [...]** [..=..] setupmathornament **\setupmathornament [...] [..=..]** setupmathradical **betupmathradical**  $\setminus$  **setupmathradical** [...] [..=..] setupmathstackers **\setupmathstackers [...] [..=..]** setupmathstyle **\setupmathstyle [...]** setupmixedcolumns **butters \setupmixedcolumns [...]** [..=..] setupmodule **between the contract of the setupmodule**  $\setminus$  setupmodule  $[...]$   $[...]$ setupnotation **between \setupnotation \setupnotation [...]** [..=..] setupnotations **betupnotations and the setupnotations**  $\setminus$ **setupnotations** [...] [..=..] setupnote **\setupnote [...] [..=..]** setupnotes **\setupnotes {...]** [..=..]<br>setupoffset **\setupoffset** [..=..] setupoffsetbox **\setupoffsetbox [..=..]** setupoutputroutine:name **business \setupoutputroutine [...]** setuppagechecker **\setuppagechecker [...]** [..=..] setuppagegrid **betuppagegrid**  $\setminus$  **setuppagegrid** [...] [..=..] setuppagegridarea **betuppagegridarea (...)** [..=..]<br>setuppagegridareatext **constrained betuppagegridareatext** [...] [.. setuppagegridspan **\setuppagegridspan [...] [..=..]** setuppageinjection **between \setuppageinjection \setuppageinjection** [...] [..=..]<br>setuppageinjectionalternative **\setuppageinjectionalternative** [. setuppageshift **betuppages \setuppageshift** [...] [...] [...] setuppagestate **\setuppagestate [...]** [..=..] setuppairedbox **betupairedbox**  $\left[\ldots\right]$  [...] [..=..] setuppairedbox:instance \impostaPAIREDBOX **[..=..]** setuppairedbox:instance:legend  $\{...$ setuppaper **\setuppaper**  $\ldots$ setupparagraph **betuparagraph \setupparagraph [...]** [..=..] setupparagraphintro **betupparagraphintro <b>betupparagraphintro**  $[\ldots]$   $[\ldots]$ setupperiods **between the contract of the setupperiods**  $\cdot$  ....] setupplacement **between the setup-lacement**  $\set{...}$  [...] [..=..] setuppositionbar **\setuppositionbar \setuppositionbar [..=..]** setupprocessor **betup in the setup of the setup of the setup in the setup of the setup in the setup in the setup in the setup in the setup in the setup in the setup in the setup in the setup in the setup in the setup in th** setupprofile **beture as a setup vector of the setup vector of**  $\setminus$  **setup profile**  $[\ldots]$  $[\ldots]$ setupquotation **between the contract of the contract of the contract of the contract of the contract of the contract of the contract of the contract of the contract of the contract of the contract of the contract of the co** setuprealpagenumber **beidening as a setup-constrained between**  $\left[ \ldots = . . \right]$ setupreferenceprefix **\setupreferenceprefix** [...] setupregisters **beturegisters and the setupregisters**  $\ldots$ ] [..=..] setups **\setups**  $\left[\ldots\right]$ setupscale **betures \setupscale [...]** [..=..] setupscript **\setupscript**  $\ldots$  [...] [..=..] setupscripts **betures \setupscripts** [...] [..=..] setupselector **\setupselector [...] [..=..]** setupshift **\setupshift**  $\left[\ldots\right]$  [...] [..=..]

setuplistextra **by a setuplistextra**  $\left[\ldots\right]$  [..=..] setuplocalinterlinespace **\setuplocalinterlinespace [...] [..=..]** setuplowmidhigh **\setuplowmidhigh [...] [..=..]** setupMPvariables **\setupMPvariables [...] [..=..]** \setupmathfractions  $[\ldots]$   $[\ldots]$ setupoffset **\setupoffset [..=..]** \setupoutputroutine [...] [..=..] \setuppagegridareatext [...] [...] setuppagegridlines **by a setuppagegridlines** [...] [...] [...] [...] setuppagegridstart **\setuppagegridstart [...] [...] [...] [...]** \setuppageinjectionalternative [...] [..=..] setupparallel **betupparallel betupparallel [...]** [...] [..=..] setupreferenceformat **\setupreferenceformat [...] [..=..]** setupreferencestructureprefix **\setupreferencestructureprefix** [...] [..=..] setupregisters:argument **\setupregisters [...] [...] [..=..]** setuprenderingwindow **betwhene \setuprenderingwindow** [...] [..=..]

setupspellchecking **better as a setup of the contract of the setup of the contract of the contract of the setup of the contract of the setup spellchecking**  $[ \ldots ]$ setupstretched **\setupstretched [..=..]** setupstruts **but all the setupstruts**  $\ldots$ setupstyle **\setupstyle [...]** [..=..] setupsubformula **betupsubformula \setupsubformula** [...] [..=..] setupsubformulas **between the setupsubformulas (i.i.**] [..=..]<br>setupsynctex **between the setupsynctex**  $\left[\ldots\right]$ setups:direct **\setups {...}** setupTABLE **\setupTABLE [...]** [...] [...=..] setupTEXpage **\setupTEXpage [..=..]** setuptagging **between**  $\setminus$  **setuptagging** [..=..] setuptextflow **between the setuptextflow** [...] [..=..] setuptooltip **\setuptooltip**  $\left[\ldots\right]$  [..=..] setupunit **between a heating heating heating heating heating heating heating heating heating heating heating heating heating heating heating heating heating heating heating heating** setupuserpagenumber **\setupuserpagenumber [..=..]** setupversion **\setupversion** [...] setupviewerlayer **business \setupviewerlayer [..=..]** setupvspacing **beturned as a contract of the setup-setup-value of**  $\setminus$ **setupvspacing [...]** setupwithargument **between the setup of the setup of the setup of the setup of the setup of the setup of the setup of the setup of the setup of the setup of the setup of the setup of the setup of the setup of the setup of** setupxml  $\setminus$ setupxml  $[..=..]$ setupxtable **between the contract of the setupxtable [...]** [..=..] setuvalue **\setuvalue {...}** {...} setuxvalue **\setuxvalue {...}** {...} setvalue **by a set of the set of the set of the set of the set of the set of the set of the set of the set of the set of the set of the set of the set of the set of the set of the set of the set of the set of the set of th** setvariable **between a halo halo halo halo halo halo halo halo halo halo halo halo halo halo halo halo halo halo halo halo halo halo halo halo halo halo halo halo** setvariables **between the set of the set of the set of the set of the set of the set of the set of the set of the set of the set of the set of the set of the set of the set of the set of the set of the set of the set of th** setvboxregister **by a set of the set of the set of the set of the set of the set of the set of the set of the set of the set of the set of the set of the set of the set of the set of the set of the set of the set of the se** setvisualizerfont **betwisualizerfont \setvisualizerfont** [...]<br>setvtopregister **betwier in the set of the set of the set of the set of the set of the set of the set of the set of the set of the set of the set of the set** setwidthof **\setwidthof**  $\setminus$  \setwidthof ...  $\setminus$  \to  $\setminus$ ... setxmeasure **buying the set of the set of the set of the set of the set of the set of the set of the set of the set of the set of the set of the set of the set of the set of the set of the set of the set of the set of the** setxvariable **business \setxvariable {...}** {...} {...} setxvariables **betwariables**  $\setminus$ setxvariables  $[...]$   $[...]$ sfondo<br>sfondo:example<br>sfondo:example<br> $\setminus$ SFONDO {...} sfondo:example shapedhbox  $\{\ldots\}$ shift:instance  $\setminus$ SHIFT  $\{... \}$ shift:instance:shiftdown **blue blue blue blue heads heads heads heads heads heads heads heads heads heads heads heads heads heads heads heads heads heads heads heads heads** shift:instance:shiftup **\$1.5 \shiftup {...}**<br>\$howallmakeup **\$1.5 \showallmakeup** \\showallmakeup  $showattributes$ <br>showboxes showbtxdatasetauthors **\showbtxdatasetauthors [..=..]** showbtxdatasetauthors:argument **\showbtxdatasetauthors [...]** showbtxdatasetfields **\showbtxdatasetfields [..=..]** showbtxdatasetfields:argument **\showbtxdatasetfields [...]** showbtxfields **\showbtxfields [..=..]** showbtxfields:argument **\showbtxfields [...]**<br>showbtxhashedauthors **\showbtxhashedauthors** showbtxtables **\showbtxtables [...]** showchardata **being the showchard (a)** showchardata  $\{...\}$ <br>showcharratio **being the showchard (a)**  $\{...\}$ showcolorbar **\showcolorbar [...]** showcolorcomponents **\showcolorcomponents [...]** showcolorset **\showcolorset [...]** showcolorstruts **\showcolorstruts** showcounter **\showcounter**  $\ldots$ showdirectives **\showdirectives** showdirsinmargin **blue as a show of the show of the show of the show of the show of the show of the show of the show of the show of the show of the show of the show of the show of the show of the show of the show of the sh** showedebuginfo **\showedebuginfo** showexperiments **\showexperiments** showfont **\showfont [...] [...]** showfontitalics **\showfontitalics** showfontkerns **\showfontkerns** showfontparameters **\showfontparameters** showfontstrip **\showfontstrip**  $\lambda$ ...]

setupsidebar **\setupsidebar [...]** [..=..] setupsynctex **\setupsynctex [..=..]** \setuptabulation [...] [..=..] setuptextbackground **\setuptextbackground [...]** [..=..] setupwithargumentswapped **\setupwithargumentswapped {...} {...}** setvtopregister **\setvtopregister ... {...}** setxvalue **\setxvalue {...} {...}** showallmakeup **\showallmakeup** showboxes **\showboxes** showbtxdatasetcompleteness **\showbtxdatasetcompleteness [..=..]** showbtxdatasetcompleteness:argument **\showbtxdatasetcompleteness [...]** showbtxhashedauthors **\showbtxhashedauthors [...]** showcharratio **\showcharratio {...}** showfontdata **\showfontdata** showfontstyle **\showfontstyle [...]** [...] [...] [...] showglyphs **\showglyphs** showgridsnapping **\showgridsnapping** showhelp **\showhelp**  $\{\ldots\}$  [...] showhyphens **\showhyphens {...}** showinjector **\showinjector [...]** showjustification **\showjustification** showkerning **\showkerning {...}** showlayoutcomponents **\showlayoutcomponents** showligature **\showligature {...}**  $\label{thm:subadd} \begin{minipage}[c]{0.9\linewidth} \textbf{showligatures} & \textbf{showligatures} & \textbf{showlogcategories} \\ \textbf{showlogcategories} & \textbf{showlogcategories} & \textbf{showlogcategories} \end{minipage}$ showmargins **\showmargins** showminimalbaseline **\showminimalbaseline** shownextbox **\shownextbox** \... {...} showtimer **\showtimer**  $\{\ldots\}$ showtokens **\showtokens** [...]<br>showtrackers **\showtrackers** showvalue **business** and **showvalue**  $\{.\,.$ *}* showvariable **\showvariable**  $\{... \} \{... \}$ simbolo **\simbolo \simbolo**  $\ldots$  **c**  $\ldots$  **c** simbolo:direct **\simbolo {...}** singlebond<br>sinistra **below that the set of the set of the set of the set of the set of the set of the set of the set of the set of the set of the set of the set of the set of the set of the set of the set of the set of the** slantedface **\slantedface** slovenianNumerals **\slovenianNumerals {...}** sloveniannumerals **being the controller of the superior of the set of the set of the set of the set of the set of the set of the set of the set of the set of the set of the set of the set of the set of the set of the set o** smaller **\smaller**  $\setminus$ smaller smallskip **\smallskip**  $\text{smallskip}$ smash  $\sim$  Smash [...] {...} smashboxed **\smashboxed** ... smashedhbox **\smashedhbox** ...  $\{ \ldots \}$ smashedvbox **\smashedvbox** ...  $\{... \}$ somekindoftab **b somekindoftab heads heads heads heads heads heads heads heads heads heads heads heads heads heads heads heads heads heads heads heads heads heads heads hea** somelocalfloat **\somelocalfloat** \somelocalfloat \somenamedheadnumber \somenamedheadnumber \somenamedheadn sorting:instance<br>sorting:instance:logo<br>sorting:instance:logo<br> $\setminus$ logo [...] {...} sorting:instance:logo \logo **[...] {...}** sottopaginasuccessiva **by the example of the solution of the solution**  $\setminus$  sottopaginasuccessiva spanishNumerals **\spanishNumerals {...}** spanishnumerals **being the contract of the spanishnumerals**  $\{ \ldots \}$ spazifissi **belief in the spazifissi \spazifissi** spazio **bilinguista della contra della contra della contra della contra della contra della contra della contra d** spaziofisso **blue and the contract of the contract of the contract of the contract of the contract of the contract of the contract of the contract of the contract of the contract of the contract of the contract of the cont** spessoreriga **by the contract of the contract of the contract of the contract of the contract of the contract of the contract of the contract of the contract of the contract of the contract of the contract of the contract** splitdfrac **\splitdfrac {...}** {...} splitfilename **\splitfilename {...}** 

```
showhyphenationtrace \showhyphenationtrace [...] [...]
                                                        showlogcategories \showlogcategories
                                                        showmessage \showmessage {...} {...} {...}
showotfcomposition \showotfcomposition \showotfcomposition \{ \ldots \} \{ \ldots \}showparentchain \showparentchain \... {...}
showsetupsdefinition \showsetupsdefinition \lambdashowtrackers \showtrackers
showwarning because the contract of the showwarning \{... \} \{... \} \{... \}simplealignedbox \simplealignedbox {...} {...} {...}
simplealignedboxplus boxplus \sum_{i=1}^{n} \sum_{i=1}^{n} {...} {...} {...}
simplealignedspreadbox \simplealignedspreadbox {...} {...} {...}
simplegroupedcommand \simplegroupedcommand {...} {...}
simplereversealignedbox<br>simplereversealignedboxplus<br>simplereversealignedboxplus<br>{1...}\simplereversealignedboxplus {...} {...} {...} {...}
singalcharacteralign being a support of the set of the set of the set of the set of the set of the set of the set of the set of the set of the set of the set of the set of the set of the set of the set of the set of the s
                                                        sinistra \sinistra ...
sixthofsixarguments \sixthofsixarguments {...} {...} {...} {...} {...} {...}
slicepages being a contract to the substitute of the set of slicepages [...] [..=..] [..=..]
                                                        smallcappedcharacters \smallcappedcharacters {...}
smallcappedromannumerals \smallcappedromannumerals {...}
                                                        smashbox \smashbox ...
snaptogrid by snaptogrid \text{[} \ldots \text{[} \ldots \textsnaptogrid:list \snaptogrid [...] \... {...}
someheadnumber \someheadnumber [\dots] [...]
                                                        \somenamedheadnumber {...} {...}
someplace being a constant of the someplace {...} {...} {...} {...} [...]
spezzaoggettomobile business \spezzaoggettomobile [..=..] \{... \} \{... \}splitatasterisk by the splitation of the splitation \text{split} \text{split} \dots \dots \dotssplitatcolon behaviour and the splitatcolon splitatcolon \text{splitactions} \ldots \ldots \ldotssplitatcolons \splitatcolons ... \... \...
splitatcomma business \splitatcomma ... \... \...
splitatperiod business \splitatperiod ... \... \...
splitfrac by a splitfrac {...} {...}
```
splitoffbase **\splitoffbase** splitofffull **\splitofffull** splitoffkind **by the split of the split of the split of the split of the split of the split of the split of the split of the split of the split of the split of the split of the split of the split of the split of the split** splitoffname **business and the split of frame is a split of frame is a split of frame is a split of frame is a split of frame is a split of frame is a split of frame is a split of frame is a split of frame is a split of fr** splitoffroot **\splitoffroot** sqrt **\sqrt [...] {...}** stackrel **\stackrel**  $\lambda$  \stackrel  $\{\ldots\}$  {...} startlinenote:instance  $\{i\}$ startlinenote:instance:linenote \inizialinenote **[...] {...}** startstop:example  $\S$ TARTSTOP {...} stirato **\stirato [..=..] {...}** stoplinenote:instance \terminaLINENOTE **[...]** stoplinenote:instance:linenote \terminalinenote **[...]** stopregister **\stopregister** [...] [...] strippedcsname **\strippedcsname \...** strippedcsname:string **blue and the stripped of the strippedcsname** ... stripspaces **being a constructed** and the stripspaces  $\frac{1}{\text{times of } \ldots$ structurelistuservariable **\structurelistuservariable {...}** structurenumber **\structurenumber** structuretitle **\structuretitle \structuretitle**<br>structureuservariable **by the structure of the structureuserv** structurevariable **being the structure of the structurevariable {...}** strut **\strut**  $\text{matrix}$ strutdp **\strutdp**  $\{$ strutgap **\strutgap \strutgap** strutht **\strutht** struthtdp **\struthtdp**  $\text{sqrt}$ struttedbox **buttedbox and the struttedbox and the struttedbox f**...} strutwd **\strutwd** style  $\left[ \ldots = . \right]$  {...} styleinstance **\styleinstance** [...] style:argument **being absoluted and the style instance**  $\sqrt{STILE} \{... \}$  $style:$ **instance** subpagenumber **\subpagenumber** subtractfeature **\subtractfeature**  $\text{1} \cdot \text{2}$  $% \begin{equation} \textbf{error} {\texttt{feature}: \texttt{min}{\texttt{output}} \end{equation} \begin{equation} \texttt{feature} {\texttt{min}{\texttt{output}} \end{equation} \begin{equation} \texttt{feature} {\texttt{min}{\texttt{output}} \end{equation} \begin{equation} \texttt{feature} {\texttt{min}{\texttt{input}} \end{equation} \begin{equation} \texttt{cluster} {\texttt{min}{\texttt{input}} \end{equation} \begin{equation} \texttt{cluster} {\texttt{min}{\texttt{input}} \end{equation} \begin{equation} \texttt{query} {\texttt{train}{\texttt{input}} \end{equation} \begin{equ$ swapcounts **\swapcounts** \... \... swapdimens  $\ldots \ldots$ swapface **\swapface**  $\setminus$ swapface swapmacros **\swapmacros \... \...** swaptypeface **\swaptypeface \swaptypeface**  $\simeq$  **\swaptypeface**  $\simeq$  **\swaptypeface** switchstyleonly:command **\switchstyleonly \...**  ${\bf switch to color} \label{thm:1} $$  
switch to color [...]$ switchtointerlinespace:argument **\switchtointerlinespace [...]** switchtointerlinespace:name **\switchtointerlinespace [...]** symbolreference **\symbolreference**  $\ldots$ synchronizeblank **\synchronizeblank** synchronizeindenting **\synchronizeindenting** synchronizeoutputstreams **\synchronizeoutputstreams [...]**  $\verb|synchronizes truth $$\verb|synchronizes truth {\dots}$ synchronizewhitespace **\synchronizewhitespace** synctexblockfilename **being a synctexblockfilename**  $\$  synctexresetfilename **a**  $\$  synctexresetfilename synctexsetfilename **business \synctexsetfilename {...**} synonym:instance \SYNONYM [...] {...} {...} synonym:instance:abbreviation **\abbreviation \abbreviation** [...]  $\{ \ldots \}$   $\{ \ldots \}$ systemlog  $\text{systemlog} \left\{ \dots \right\} \left\{ \dots \right\}$ 

splitoffpath **\splitoffpath** splitofftokens **being the split of fluiding to the split of fluiding to the split of fluiding to the split of fluiding to the split of fluiding**  $\text{split}$  **split of fluiding**  $\text{split}$  **split of fluiding**  $\text{split}$ splitofftype **\splitofftype** splitstring  $\text{splitstring} \ldots \text{at} \ldots \text{and} \ldots$ spreadhbox **\spreadhbox ...** stackcampi **\stackcampi [...] [...] [..=..]** startregister **\startregister [...] [...] [...] [...] [..+...+..]** startstructurepageregister **\startstructurepageregister [...]** [..=..] [..=..] [..=..] stopstructurepageregister **\stopstructurepageregister [...] [...]** strictdoifelsenextoptional **\strictdoifelsenextoptional {...} {...}** strictdoifnextoptionalelse **\strictdoifnextoptionalelse** {...} {...}<br>stripcharacter **\stripcharacter** ... \from ... \to \... \stripcharacter ... \from ... \to \... structureuservariable **\structureuservariable {...}** subsentence **\subsentence {...}** substituteincommalist **\substituteincommalist** {...} {...} \... switchstyleonly **\switchstyleonly [...]** switchtointerlinespace **\switchtointerlinespace [...] [..=..]** synchronizemarking **being the synchronizemarking [...]** [...] [...] synctexresetfilename **\synctexresetfilename** systemlogfirst **because the contract of the systemlogfirst** {...} {...} {...}

systemsetups **buyers \systemsetups {...}**<br>TABLE **\TABLE \TABLE** TABLE **\TABLE** TaBlE **\TaBlE** TEX **\TEX** TeX **\TeX** TheNormalizedFontSize **\TheNormalizedFontSize** tabulateautoline **\tabulateautoline** tabulateautorule **\tabulateautorule** tabulateline **bulateline \tabulateline \tabulaterule \tabulaterule \tabulaterule** taggedctxcommand **\taggedctxcommand {...}** tbox **\thatabox \thatabox \thatabox \thatabox \thatabox \thatabox \thatabox \thatabox \thatabox \thatabox \thatabox \thatabox \thatabox \thatabox \thatabox \thatabox \thatabox \thatabox** terminariga **\terminariga [...]** testcolumn **best in the column in the column**  $\text{testcolumn } \ldots$  [...] [...] testfeatureonce **business \testfeatureonce {...}** {...} testoaiuto **\testoaiuto [...]** {...} {...} testoaiuto **\testoaiuto \testoaiuto \LABELtesto** {...} testoetichetta:instance \LABELtesto **{...}** testoetichetta:instance:btxlabel \btxlabeltesto **{...}** testoetichetta:instance:head \headtesto {...} testoetichetta:instance:label **\labeltesto {...}** testoetichetta:instance:mathlabel \mathlabeltesto **{...}** testoetichetta:instance:operator \operatortesto **{...}** testoetichetta:instance:prefix \prefixtesto {...} testoetichetta:instance:suffix \suffixtesto {...} testoetichetta:instance:taglabel \taglabeltesto {...} testoetichetta:instance:unit \unittesto **{...}** testoincorniciato:instance<br>testoincorniciato:instance:framedtext<br> $\{rrmedtext{ for } r = 0, 1, 2, \ldots\}$ testoincorniciato:instance:framedtext \framedtext **[..=..] {...}**  $\begin{minipage}[c]{0.5\textwidth} \begin{tabular}{c} testonotapdp {\end{tabular} } \begin{tabular}{c} testonotapdp {\end{tabular} } \begin{tabular}{c} testonotapdp {\end{tabular} } \begin{tabular}{c} testonotapdp {\end{tabular} } \begin{tabular}{c} testonotapdp {\end{tabular} } \end{tabular}$ testonotapdp:assignment **\testonotapdp [..=..]** testpage **test** is the contract of the contract of the contract of the contract of the contract of the contract of the contract of the contract of the contract of the contract of the contract of the contract of the contrac testpageonly **be the contract of the contract of the contract of the contract of the contract of the contract of the contract of the contract of the contract of the contract of the contract of the contract of the contract** testpagesync **business contract the contract of the contract of the contract of the contract of the contract of the contract of the contract of the contract of the contract of the contract of the contract of the contract** testtokens **business business here here here here here here here here here here here here here here here here here here here here here here here here here here here** tex <br>texdefinition <br>texdefinition <br>**text** <br>**text** texsetup **\texsetup** {...} textbackground:example \TEXTBACKGROUND **{...}** textcitation **between**  $\text{tet}(\cdot, \cdot)$  [...] textcitation:alternative **best contained textcitation** [...] [...]<br>textcitation:userdata **best contained the set of textcitation** [..=..] [.. textcite **\textcite**  $\text{if } ... = ...$  [...] textcite:alternative **business \textcite [...]** [...] textcite:userdata **between the contract of the set of textcite**  $[..=..]$   $[..=..]$ textcontrolspace **\textcontrolspace** textflowcollector **\textflowcollector {...}** textmath **\textmath {...}** textminus **\textminus** textormathchar **\textormathchar {...}** textplus **\textplus** textvisiblespace **\textvisiblespace** thainumerals **functionally** the interest of the state of the state of the state of the state of the state of the state of the state of the state of the state of the state of the state of the state of the state of the state thenormalizedbodyfontsize **\thenormalizedbodyfontsize {...}** theremainingcharacters **because theremaining characters**  $\{\ldots\}$ thickspace **\thickspace \thickspace** thinspace **\thinspace \thinspace** threedigitrounding **the subset of the contract of the contract of the contract of the contract of the contract of the contract of the contract of the contract of the contract of the contract of the contract of the contract** tieniblocchi **bieniblocchi had a contract the substantial of the substantial of the substantial**  $\lambda$  **(...) [...]** tightlayer **the contract of the contract of the contract of the contract of the contract of the contract of the contract of the contract of the contract of the contract of the contract of the contract of the contract of th** tilde **\tilde {...}** tinyfont **\tinyfont** tlap **\tlap {...}** 

systemloglast **being as the systemloglast**  $\{... \} \{... \} \{... \}$ TransparencyHack **\TransparencyHack** tabulaterule **\tabulaterule** taggedlabeltexts **because the contract of the contract of the contract of the contract of the contract of the contract of the contract of the contract of the contract of the contract of the contract of the contract of the** testandsplitstring **be absolute of the conductant of the set of the conductant of the conductant of the conductant of the conductant of the conductant of the conductant of the conductant of the conductant of the conductant** testfeature **\testfeature {...} {...}** testoriempimento **bestoriempimento**  $\text{testoriemplemento } [\dots = 1, \dots]$ texdefinition **\texdefinition {...}**  $\text{iteration}$   $[..=..]$   $[..=..]$ thefirstcharacter **\thefirstcharacter {...}** thirdoffivearguments **business \thirdoffivearguments** {...} {...} {...} {...} {...} thirdoffourarguments **busines \thirdoffourarguments {...}** {...} {...} {...} thirdofsixarguments **\thirdofsixarguments** {...} {...} {...} {...} {...} {...} thirdofthreearguments **business \thirdofthreearguments** {...} {...} thirdofthreeunexpanded **by the contract of the contract of the contract of the contract of the contract of the contract of the contract of the contract of the contract of the contract of the contract of the contract of the** tibetannumerals **\tibetannumerals {...}**

tochar **\tochar {...}** tolinenote **\tolinenote**  $\ldots$ } tooltip:instance  $\Upsilon$  **\TOOLTIP** [..=..] {...} {...} tooltip:instance:argument<br>tooltip:instance:argument:tooltip  $\setminus \text{tooltip}$   $\setminus \text{tooltip}$   $\setminus \text{i...}$   $\setminus \cdot \cdot \cdot$ tooltip:instance:argument:tooltip \tooltip **[...] {...} {...}** tooltip:instance:tooltip  $\text{total tip}$   $\text{total tip}$   $\text{1} \ldots$ }  $\{... \}$ topbox **\topbox** \topbox \topbox \topbox {...} toplinebox **\toplinebox {...}** toprightbox **\toprightbox {...}** topskippedbox **following the control of the control of the control of the control of the control of the control of the control of the control of the control of the control of the control of the control of the control of th** tracedfontname **\tracedfontname {...}** traceoutputroutines **\traceoutputroutines** tracepositions **\tracepositions** traduci **\traduci \traduci \traduci \traduci \traduci \traduci \traduci \traduci \traduci \traduci \traduci \traduci \traduci \traduci \traduci \traduci \traduci \traduci \traduci \tra** transparencycomponents **\transparencycomponents {...}** transparent **transparent**  $\{... \}$  triplebond **transparent**  $\{... \}$  triplebond truefilename **business and the contract of the contract of the contract of the contract of the contract of the contract of the contract of the contract of the contract of the contract of the contract of the contract of t** truefontname **\truefontname {...}** ttraggedright **\ttraggedright** twodigitrounding **the set of two finally set of two digitrounding**  $\{\ldots\}$ tx  $\text{tx}$ txx  $\text{t}$ typ  $\text{typ}$   $\text{typ}$   $\ldots$ } type  $\ldots$  **type**  $\ldots$  **f** typebuffer **\typebuffer**  $\text{[...]}.$ typebuffer:instance \typeBUFFER **[..=..]** typeface **\typeface \typeface** typefile **\typefile [...] [..=..] {...}** typescriptone **\typescriptone** typescriptprefix **being the control of the control of the control of typescripthree**  $\{\ldots\}$ **<br>typescriptthree**  $\qquad$ typescripttwo **\typescripttwo** typesetbuffer **buffer here here here here here here here here here here here here here here here here here here here here here here here here here here here here he** type:angles **\type [..=..] <<...>>** type:example<br>type:example:angles<br> $\Upsilon$  ( $\Upsilon$ ) {...}<br> $\Upsilon$  ( $\Upsilon$ ) {...}<br> $\Upsilon$  ( $\Upsilon$ ) {...} type:example:angles \TYPE **[..=..] <<...>>** typ:angles **\typ [..=..] <<...>>** uconvertnumber **\uconvertnumber {...}** {...} ultimasottopagina **\ultimasottopagina** undepthed **\undepthed {...}** underset **\underset {...}** {...} undoassign **bundoassign heating heating heating heating heating heating heating heating heating heating heating heating heating heating heating heating heating heating heating heatin** unhhbox **\unhhbox \unhhbox** ... \with {...} unihex **\unihex**  $\{\ldots\}$ unita:instance \UNIT **{...}** unita:instance:unit \unit {...} unprotect **\unprotect ... \protect** unprotected **\unprotected ...** \par unspaceafter **\unspaceafter \... {...}** unspaceargument **bundent and the construction of the construction of the construction**  $\lambda$ **...** unspaced **\unspaced {...}** unspacestring **being the contract of the contract of the contract of the contract of the contract of the contract of the contract of the contract of the contract of the contract of the contract of the contract of the contr** untexargument **business business \untexargument {...} \to \...** untexcommand **buntexcommand**  $\text{constant} \left\{ \ldots \}$  \to \... uppercased **\uppercased {...}** uppercasestring **buying the set of the set of the set of the set of the set of the set of the set of the set of t** upperleftdoubleninequote **\upperleftdoubleninequote \upperleftdoubleninequote \upperleftdoublesixquote** upperleftsingleninequote **\upperleftsingleninequote** upperleftsinglesixquote **\upperleftsinglesixquote** upperrightdoubleninequote **\upperrightdoubleninequote** upperrightdoublesixquote **\upperrightdoublesixquote** upperrightsingleninequote **\upperrightsingleninequote**

topleftbox **\topleftbox {...}** tracecatcodetables **\tracecatcodetables** triplebond **\triplebond** typedefinedbuffer **buffer heating \typedefinedbuffer** [...] [..=..] typeinlinebuffer **\typeinlinebuffer [...] [..=..]** typescriptthree **\typescriptthree** typesetfile **but in the set of the set of the set of the set of the set of the set of the set of the set of the set of the set of the set of the set of the set of the set of the set of the set of the set of the set of the** uedcatcodecommand **\uedcatcodecommand \...** ... {...} undefinevalue **\undefinevalue {...}** unexpandeddocumentvariable **\unexpandeddocumentvariable {...}** uniqueMPgraphic **\uniqueMPgraphic {...}** {..=..} uniqueMPpagegraphic **\uniqueMPpagegraphic {...}** {..=..} unita:instance  $\text{V} \cup \text{f} \cup \text{f} \cup \text{f} \cup \text{f} \cup \text{f} \cup \text{f} \cup \text{f} \cup \text{f} \cup \text{f} \cup \text{f} \cup \text{f} \cup \text{f} \cup \text{f} \cup \text{f} \cup \text{f} \cup \text{f} \cup \text{f} \cup \text{f} \cup \text{f} \cup \text{f} \cup \text$ unregisterhyphenationpattern **\unregisterhyphenationpattern** [...] [...] upperleftdoublesixquote **\upperleftdoublesixquote**

upperrightsinglesixquote **\upperrightsinglesixquote** url  $\u$ l  $\u$ usacartella **\usacartella [...]** usasimboli **\usasimboli [...]** usealignparameter **\usealignparameter \...** useblankparameter **\useblankparameter \useblankparameter** \... usebodyfont **\usebodyfont**  $\{\ldots\}$ usebodyfontparameter **busebodyfontparameter**  $\ldots$ usebtxdefinitions **busebtxdefinitions \usebtxdefinitions** [...]<br>usecitation **buse \usecitation \usecitation** [...] usecitation:direct **busecitation**  $\{\ldots\}$ usecolors **\usecolors**  $\qquad \qquad \text{usecolors } [...]$ usecomponent **\usecomponent**  $\{\ldots\}$ useenvironment **buseenvironment buseenvironment c**...] usefigurebase **\usefigurebase** [...] usefile **busefile busefile here here here here here here here here here here here here here here here here here here here here here here here here here here here he** usegridparameter **\usegridparameter \usegridparameter** \... uselanguageparameter **buselanguageparameter \uselanguageparameter** \... useluamodule <br>useMPenvironmentbuffer **with a set of the control of the control of the control of the control of the control of the control of the control of the control of the control of the control of the control of the c** useMPlibrary **\useMPlibrary [...]** useMPrun **\useMPrun {...}** {...} useproduct **\useproduct**  $\qquad \qquad$  \useproduct  $\qquad \qquad$  \useproduct  $\qquad \qquad$  \useproduct  $\qquad \qquad$  \useproduct  $\qquad \qquad$  \useproduct  $\qquad \qquad$  \useproduct  $\qquad \qquad$  \useproduct  $\qquad \qquad$  \useproduct  $\qquad \qquad$  \useproduct  $\qquad \qquad$ useprofileparameter **busefulled \useprofileparameter \...** useproject **bused in the contract of the contract of the contract of the contract**  $\mu$  **is the contract of the contract of the contract of the contract of the contract of the contract of the contract of the contract of the** userpagenumber **\userpagenumber** usesubpath **\usesubpath**  $\{\ldots\}$ usetypescriptfile **being a constructed by the construction of the set of the set of the set of the set of the set of the set of the set of the set of the set of the set of the set of the set of the set of the set of the se** utfchar **\utfchar {...}** utflower **\utflower {...}** utfupper **\utfupper** {...} utilityregisterlength **\utilityregisterlength** VerboseNumber **\VerboseNumber {...}** vaia **\vaia {...}** [...] vaiabox **\vaiabox {...} [...]** vaiapagina **\vaiapagina {...} [...]** vaigiu **\vaigiu [...]** valorecolore **\valorecolore {...}** vboxreference **\vboxreference [...] {...}** vec **\vec**  $\vee$  **\vec** {...} verbatim **\verbatim \verbatim \verbatim \verbatim \verbatim \verbatim \verbatim \verbatim \verbatim \verbatim \verbatim \verbatim \verbatim \verbatim \verbatim \verbatim \verbatim \verbati** verbatimstring **\verbatimstring {...}** verbosenumber **\verbosenumber {...}** versione **[...]**<br>verticalgrowingbar **behavior in the contract of the contract of the verticalgrowin** veryraggedcenter **\veryraggedcenter** veryraggedleft **\veryraggedleft** veryraggedright **\veryraggedright** vglue **b**  $\forall$  vglue ...

usablocco **business business here here here here here here here here here here here here here here here here here here here here here here here here here here here** usacolonnasonoraesterna **\usacolonnasonoraesterna [...] [...]** usadocumentoesterno **\usadocumentoesterno [...] [...] [...]** usafiguraesterna **busafiguraesterna [...]** [...] [...] [..=..]<br>usaJSscripts **busaJSscripts** [...] [...] [...] [...] usaJSscripts **\usaJSscripts [...] [...]** usamodulo **business in the contract of the contract of the contract of the contract of the contract of the contract of the contract of the contract of the contract of the contract of the contract of the contract of the con** usaURL **1.1 [...]** [...] [...] [...] [...] [...] [...] [...] [...] [...] [...] [...] [...] [...] [...] [...] [...] [...] [...] [...] [...] [...] [...] [...] [...] [...] [...] [...] [...] [...] [...] [...] [...] [...] [...] usaurl **\usaurl [...] [...] [...] [...]** usebtxdataset **\usebtxdataset [...]** [...] [..=..] usecitation **\usecitation [...]** usedummycolorparameter **\usedummycolorparameter {...}** usedummystyleandcolor **\usedummystyleandcolor {...} {...}** usedummystyleparameter **\usedummystyleparameter {...}** useexternalrendering **business \useexternalrendering [...]** [...] [...] [...] useindentingparameter **bused in the set of the set of the set of the set of the set of the set of the set of the s** useindentnextparameter **buseindentnextparameter**  $\ldots$ useinterlinespaceparameter **\useinterlinespaceparameter \...** \useMPenvironmentbuffer [...] useMPgraphic **\useMPgraphic {...}** {..=..} useMPvariables **\useMPvariables [...]** [...] usemathstyleparameter **\usemathstyleparameter**  $\ldots$ usereferenceparameter **busereferenceparameter** \... \usesetupsparameter \... usestaticMPfigure **busestaticMPfigure [..=..]** [...] usetexmodule **busets \usetexmodule [...]** [...] [..=..] usetypescript **busetypescript busetypescript** [...] [...] [...] usezipfile **\usezipfile [...] [...]** verticalgrowingbar **\verticalgrowingbar [..=..]** verticalpositionbar **\verticalpositionbar [..=..]**

viewerlayer **\viewerlayer [...] {...}**  $\forall$ l  $\forall$ l  $\{\ldots\}$ vphantom **\vphantom {...}** vpos **\vpos {...} {...}** vsmash **\vsmash {...}** vsmashbox ...<sup>2</sup> vsmashed **\vsmashed {...}** vspace **by the contract of the contract of the contract of the contract of the vspace**  $[\ldots]$  **[...]** vspacing **by vspacing**  $\cup$  **vspacing**  $\cup$  **. .**] wdofstring **\wdofstring {...}** widthofstring **\widthofstring {...}** words **\words {...}** XETEX **\XETEX** XeTeX **\XeTeX** xmladdindex **\xmladdindex {...}** xmlall  $\{... \} {\infty}$ <br>xmlappenddocumentsetup  $\{... \} {\infty}$ xmlappendsetup **\xmlappendsetup {...}** xmlatt **\xmlatt {...} {...}** xmlcontext **\xmlcontext**  $\{... \}$  {...} xmlcount **\xmlcount {...}** xmldefaulttotext **\xmldefaulttotext {...}** xmldirectives **\xmldirectives {...}** xmlelement **\xmlelement {...}** {...} xmlfilter **\xmlfilter {...} {...}** xmlfirst **\xmlfirst {...} {...}** xmlflush **\xmlflush {...}** xmlflushcontext **\xmlflushcontext {...}** xmlflushlinewise **\xmlflushlinewise {...}** xmlflushpure **\xmlflushpure {...}** xmlflushtext  $\mathbb{X}$ <br>xmlinclude  $\mathbb{X}$ xmlinclusion **\xmlinclusion {...}** xmlinclusions **\xmlinclusions {...}** xmlinfo **\xmlinfo {...}** xmlinjector **\xmlinjector {...}**

WidthSpanningText **\WidthSpanningText {...} {...} {...}**  $\label{thm:main} $$width$ dthspanningtext  $\label{thm:main} $$ \widetilde{L} = \widetilde{L} \widetilde{L} \$ withoutpt **\withoutpt {...}** wordtonumber **\wordtonumber {...} {...}** writedatatolist **\writedatatolist [...] [..=..] [..=..]** writestatus **\writestatus {...}** {...} xdefconvertedargument **\xdefconvertedargument \... {...}** xmlafterdocumentsetup **\xmlafterdocumentsetup {...} {...} {...}** xmlaftersetup **\xmlaftersetup {...}** {...} xmlappenddocumentsetup **\xmlappenddocumentsetup {...} {...}** xmlapplyselectors **\xmlapplyselectors {...}** xmlattdef **\xmlattdef {...} {...} {...}** xmlattribute **\xmlattribute**  $\{... \} \{... \}$ xmlattributedef **\xmlattributedef {...} {...} {...} {...}** xmlbadinclusions **\xmlbadinclusions {...}** xmlbeforedocumentsetup **\xmlbeforedocumentsetup** {...} {...} xmlbeforesetup **\xmlbeforesetup {...} {...}** xmlchainatt **\xmlchainatt** {...} {...} xmlchainattdef  $\xspace$  **\xmlchainattdef {...}** {...} xmlchecknamespace **\xmlchecknamespace {...} {...}** xmlcommand **\xmlcommand {...}** {...} xmlconcat **\xmlconcat \xmlconcat {...}** {...} {...} xmlconcatrange  $\xrightarrow{\text{max}} \{... \} \{... \} \{... \} \{... \}$ xmldirectivesafter **\xmldirectivesafter** {...}<br>xmldirectivesbefore **\xmldirectivesbefore** {... xmldirectivesbefore **\xmldirectivesbefore {...}** xmldisplayverbatim **\xmldisplayverbatim {...}** xmldoif **\xmldoif {...} {...} {...}** xmldoifelse **\xmldoifelse {...} {...} {...} {...}** xmldoifelseempty **\xmldoifelseempty {...} {...} {...} {...}** xmldoifelseselfempty **\xmldoifelseselfempty {...} {...} {...}** xmldoifelsetext **\xmldoifelsetext** {...} {...} {...} xmldoifelsevalue **by a support of the set of the set of the set of the set of the set of the set of the set of the set of the set of the set of the set of the set of the set of the set of the set of the set of the set of t** xmldoifnot<br>xmldoifnotselfempty<br>xmldoifnotselfempty<br>xmldoifnotselfempty<br>xmldoifnotselfempty<br>xmldoifnotselfempty<br>xmldoifnotselfempty<br>xmldoifnotselfempty<br>xmldoifnotselfempty<br>xmldoifnotselfempty<br>xmldoifnotselfempty<br>xmldoifnots xmldoifnotselfempty **\xmldoifnotselfempty {...} {...}** xmldoifnottext **\xmldoifnottext {...} {...} {...}** xmldoifselfempty<br>xmldoifselfempty<br>xmldoiftext<br>xmldoiftext<br>xmldoiftext<br>xmldoiftext<br>xmldoiftext<br>xmldoiftext<br>xmldoiftext<br>xmldoiftext<br>xmldoiftext<br>xmldoiftext<br>xmldoiftext<br>xmldoiftext<br>xmldoiftext<br>xmldoiftext<br>xmldoiftext<br>xmldoift xmldoiftext **\xmldoiftext {...} {...} {...}** xmlflushdocumentsetups **\xmlflushdocumentsetups {...} {...}** xmlflushspacewise **\xmlflushspacewise {...}** xmlinclude **\xmlinclude {...} {...} {...}** xmlinlineprettyprint **\xmlinlineprettyprint {...} {...}**

xmlinlineverbatim **\xmlinlineverbatim {...}** xmllast **\xmllast {...} {...}** xmllastatt **\xmllastatt** xmllastmatch **\xmllastmatch** xmllastpar **\xmllastpar \xmllastpar \xmllastpar \xmllastpar \xmllastpar \xmlloadbuf** xmlloaddirectives **\xmlloaddirectives {...}** xmlmain **\xmlmain {...}** xmlname **\xmlname {...}** xmlnamespace **\xmlnamespace {...}** xmlnonspace **\xmlnonspace {...}** {...} xmlpar **\xmlpar {...}** {...} xmlpath  $\{\ldots\}$ xmlpos <br>xmlposition <br>xmlposition <br>xmlposition <br>xmlposition <br>xmlposition <br>xmlposition <br>xmlposition <br>xmlposition <br>xmlposition <br>xmlposition <br>xmlposition <br>xmlposition <br>xmlposition <br>xmlposition <br>xmlposition <br>xmlposition <br>xmlpos xmlprependsetup **\xmlprependsetup {...}** xmlpure **\xmlpure {...}** {...} xmlraw **\xmlraw {...}** xmlrefatt<br>
xmlregistereddocumentsetups<br>
xmlregistereddocumentsetups<br>
xmlregistereddocumentsetups xmlregisteredsetups **\xmlregisteredsetups** xmlregisterns **\xmlregisterns {...} {...}** xmlremovesetup **\xmlremovesetup**  $\{... \}$ xmlresetinjectors **\xmlresetinjectors** xmlresetsetups **\xmlresetsetups {...}** xmlsave **\xmlsave {...} {...}** xmlsetentity<br>xmlsetfunction<br>xmlsetfunction<br>xmlsetfunction<br>xmlsetfunction<br>xmlsetfunction<br>xmlsetfunction<br>xmlsetfunction<br>xmlsetfunction<br>xmlsetfunction<br>xmlsetfunction<br>xmlsetfunction<br>xmlsetfunction<br>xmlsetfunction<br>xmlsetfunction xmlsetinjectors **\xmlsetinjectors [...]** xmlsetup **\xmlsetup {...}** {...} xmlshow **\xmlshow {...}** xmlsnippet **\xmlsnippet {...}** {...} xmlstrip **\xmlstrip {...}** {...}<br>xmlstripnolines **\xmlstripnolines** {...} xmlstripped **\xmlstripped {...}** {...} xmltag **\xmltag {...}** xmltexentity **\xmltexentity {...}** {...} xmltext **\xmltext {...} {...}** xmlverbatim **\xmlverbatim {...}** xsplitstring **\xsplitstring \... {...}** xypos **\xypos {...}**

xmlinlineprettyprinttext **\xmlinlineprettyprinttext {...} {...}** xmlinstalldirective **\xmlinstalldirective {...} {...}** xmlloadbuffer **\xmlloadbuffer {...} {...} {...}** xmlloaddata **\xmlloaddata {...} {...} {...}** xmlloadfile **\xmlloadfile**  $\begin{array}{ccc}\nxmllbm{v} & \nxmllbm{v} & \nxmllbm{v} & \nxmllbm{v} & \nxmllbm{v} & \nxmllbm{v} & \nxmllbm{v} & \nxmllbm{v} & \nxmllbm{v} & \nxmllbm{v} & \nxmllbm{v} & \nxmllbm{v} & \nxmllbm{v} & \nxmllbm{v} & \nxmllbm{v} & \nxmllbm{v} & \nxmllbm{v} & \nxmllbm{v} & \nxmllbm{v} & \nxmllbm{v} & \nxmllbm{v}$ xmlloadonly **\xmlloadonly {...} {...} {...}** xmlmapvalue **\xmlmapvalue {...} {...} {...}** xmlparam **\xmlparam {...}** {...} {...} xmlposition **\xmlposition {...}** {...} {...}  $x = x$ mlposition {...} {...} {...} } xmlprependdocumentsetup **\xmlprependdocumentsetup {...} {...}** xmlprettyprint **\xmlprettyprint {...} {...}** xmlprettyprinttext **\xmlprettyprinttext {...} {...}** xmlprocessbuffer **\xmlprocessbuffer {...} {...} {...}** xmlprocessdata **\xmlprocessdata {...} {...} {...}** xmlprocessfile **but allow the contract of the contract of the set of the set of the set of the set of the set of the set of the set of the set of the set of the set of the set of the set of the set of the set of the set of** xmlregistereddocumentsetups **\xmlregistereddocumentsetups {...} {...}** xmlremapname **\xmlremapname {...} {...} {...} {...}** xmlremapnamespace **\xmlremapnamespace {...} {...} {...}** xmlremovedocumentsetup **\xmlremovedocumentsetup {...} {...}** xmlresetdocumentsetups **\xmlresetdocumentsetups {...}** xmlsetatt **\xmlsetatt {...} {...} {...}** xmlsetattribute **\xmlsetattribute {...} {...} {...} {...}** xmlsetfunction **\xmlsetfunction {...} {...} {...}** xmlsetpar **\xmlsetpar {...} {...} {...}** xmlsetparam **\xmlsetparam {...} {...} {...} {...}** xmlsetsetup **\xmlsetsetup {...} {...} {...}** xmlstripnolines **\xmlstripnolines {...} {...}** xmlstrippednolines **by a set of the set of the set of the set of the set of the set of the set of the set of the set of the set of the set of the set of the set of the set of the set of the set of the set of the set of the** xmltobuffer **\xmltobuffer** {...} {...} {...} xmltobufferverbose **\xmltobufferverbose {...} {...} {...}** xmltofile **\xmltofile {...} {...} {...}** xmlvalue **\xmlvalue {...} {...} {...}**

**PRAGMA ADE Ridderstraat 27 8061GH Hasselt NL www.pragma-ade.com**